## Single CPU Systems

Last updated on the 23rd of December 2020

Column

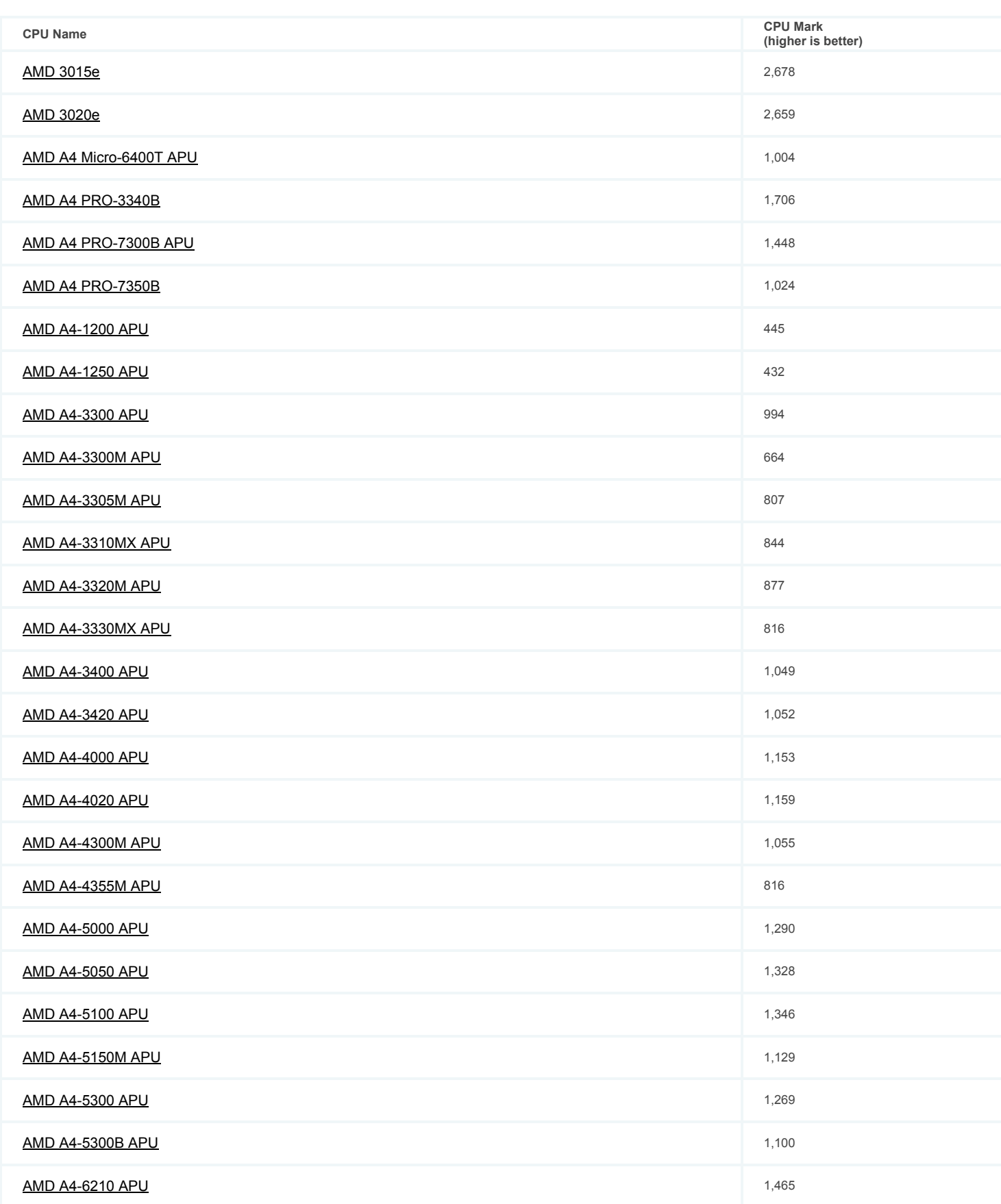

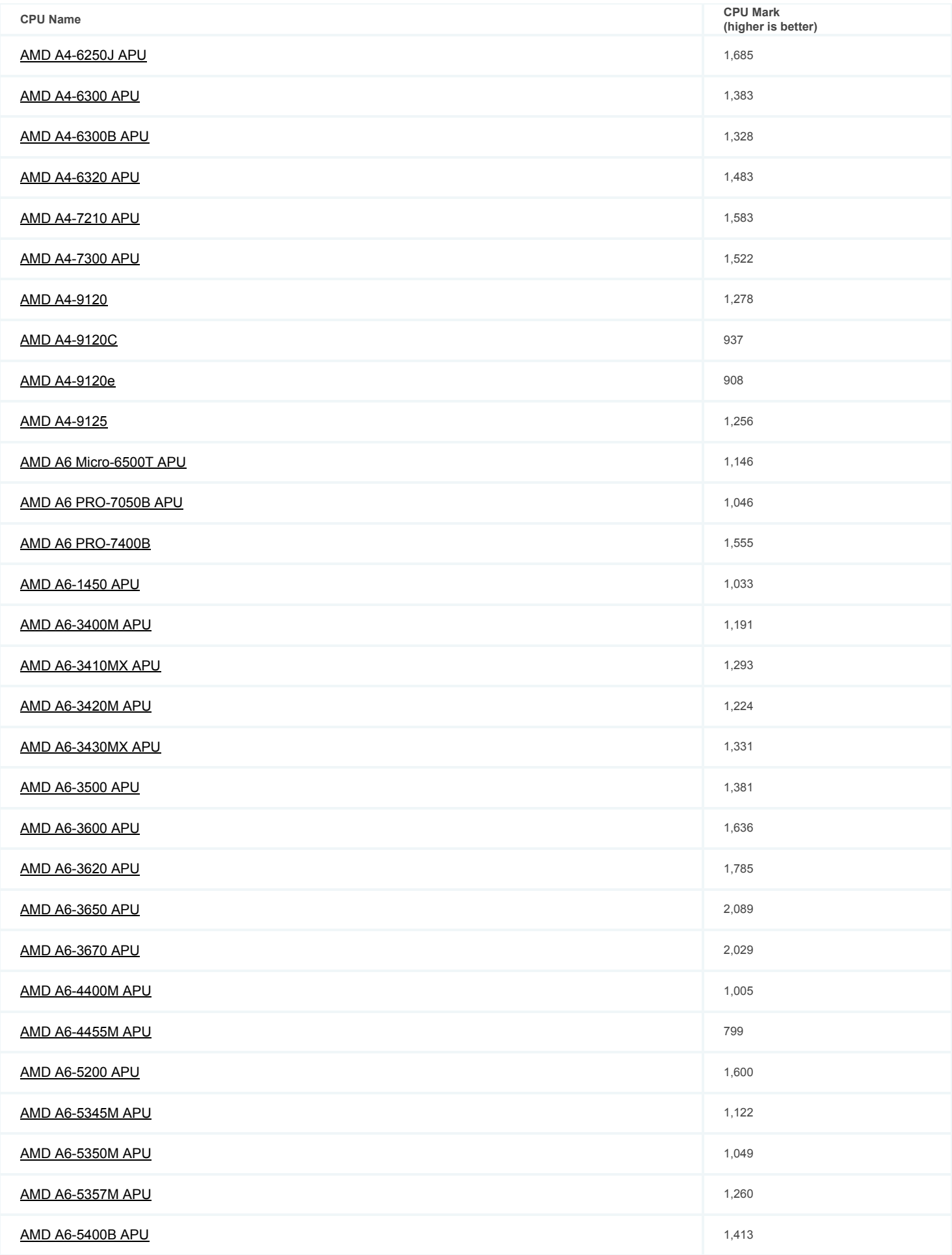

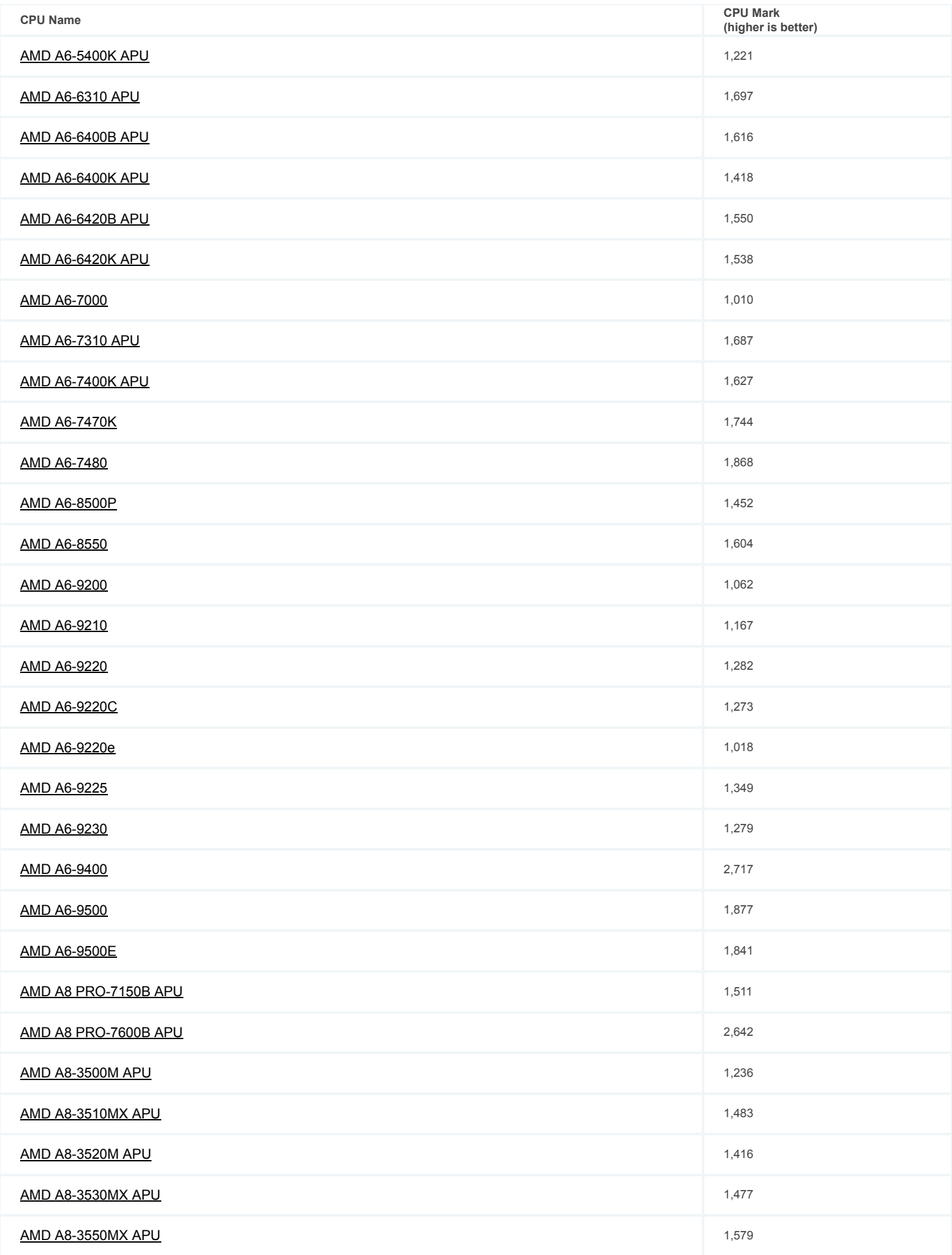

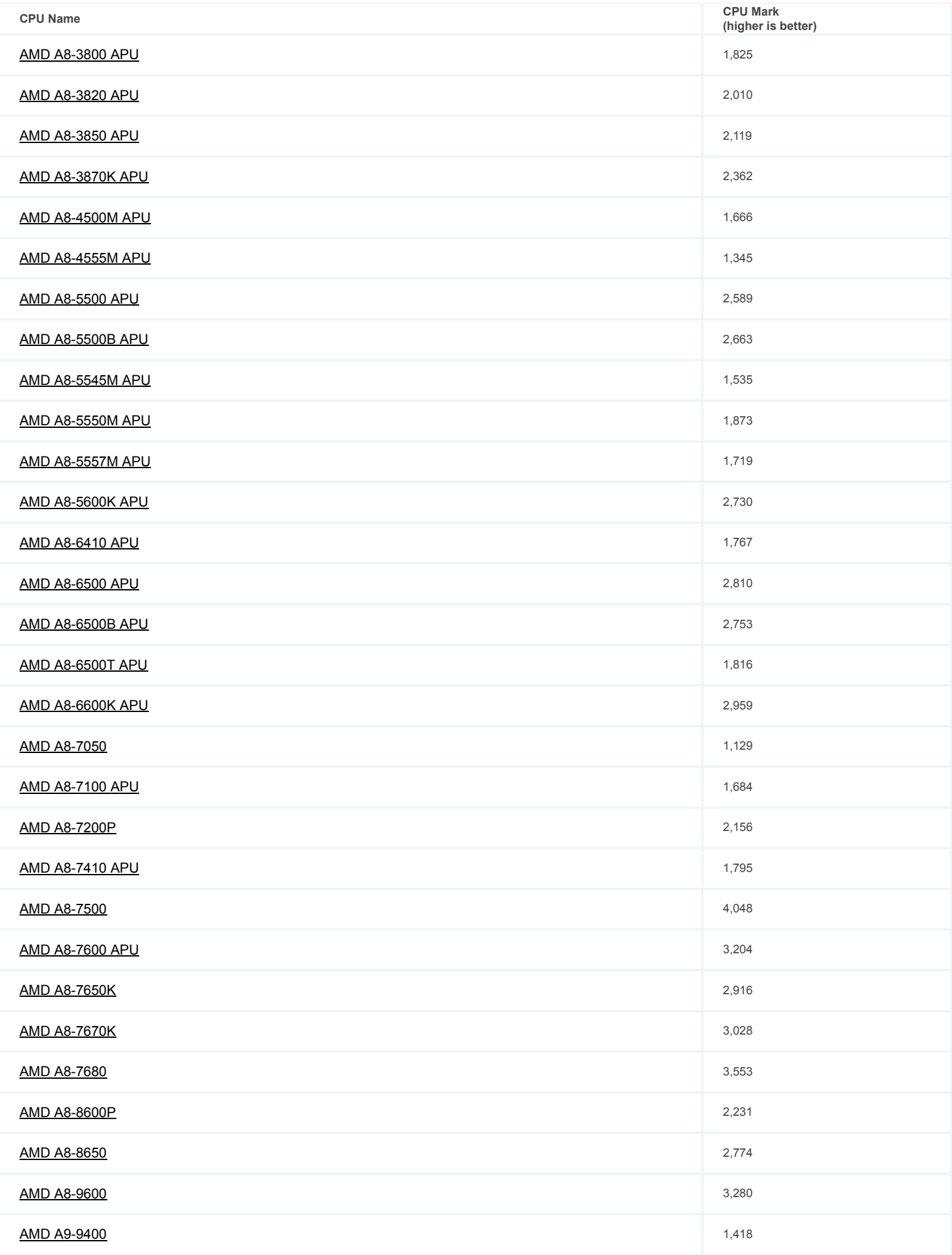

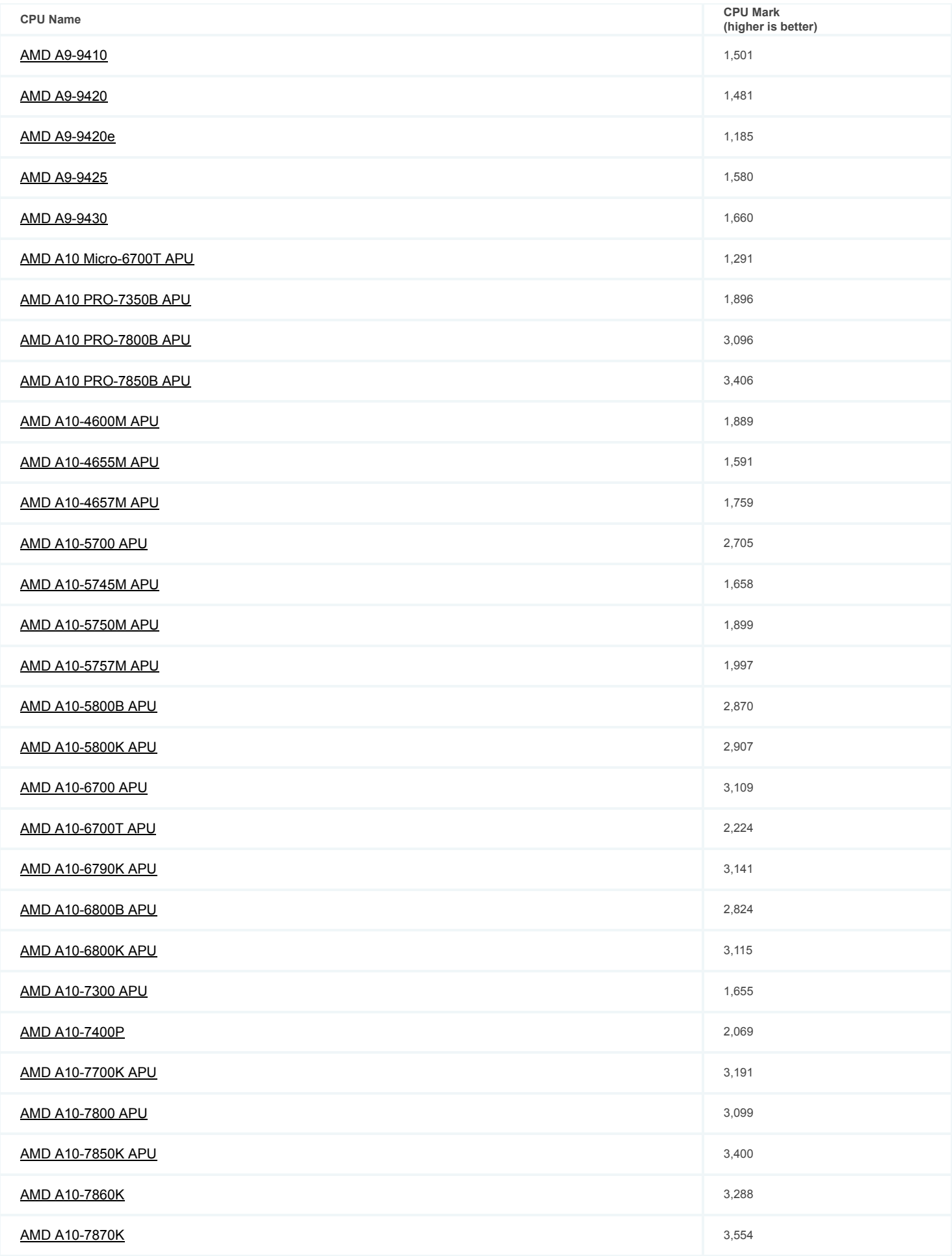

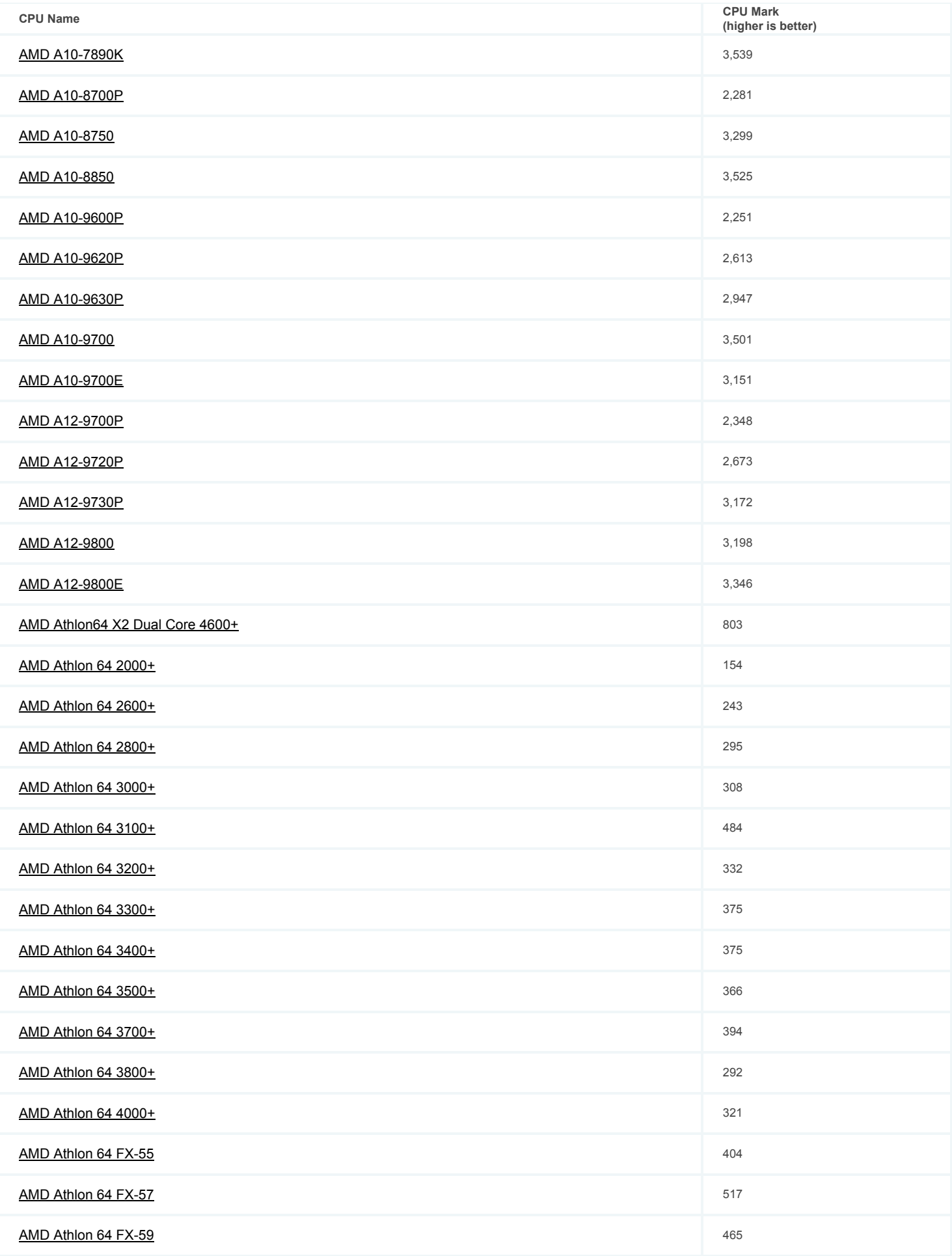

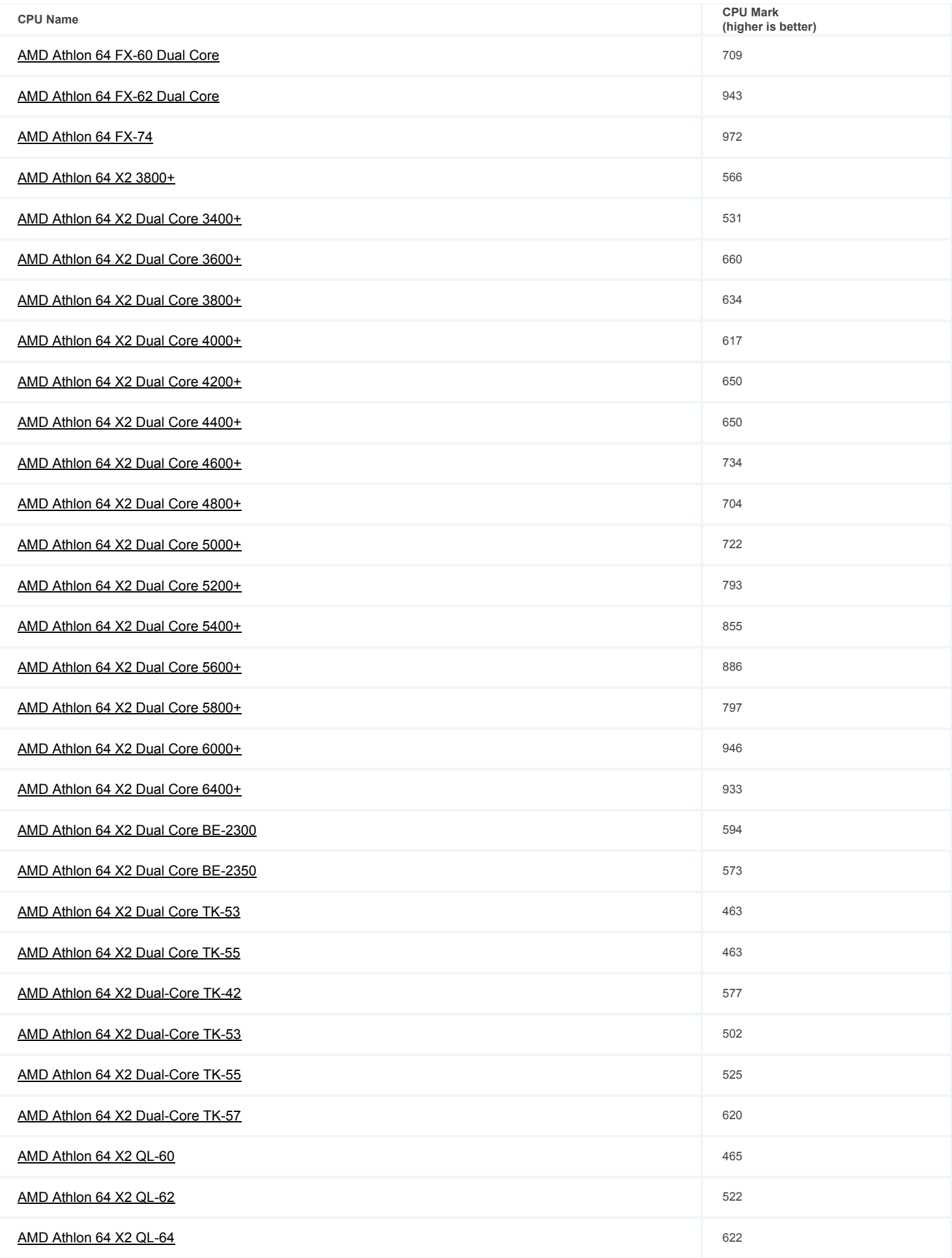

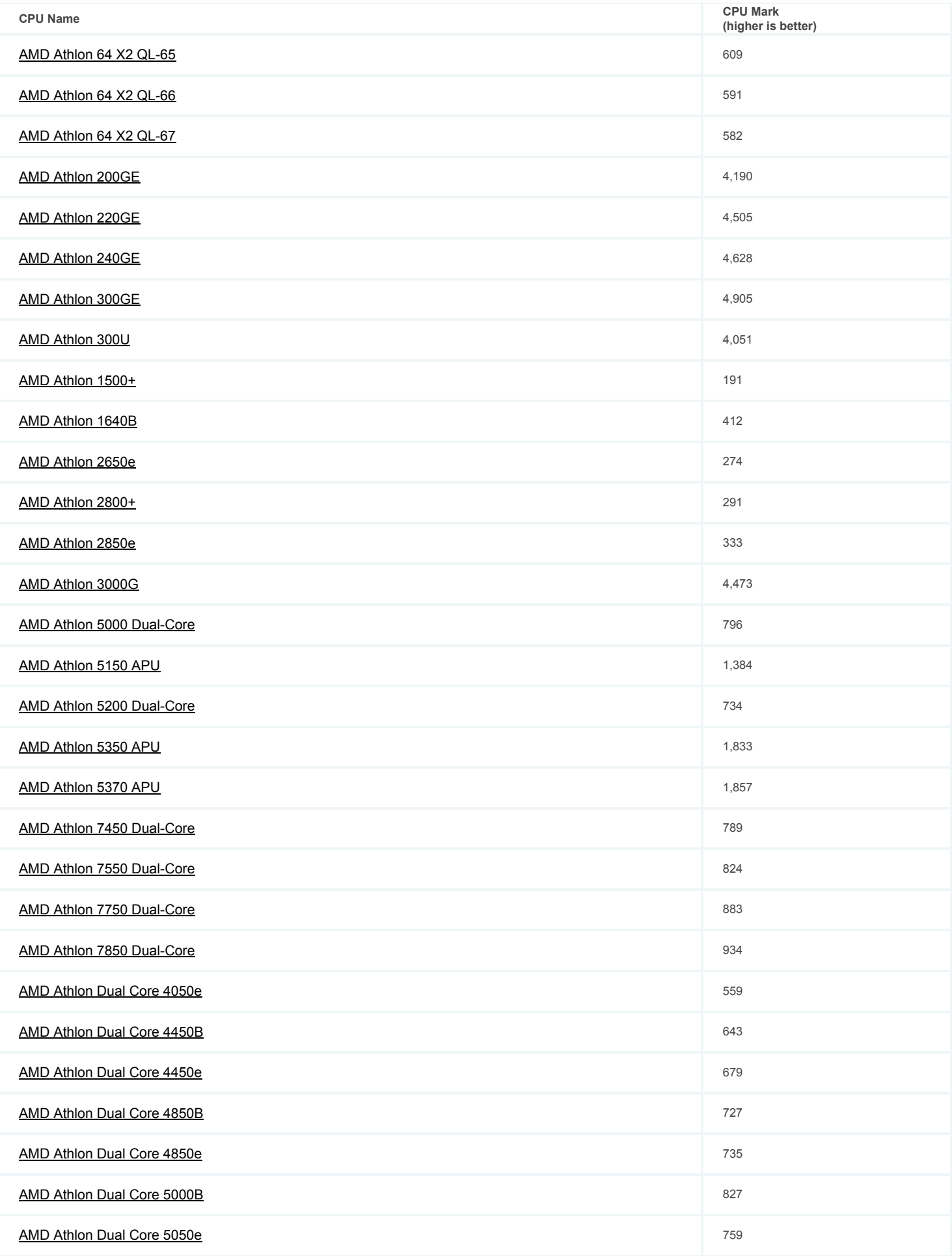

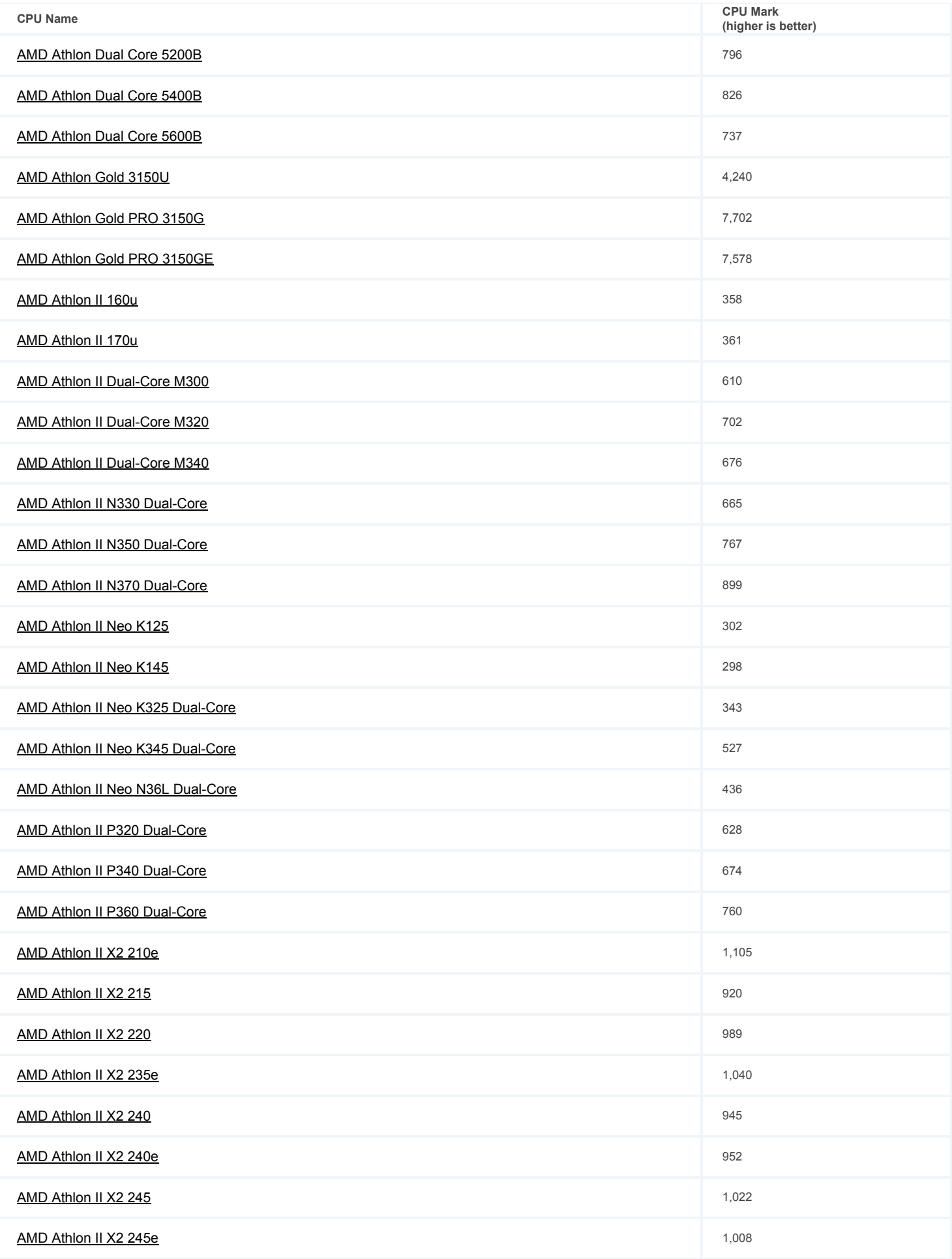

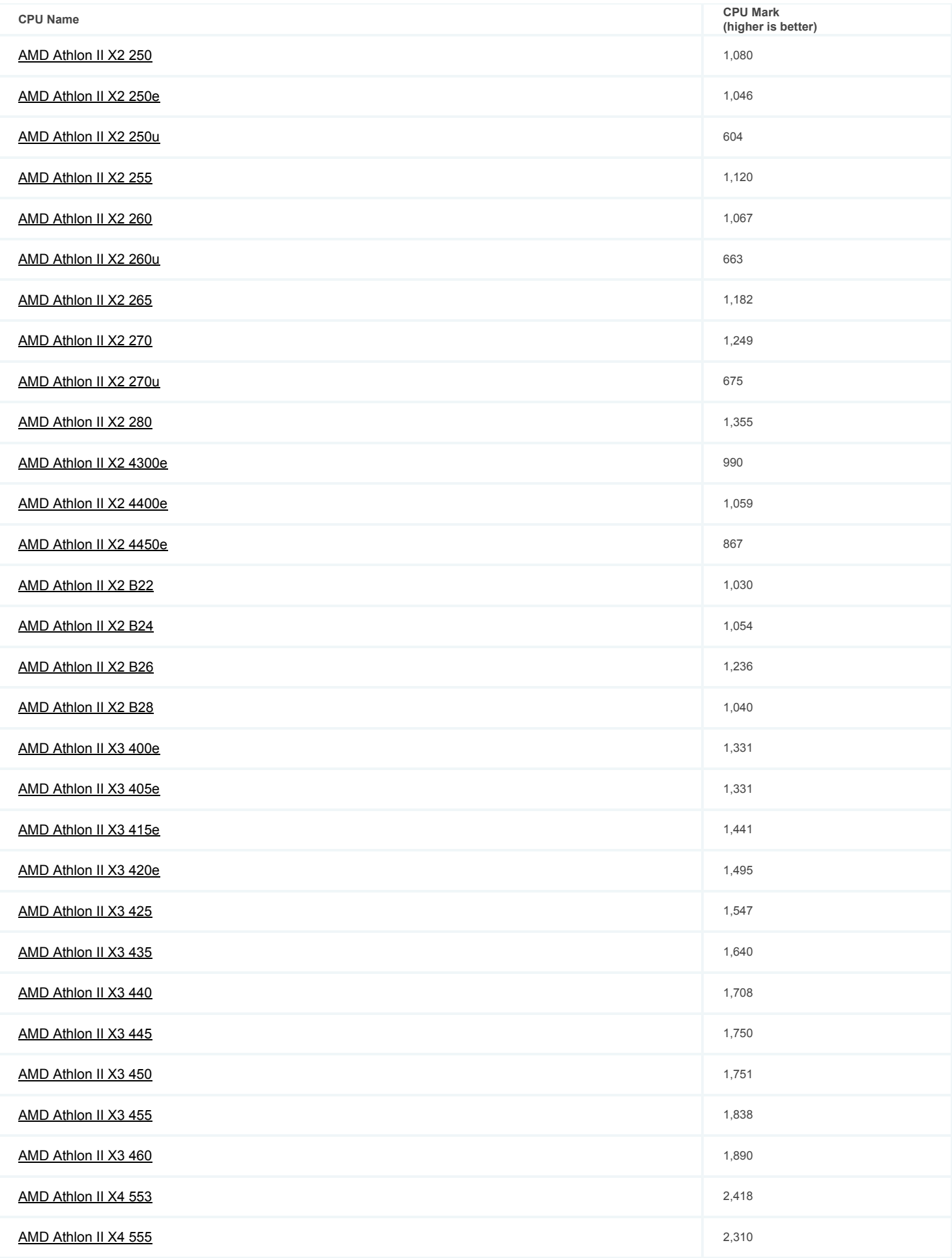

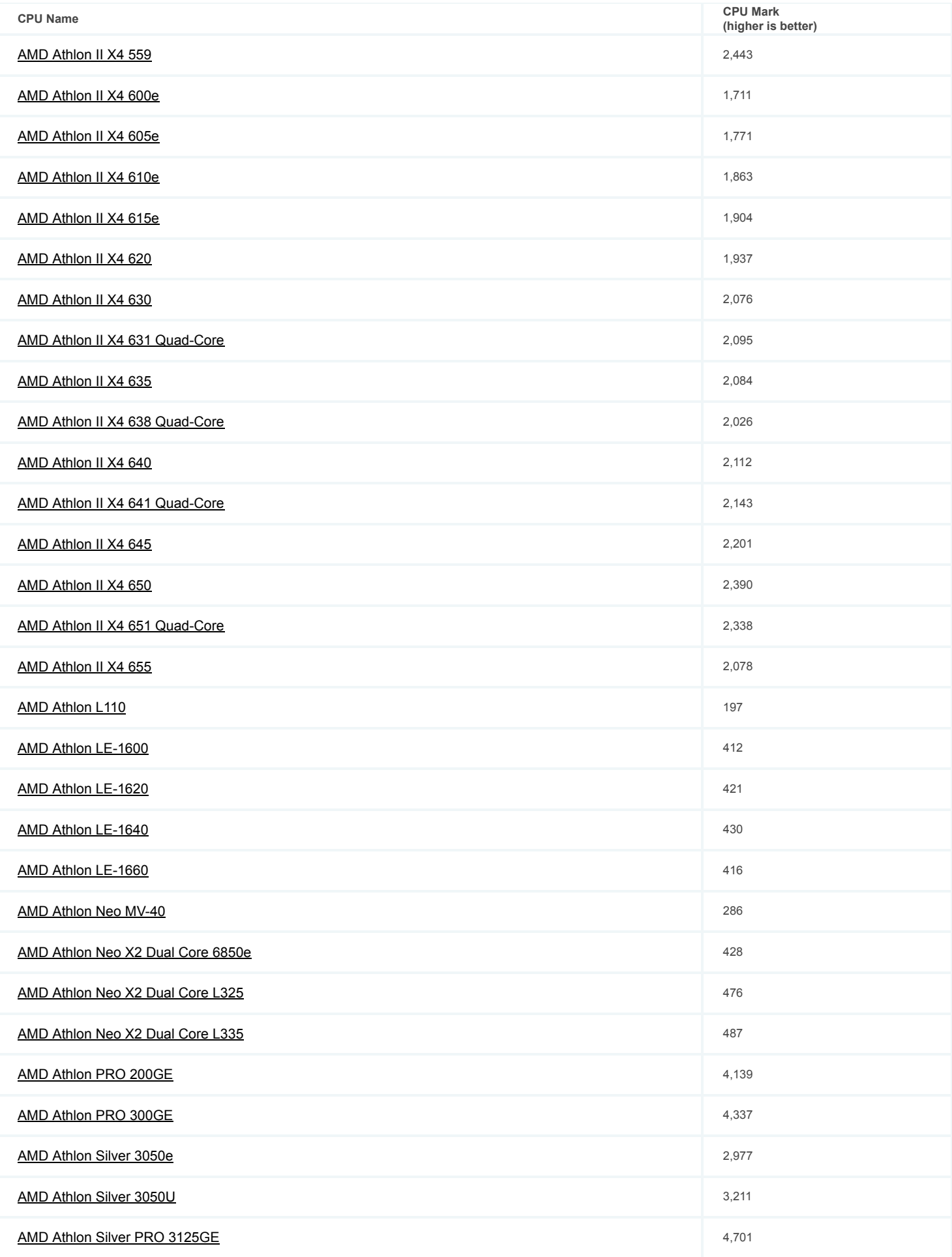

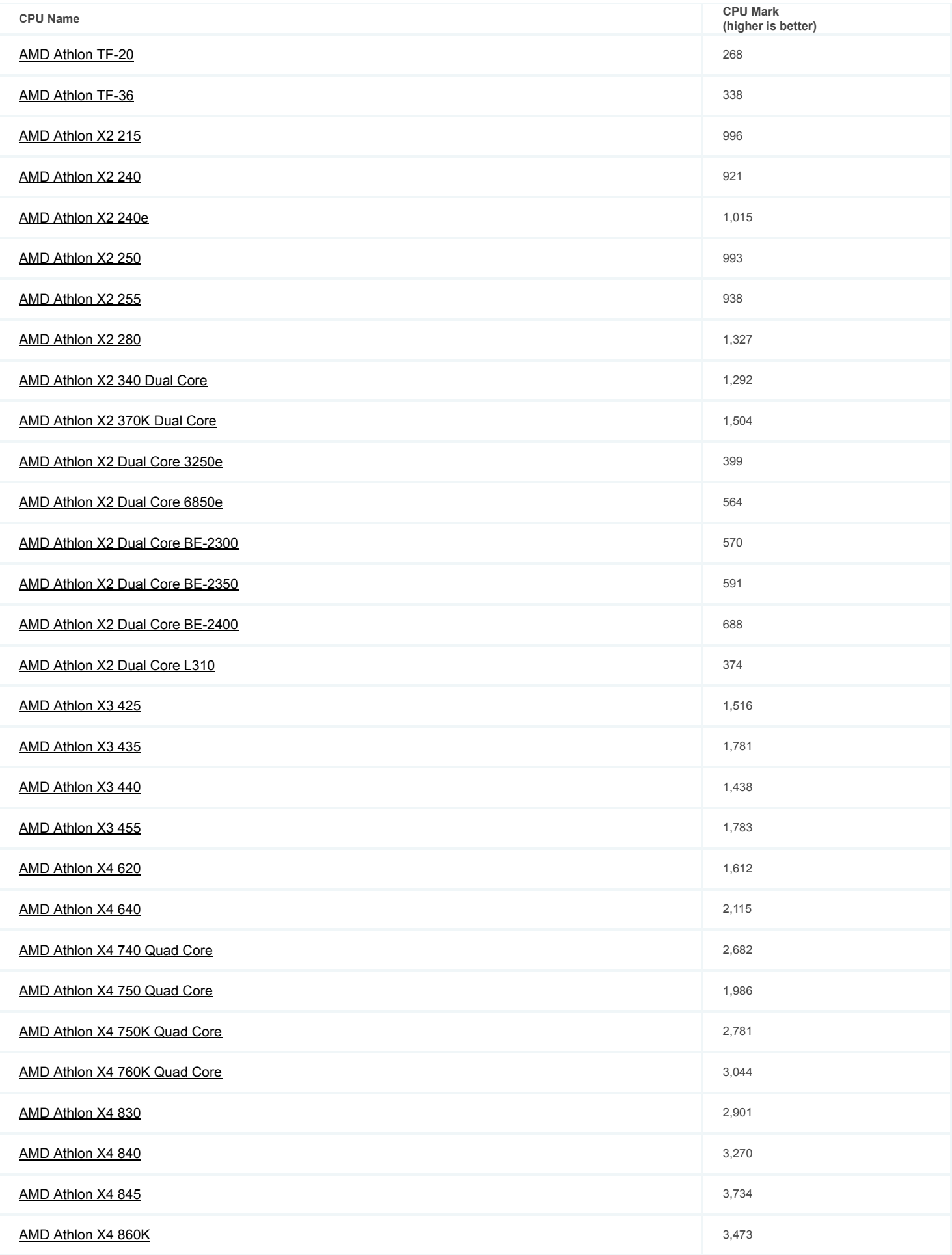

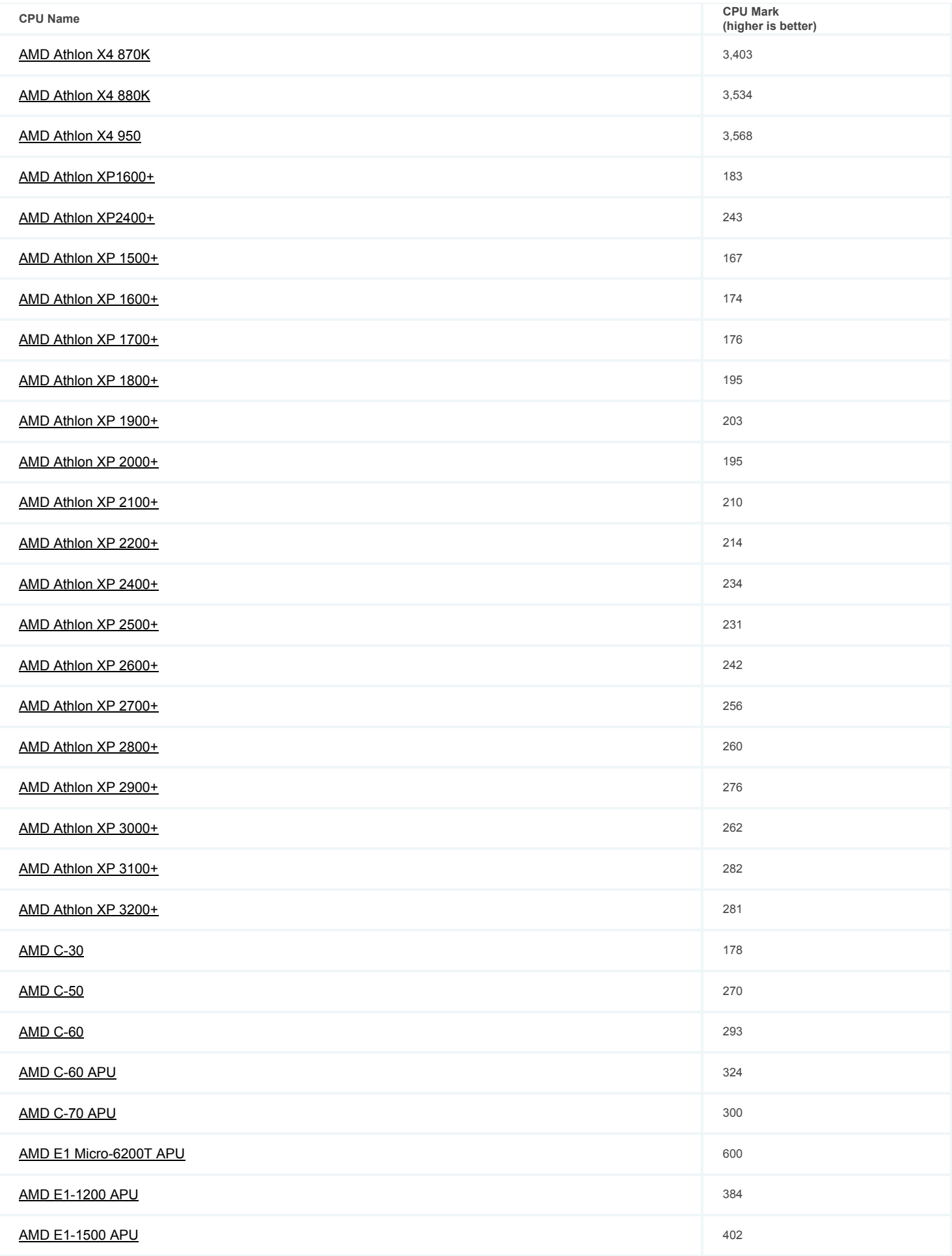

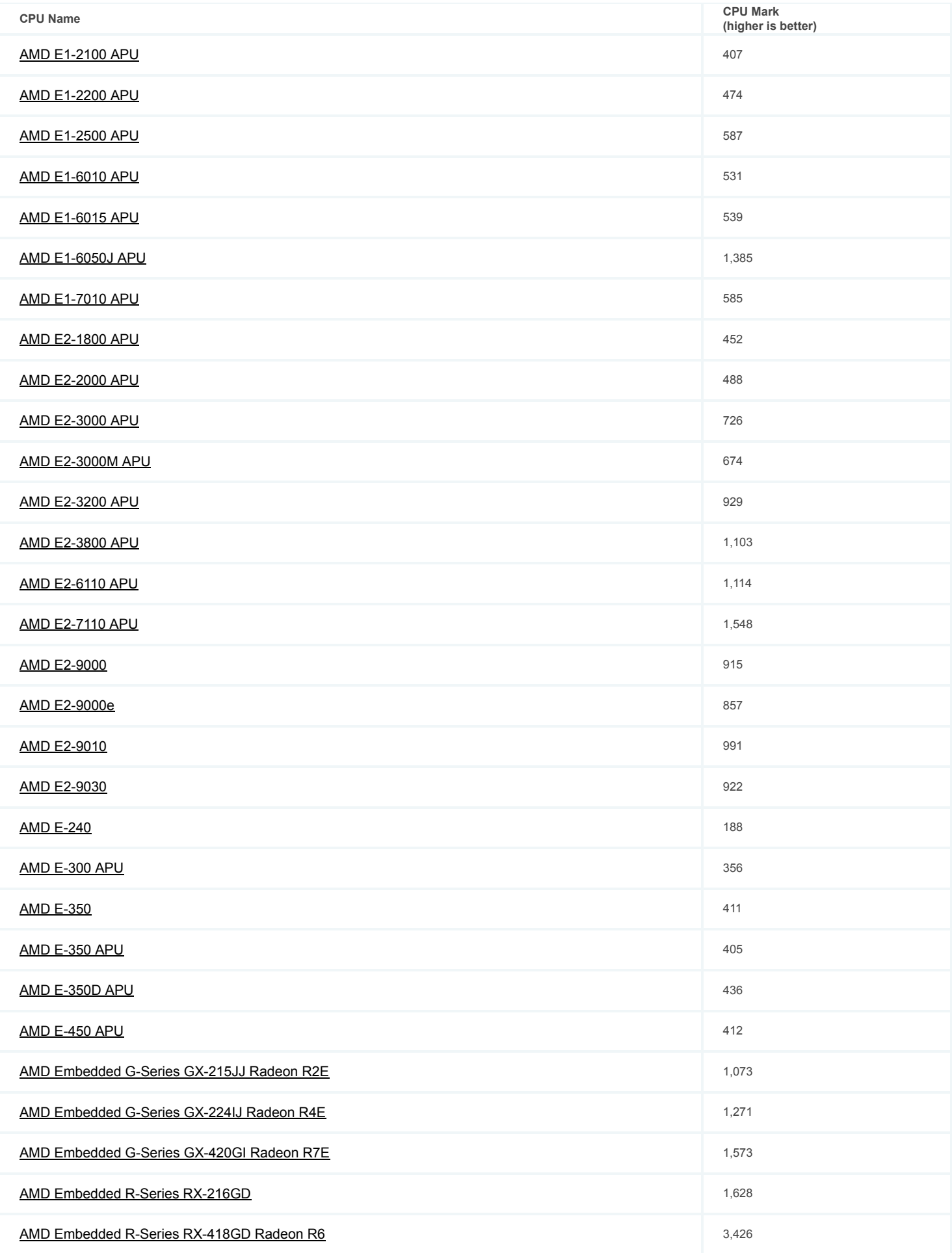

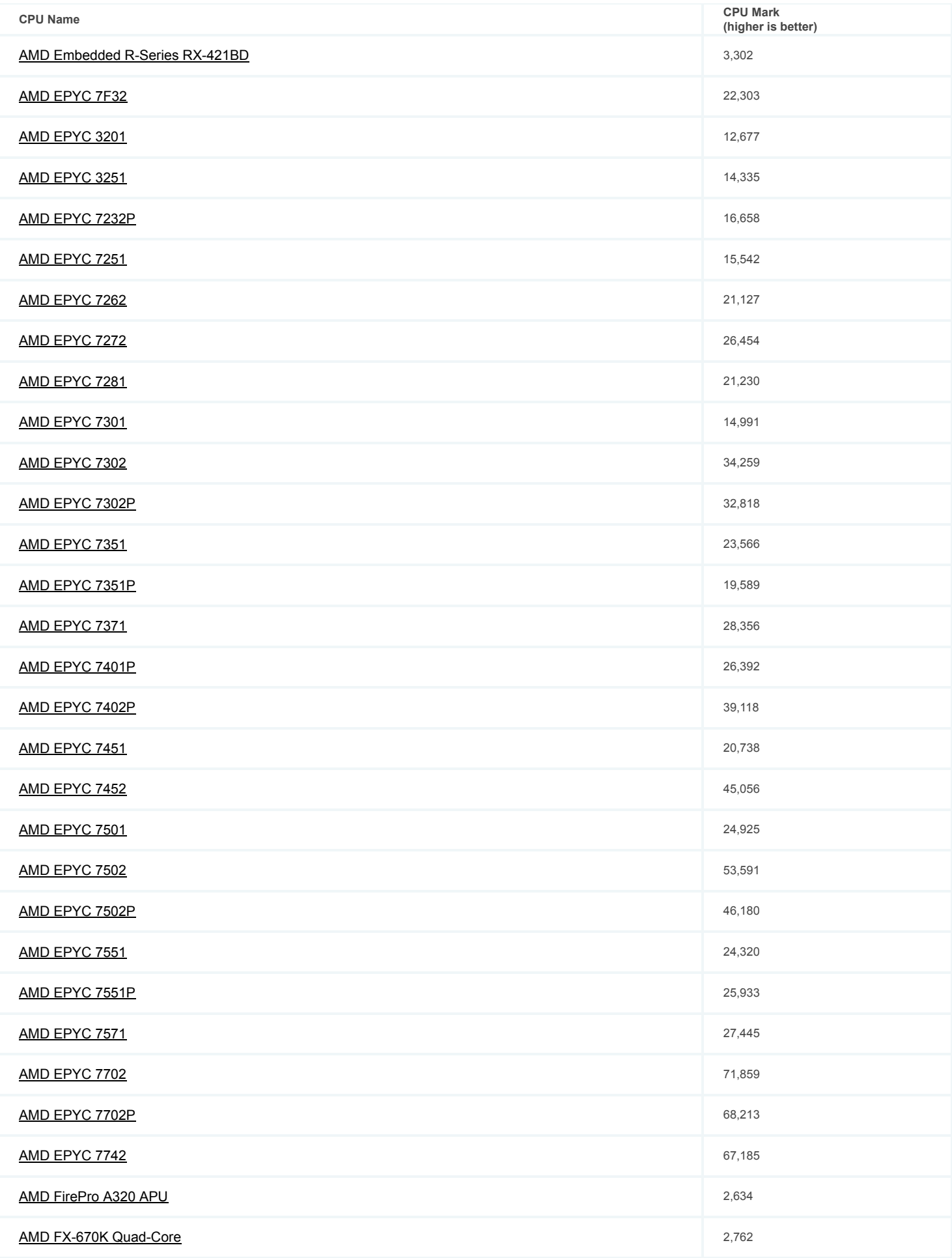

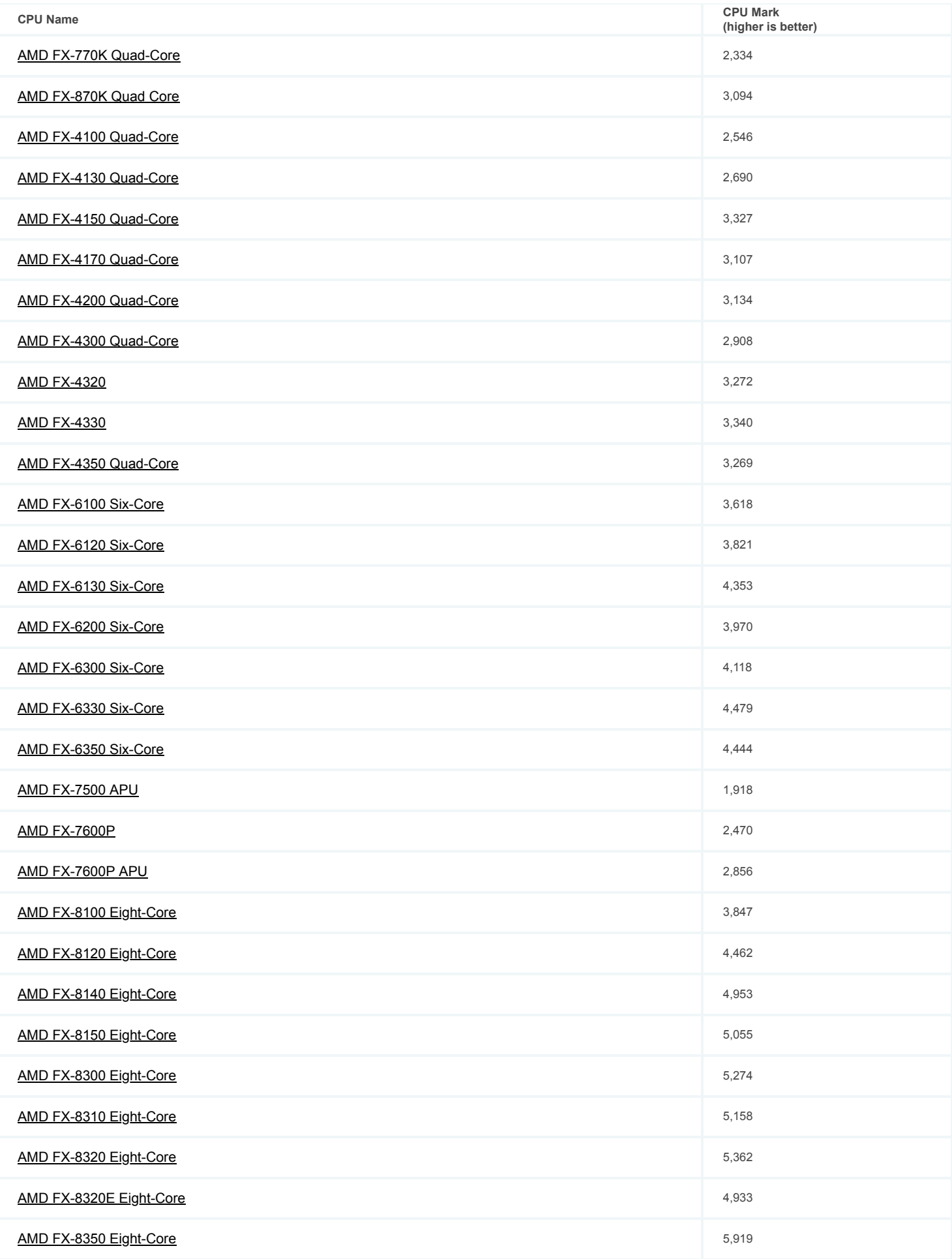

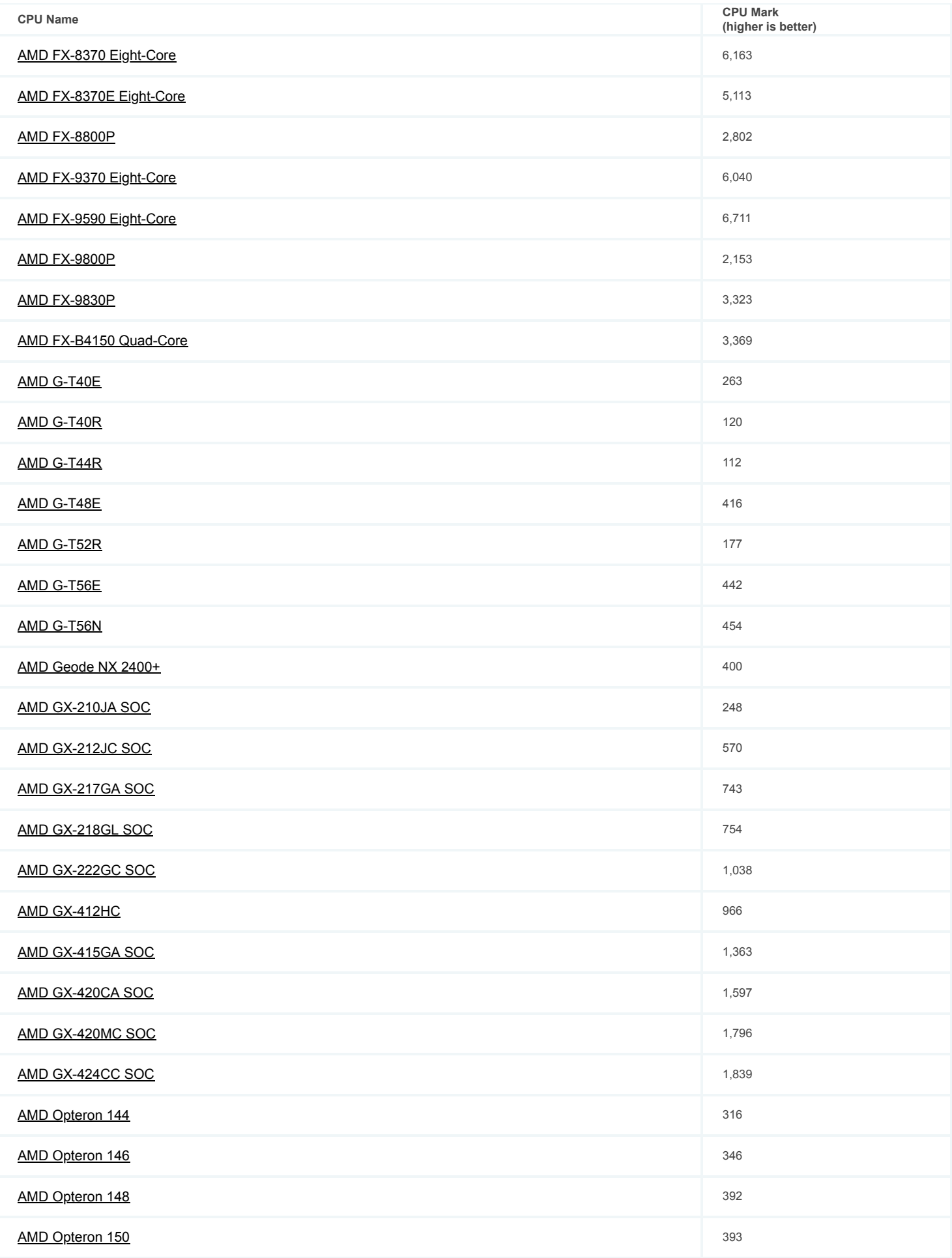

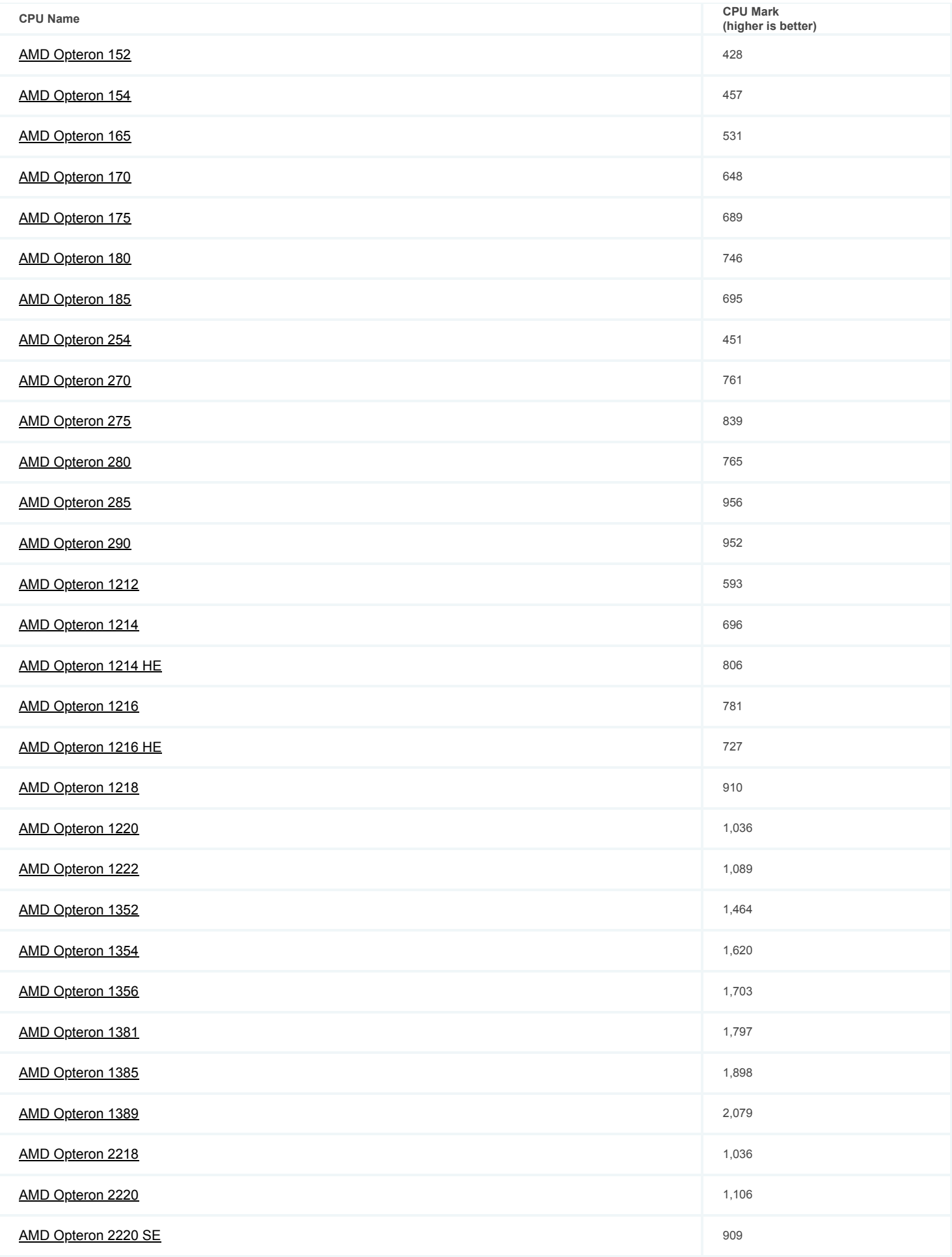

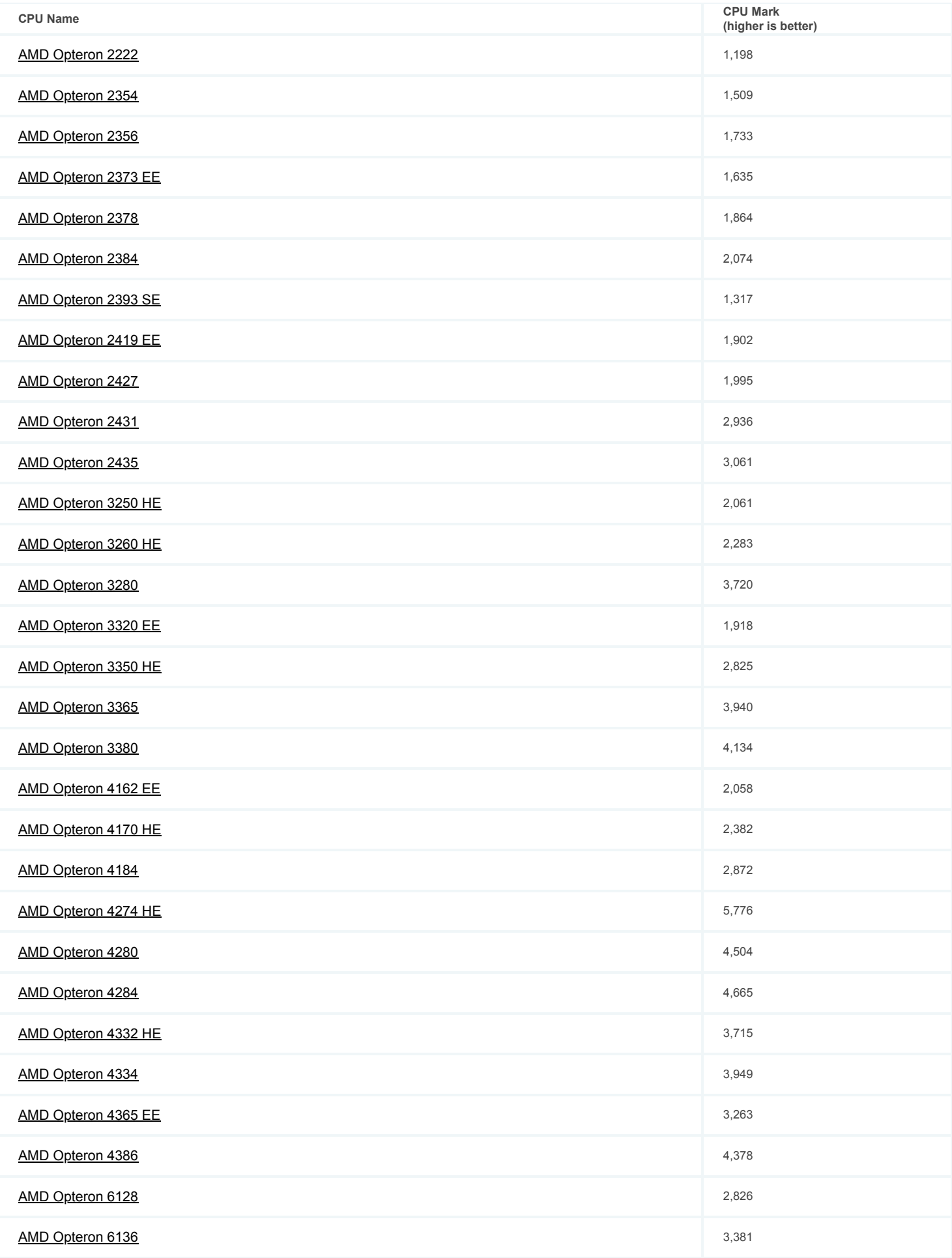

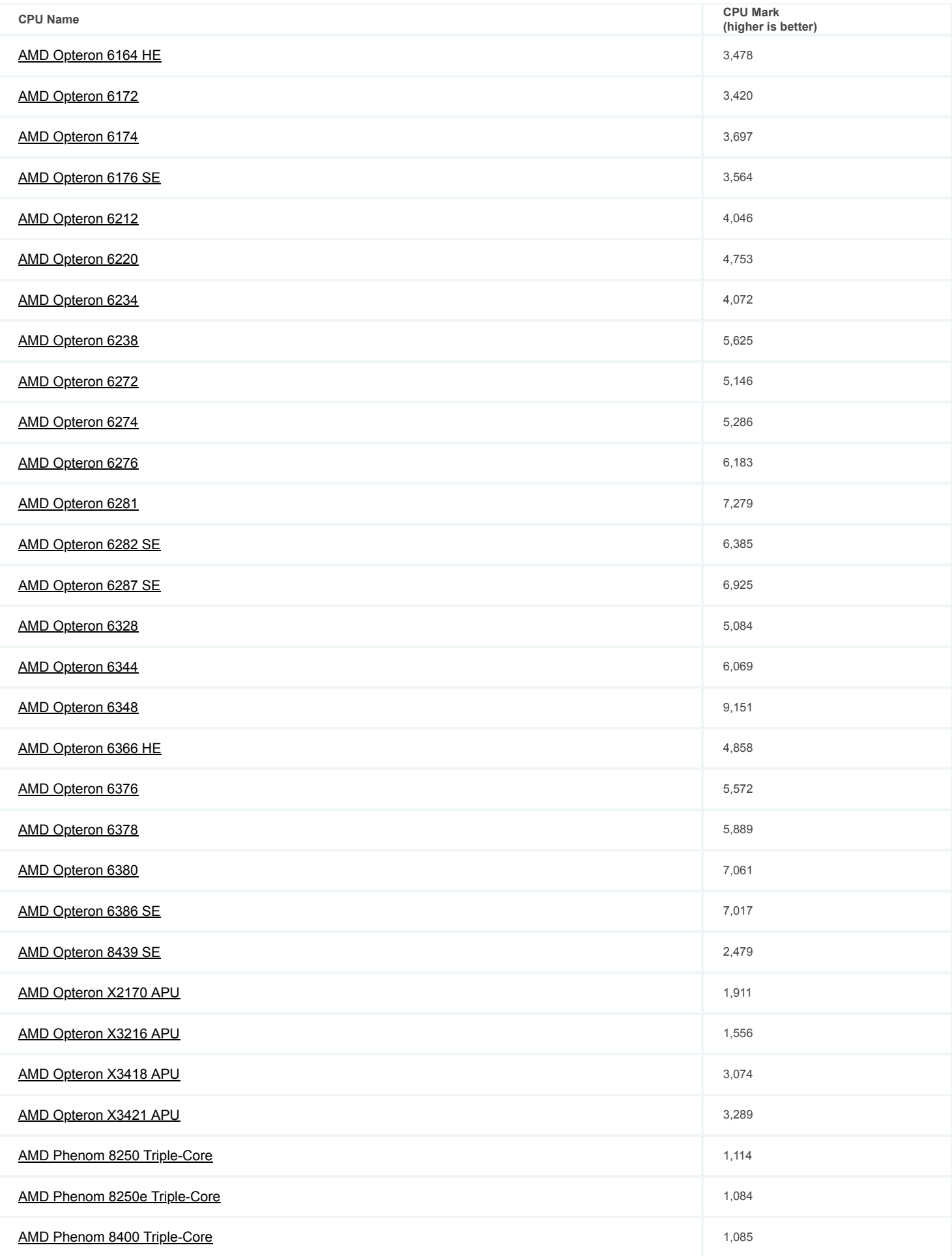

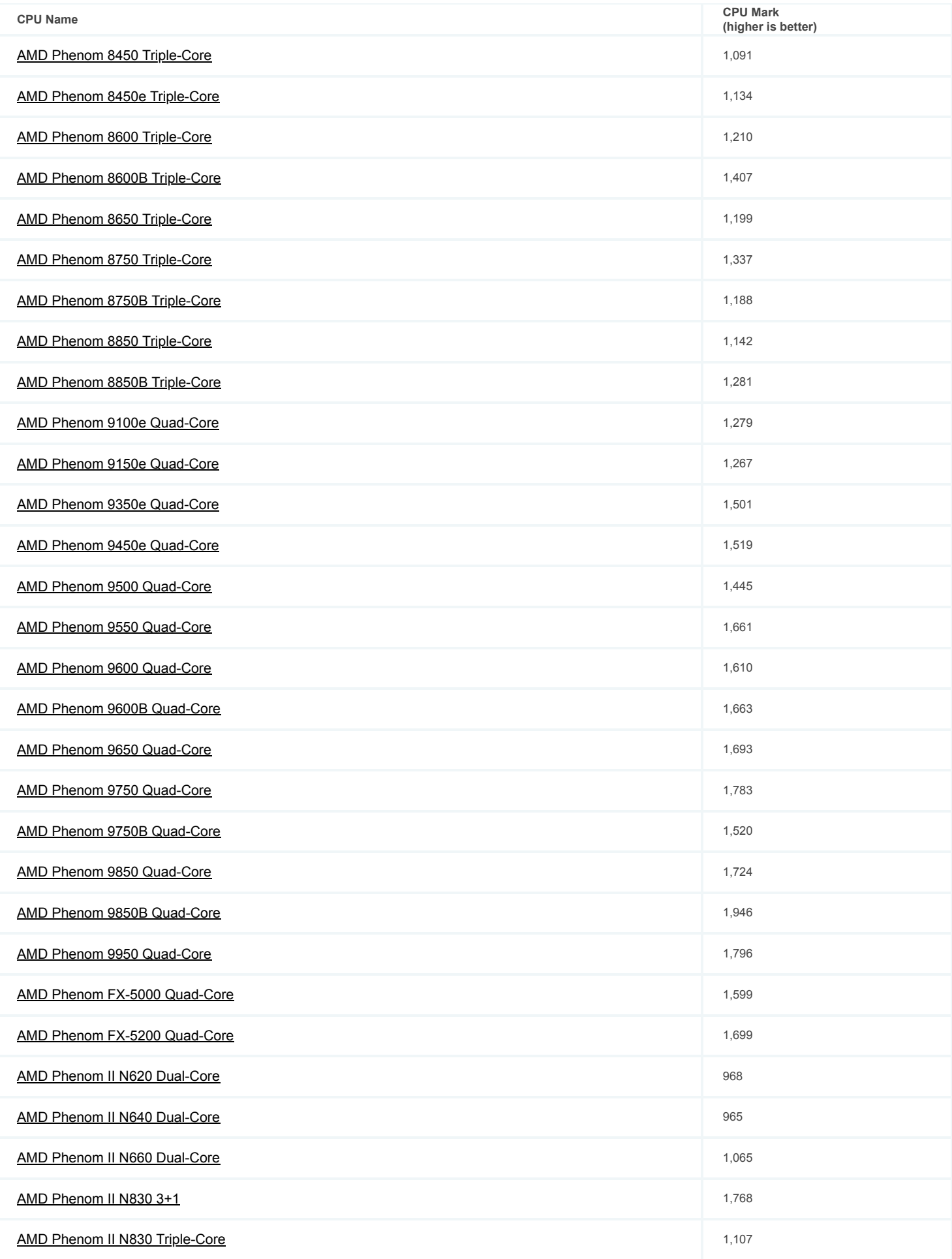

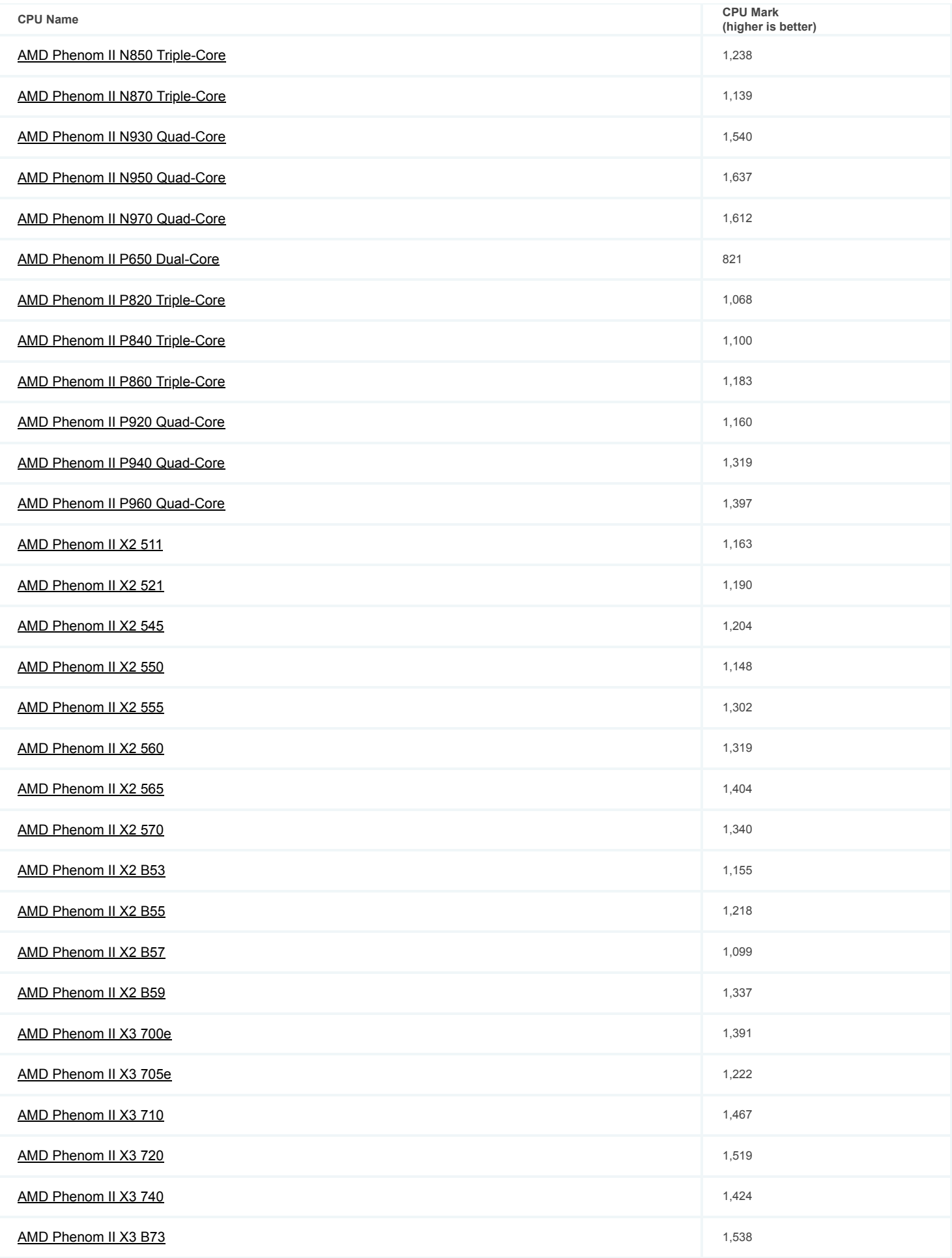

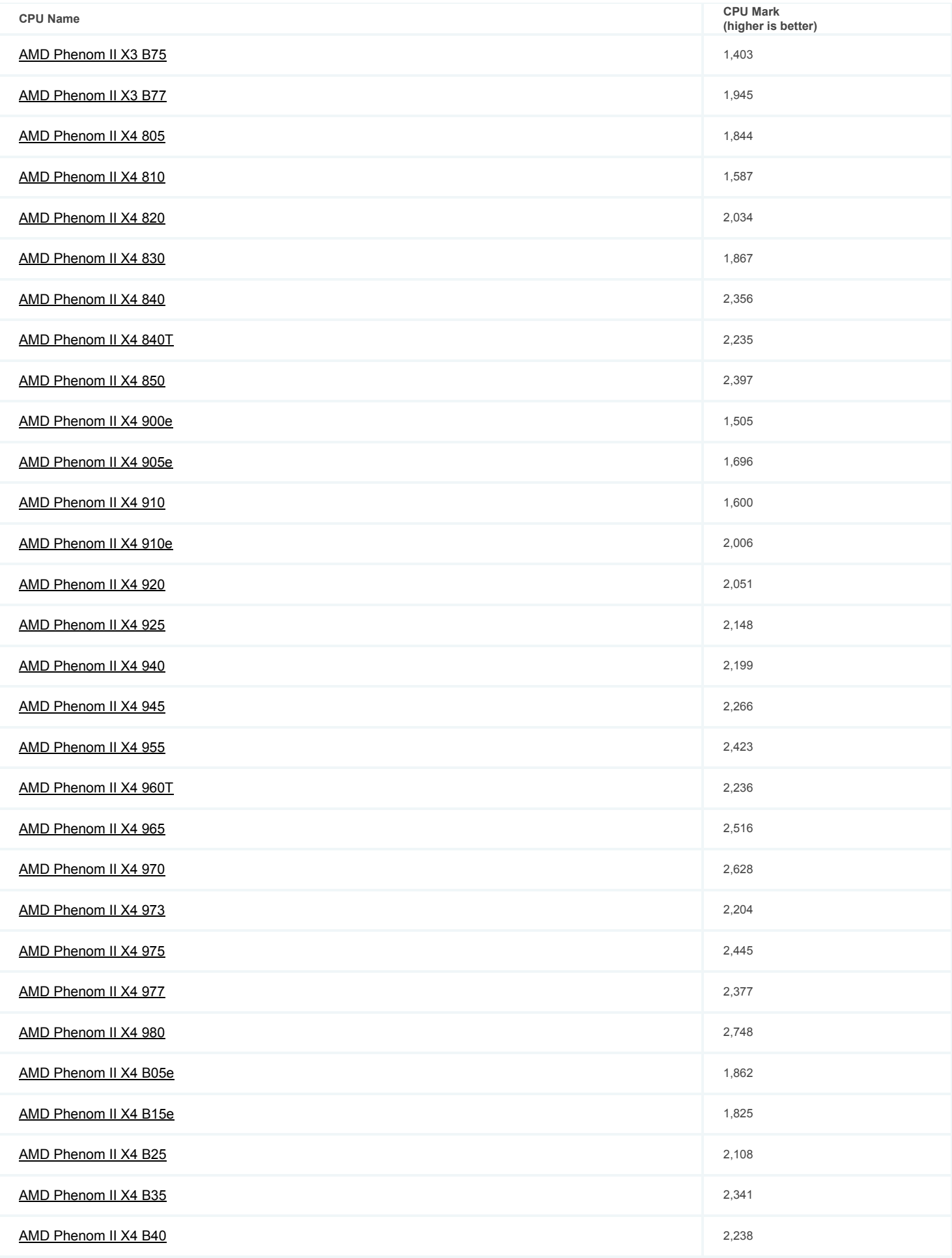

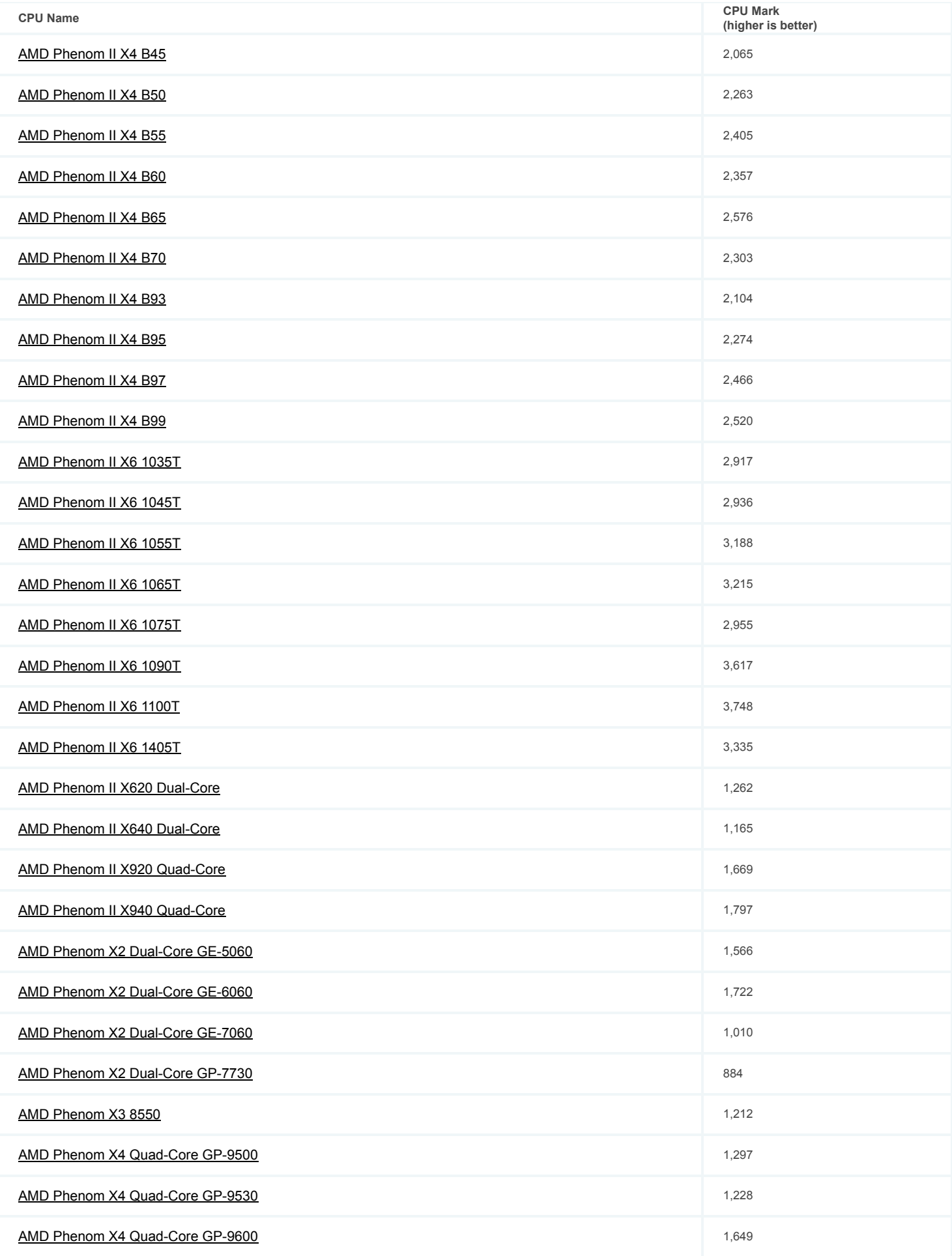

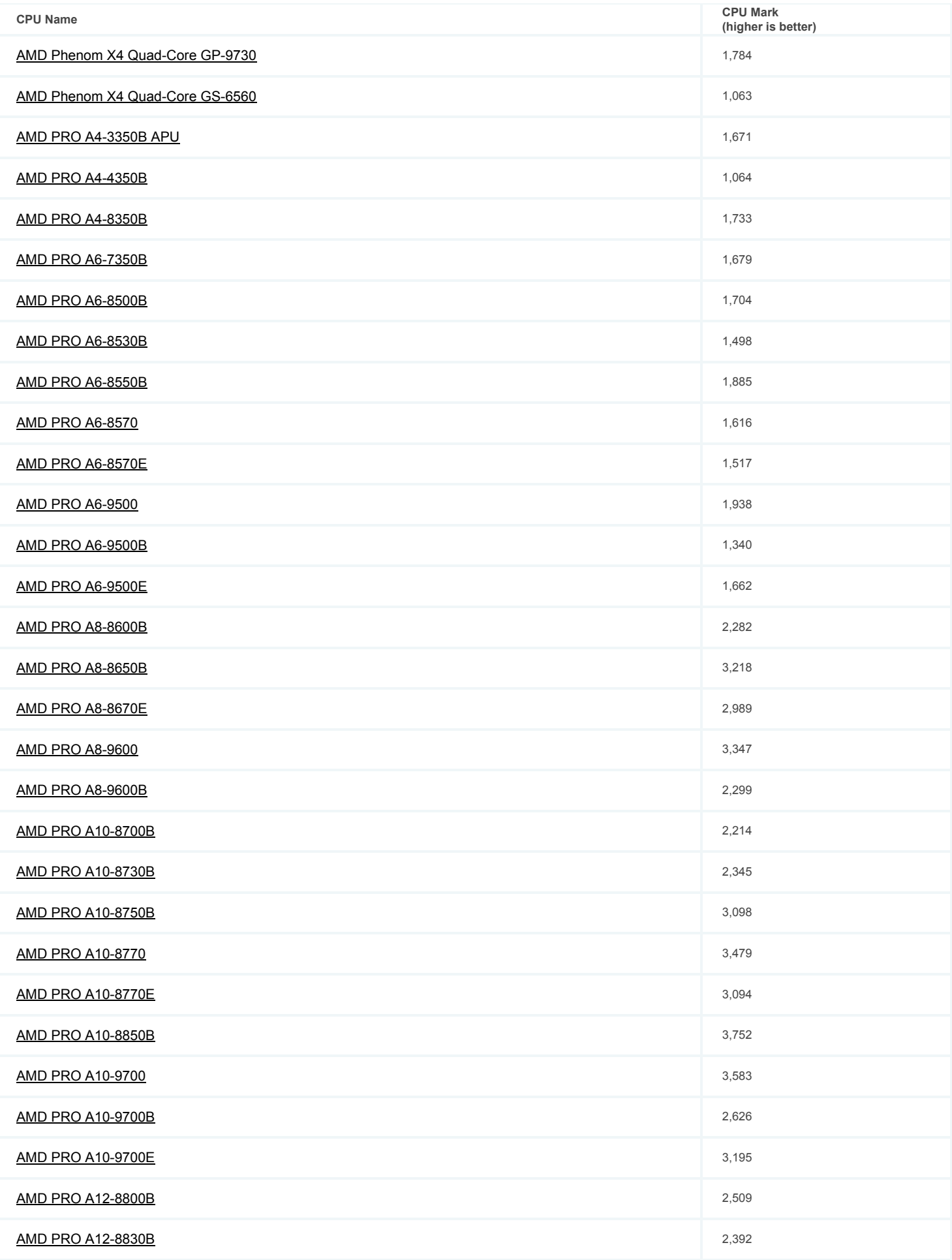

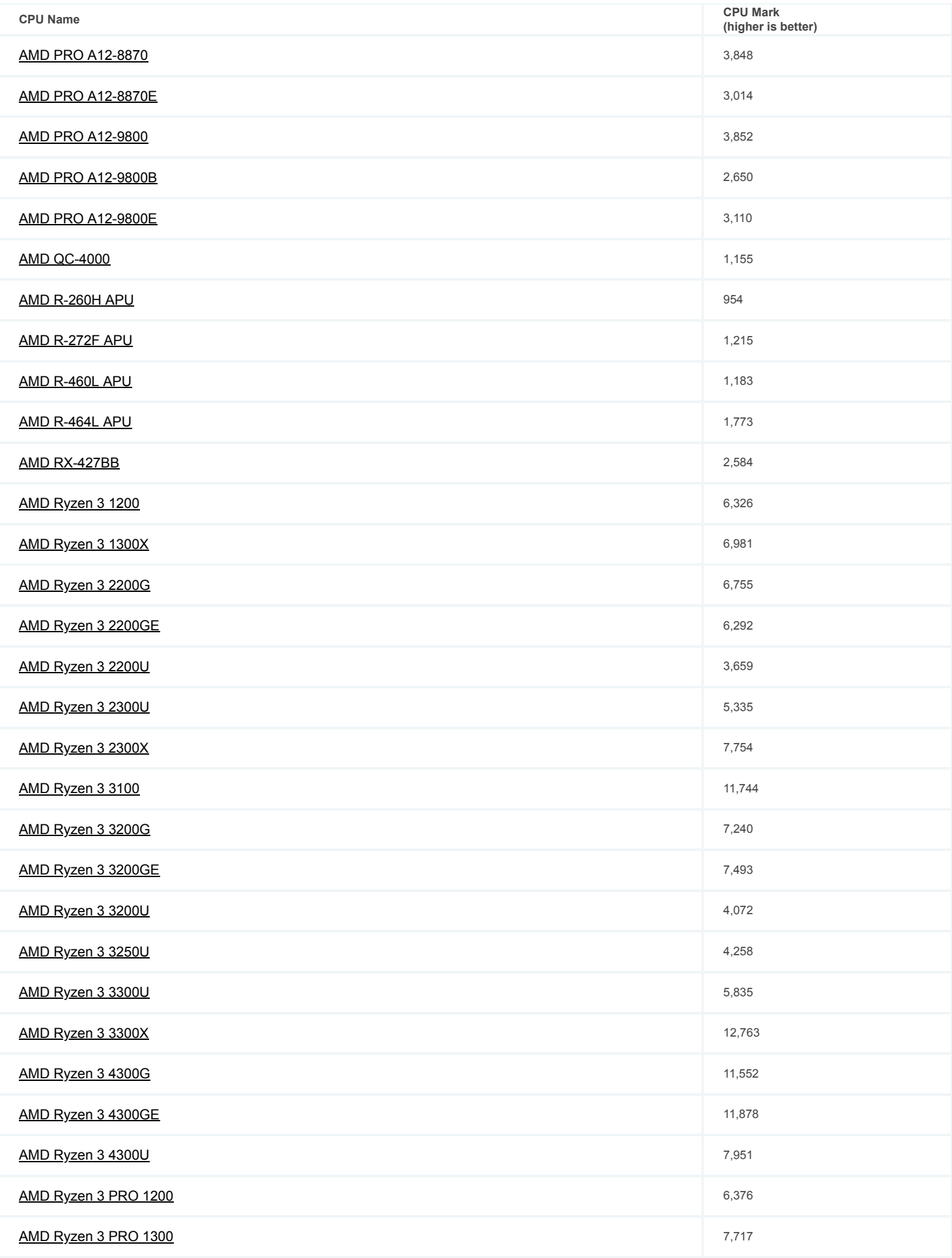

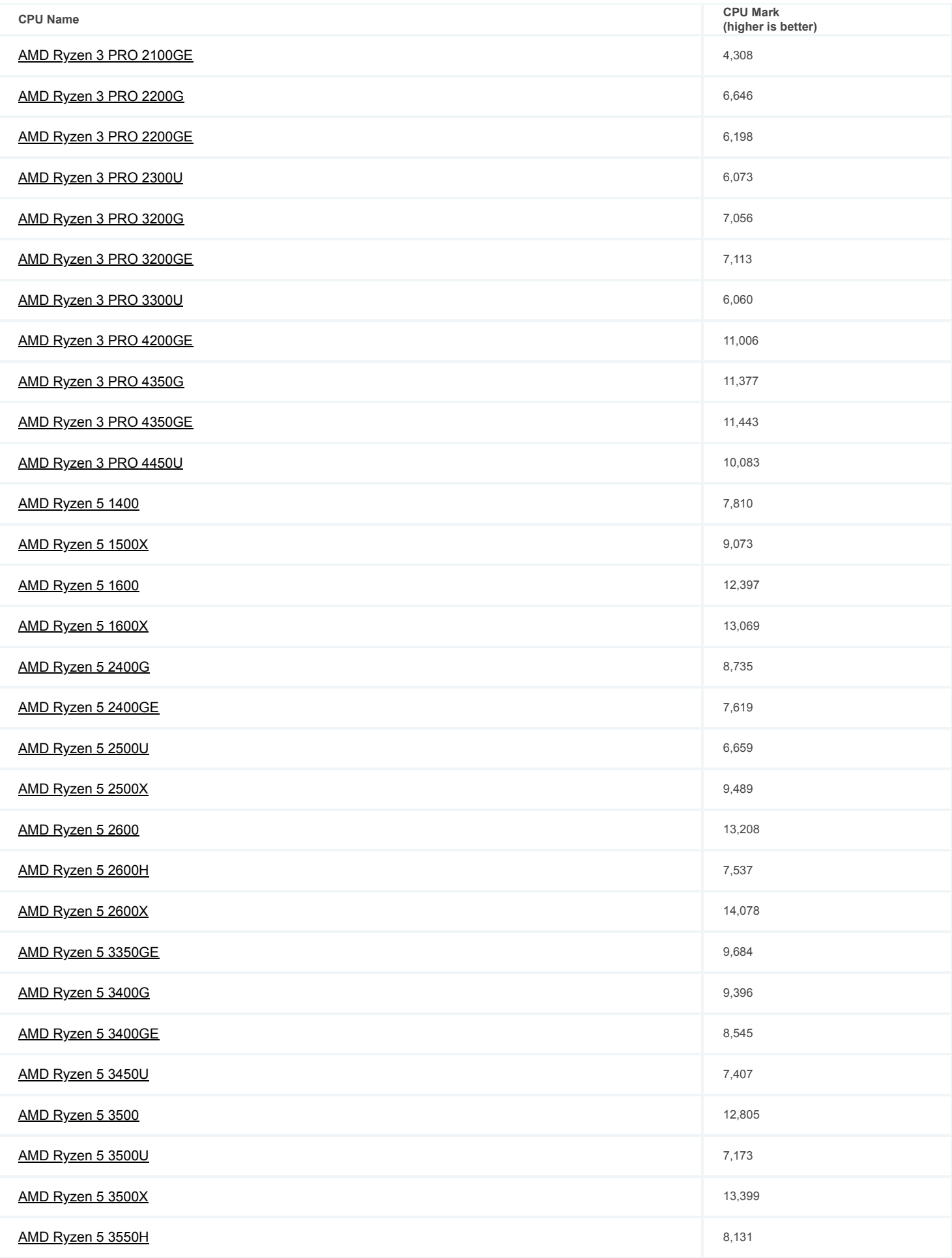

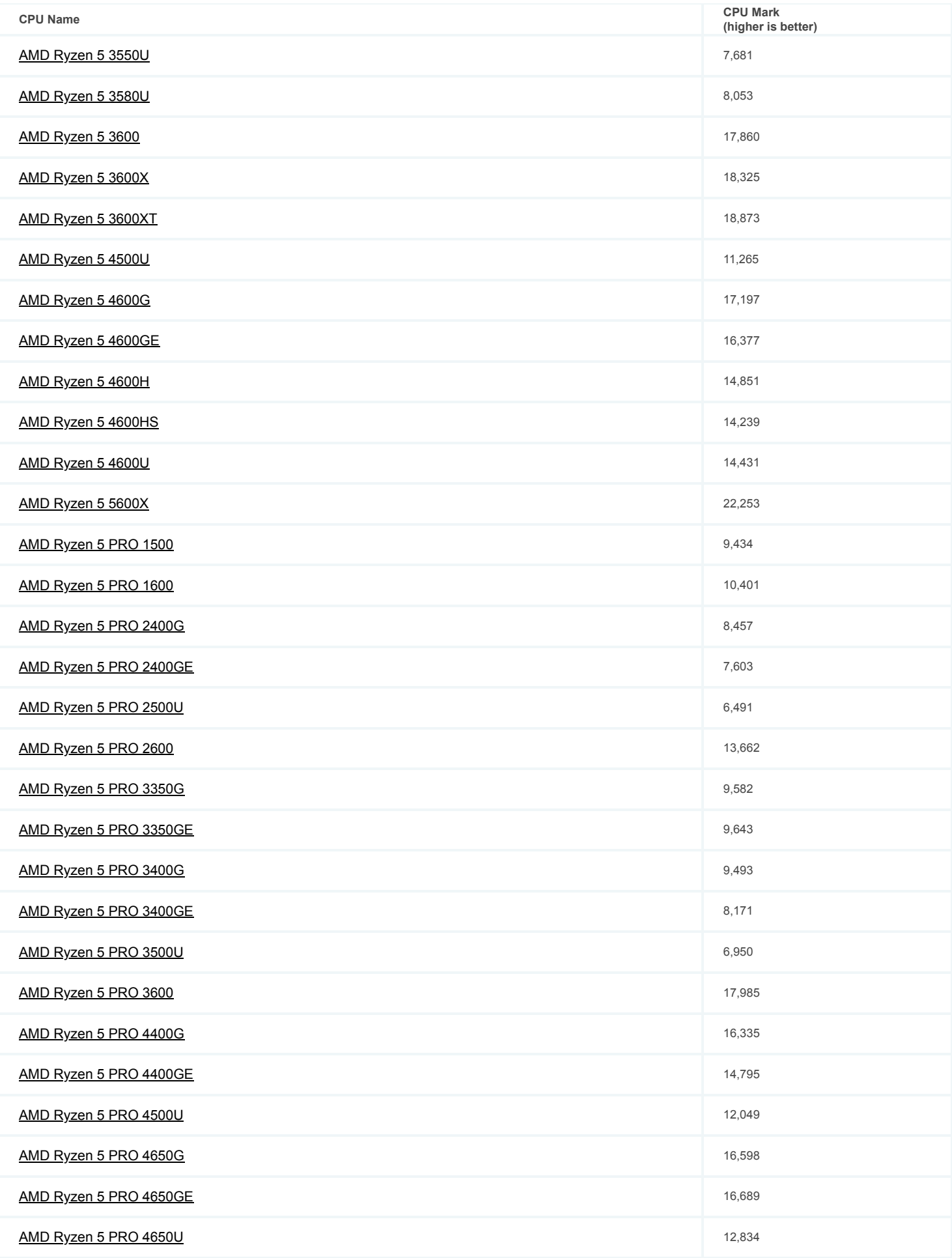

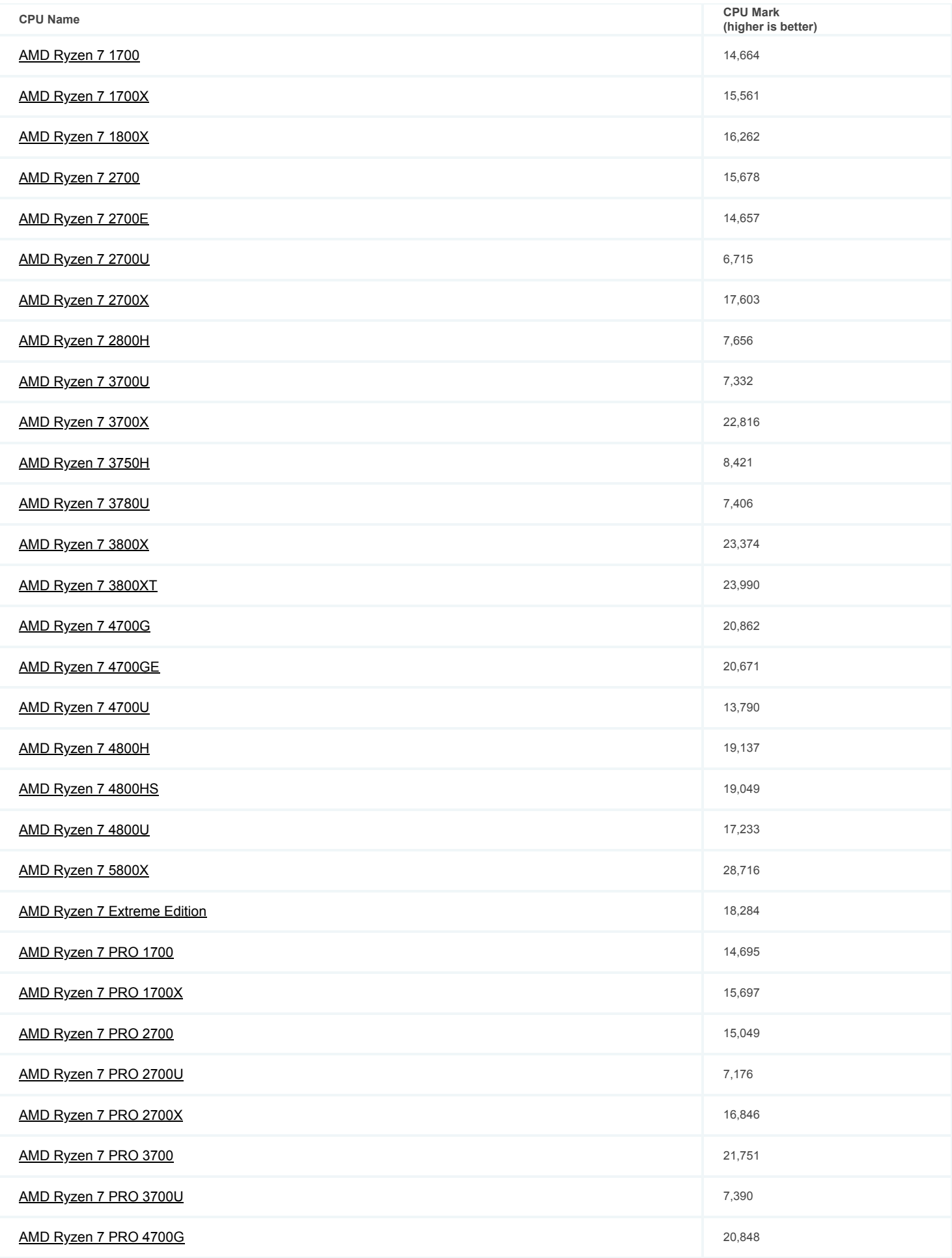

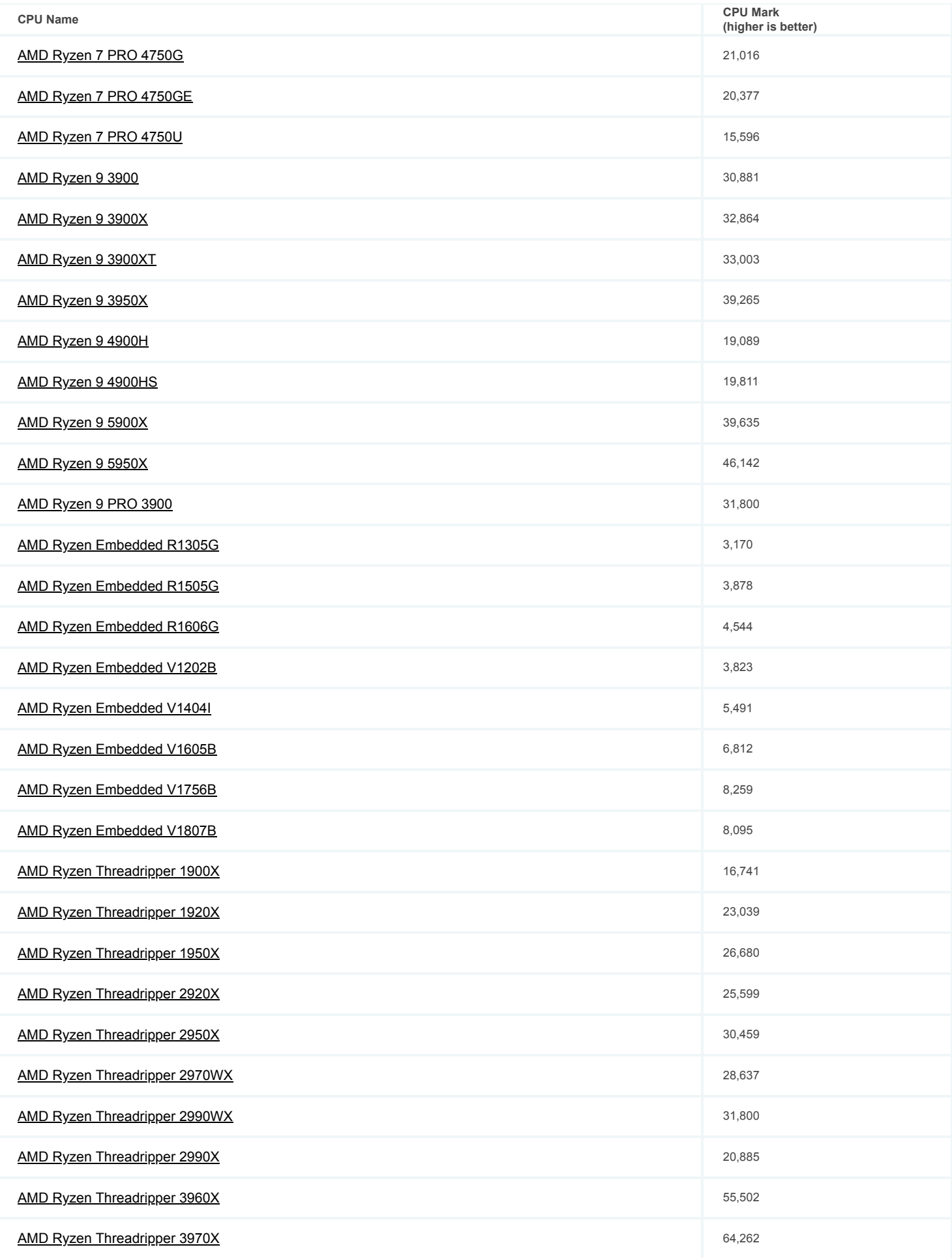

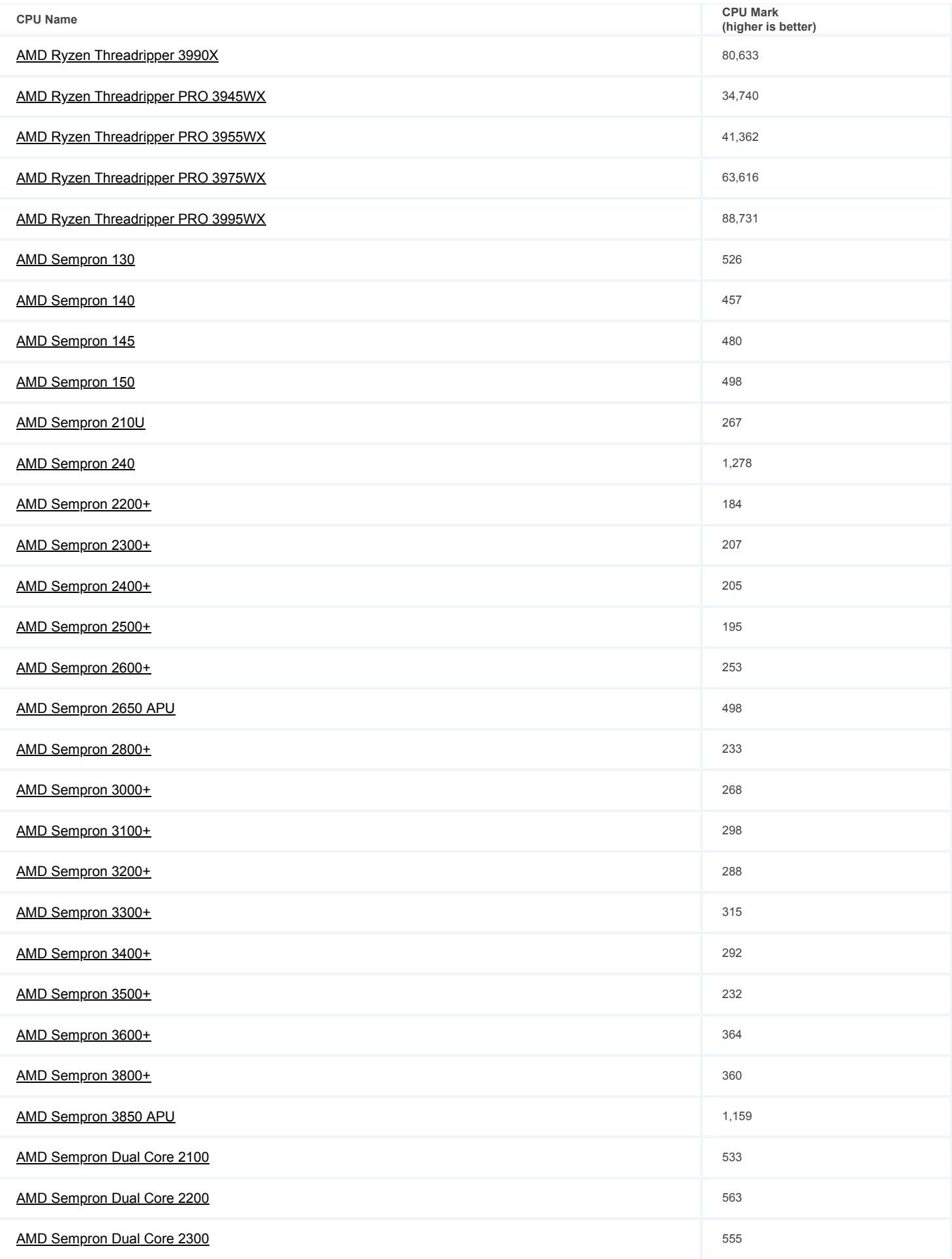

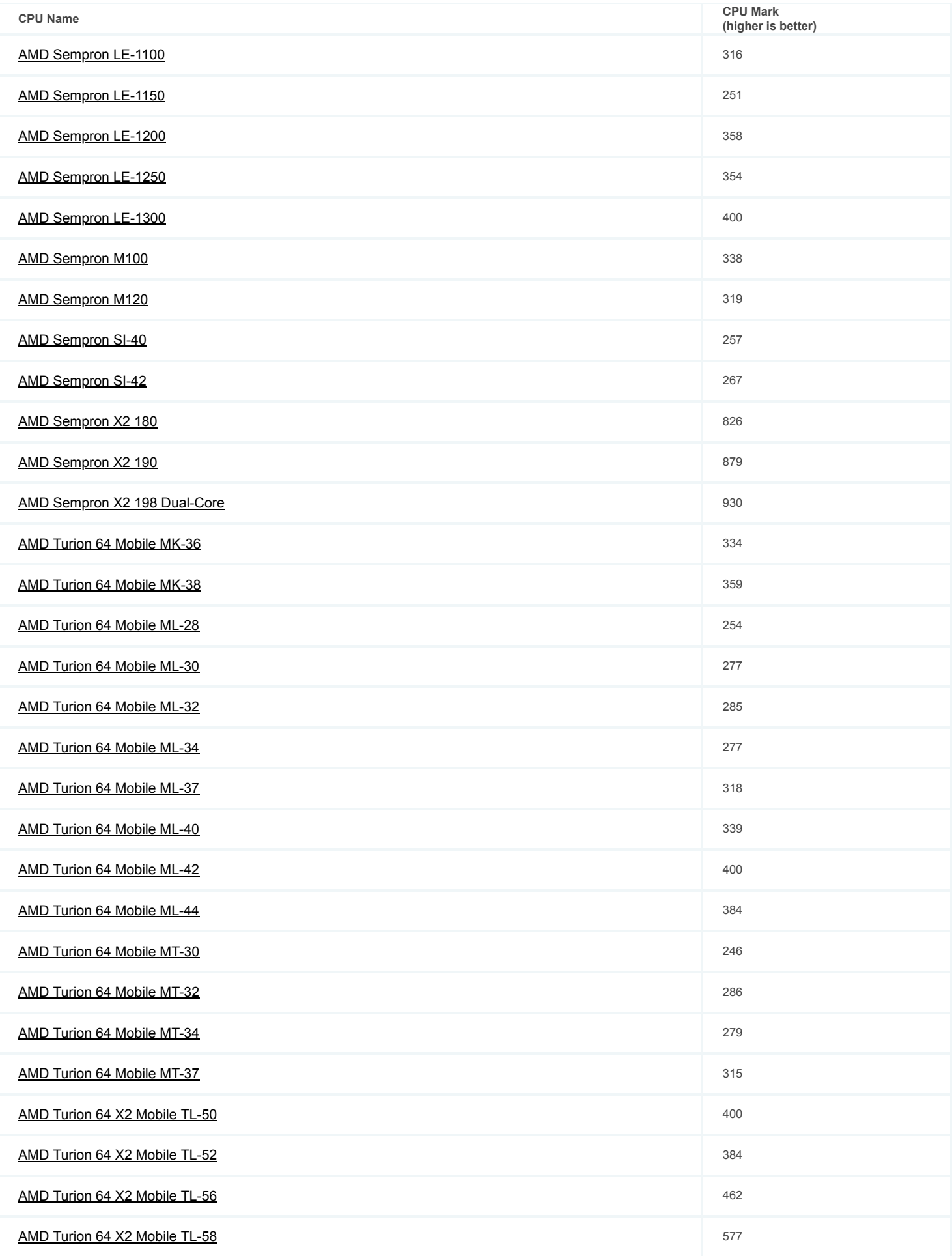

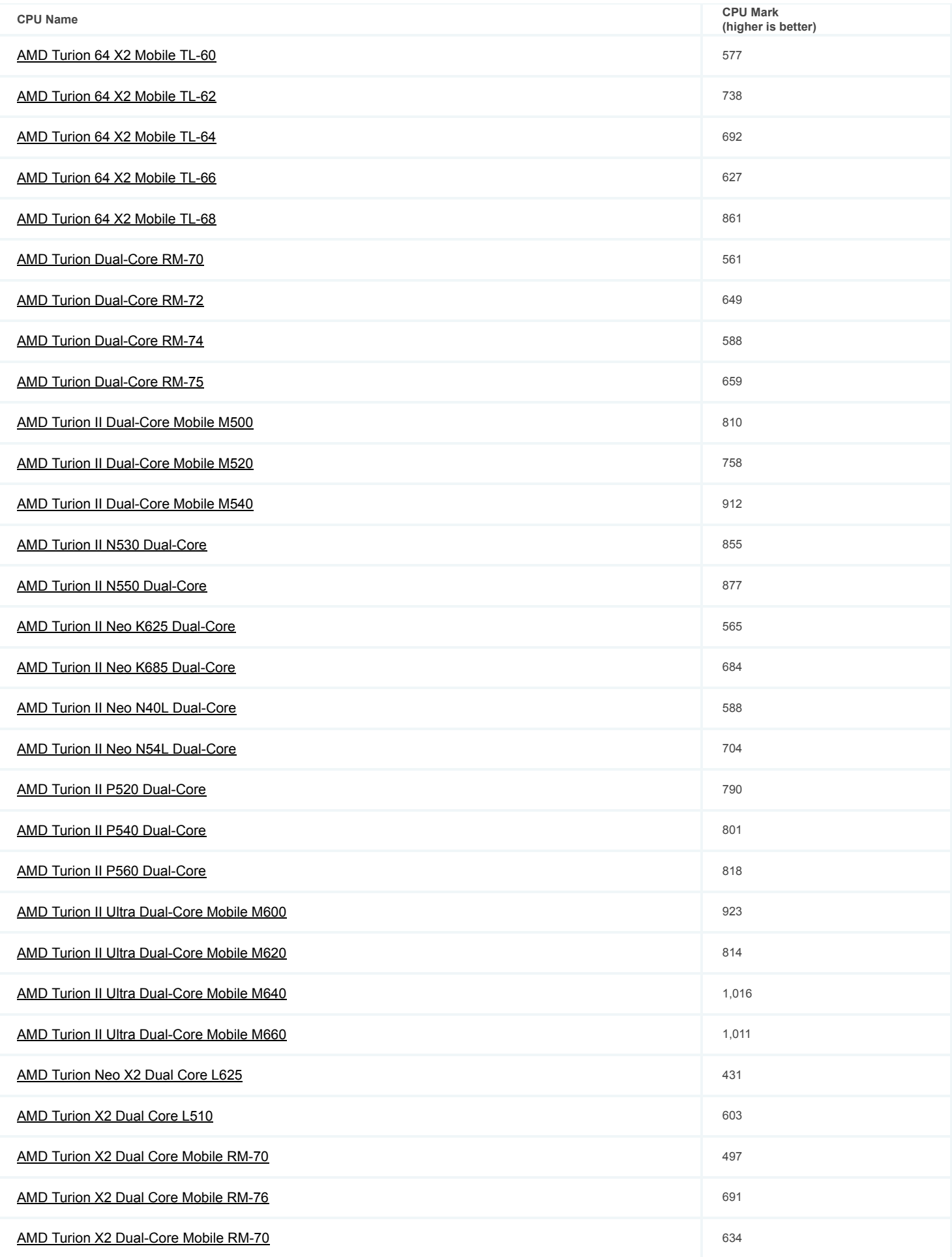

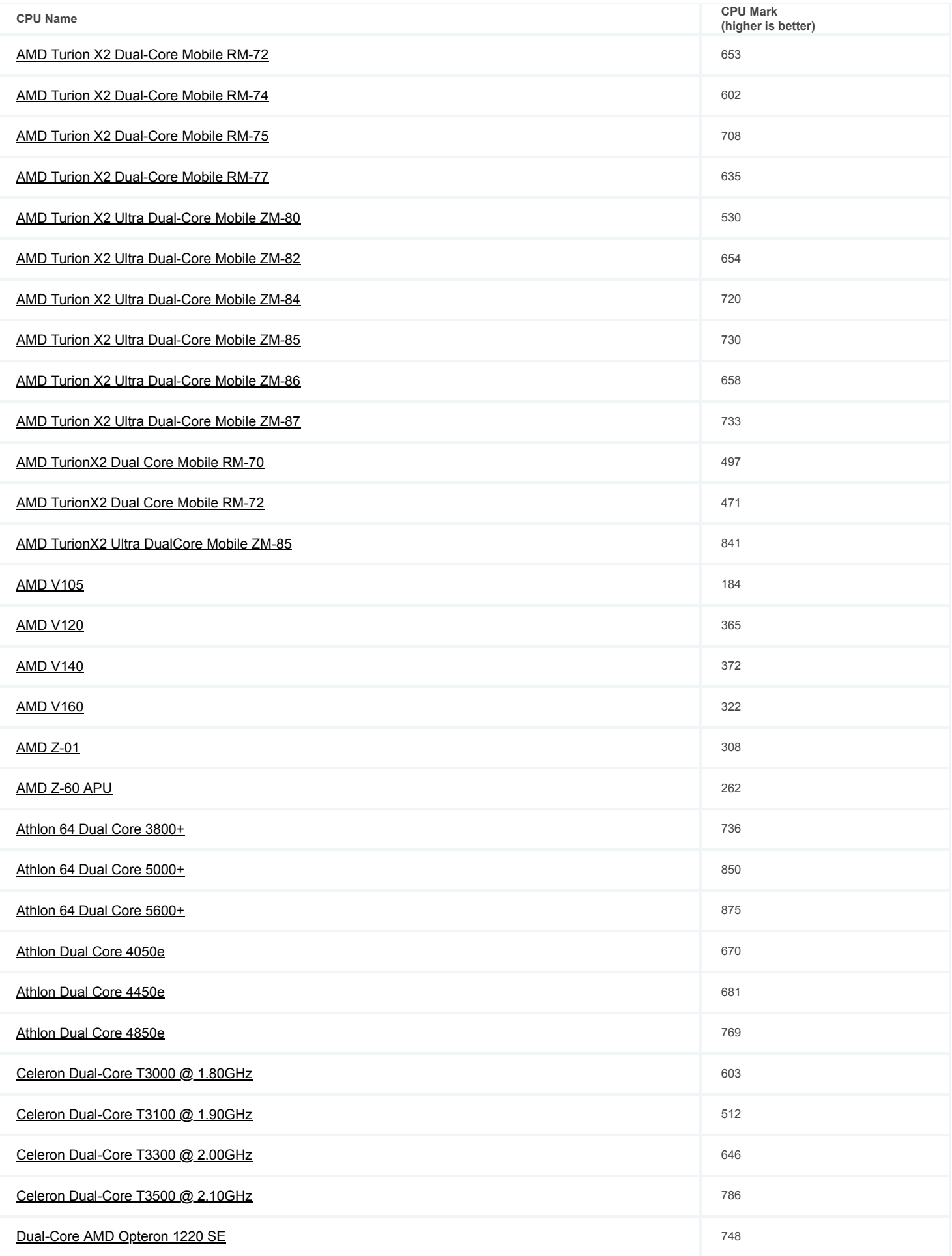

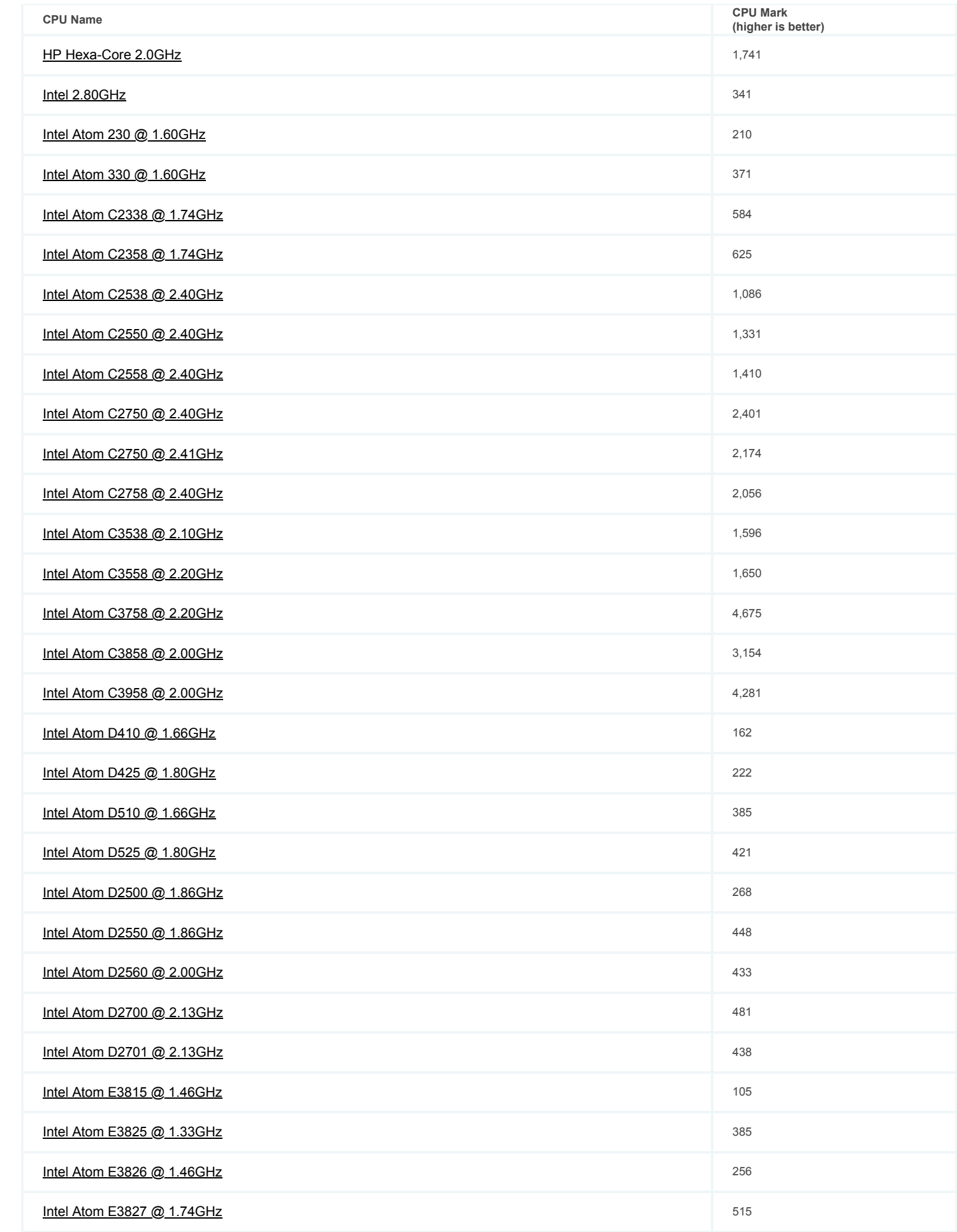

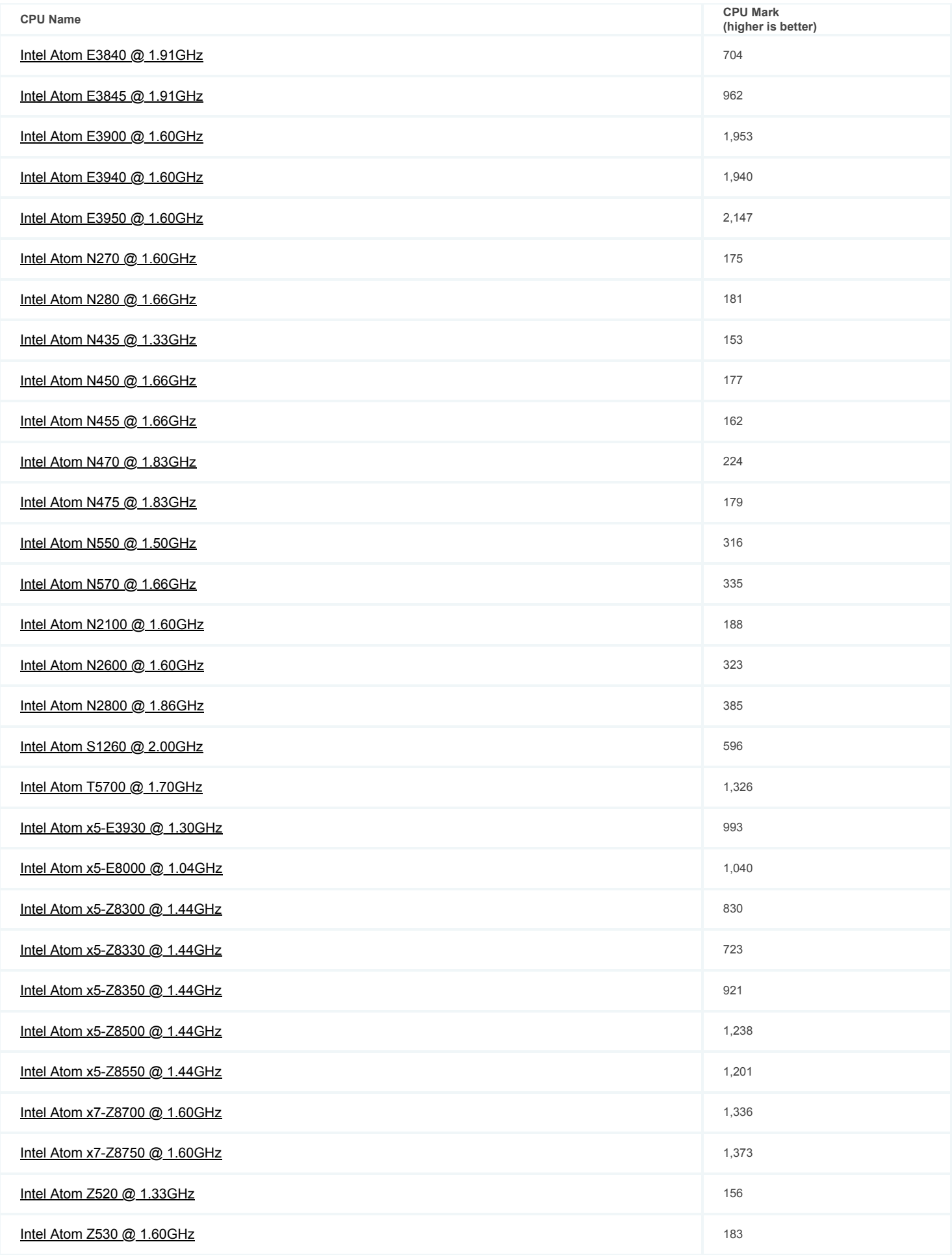
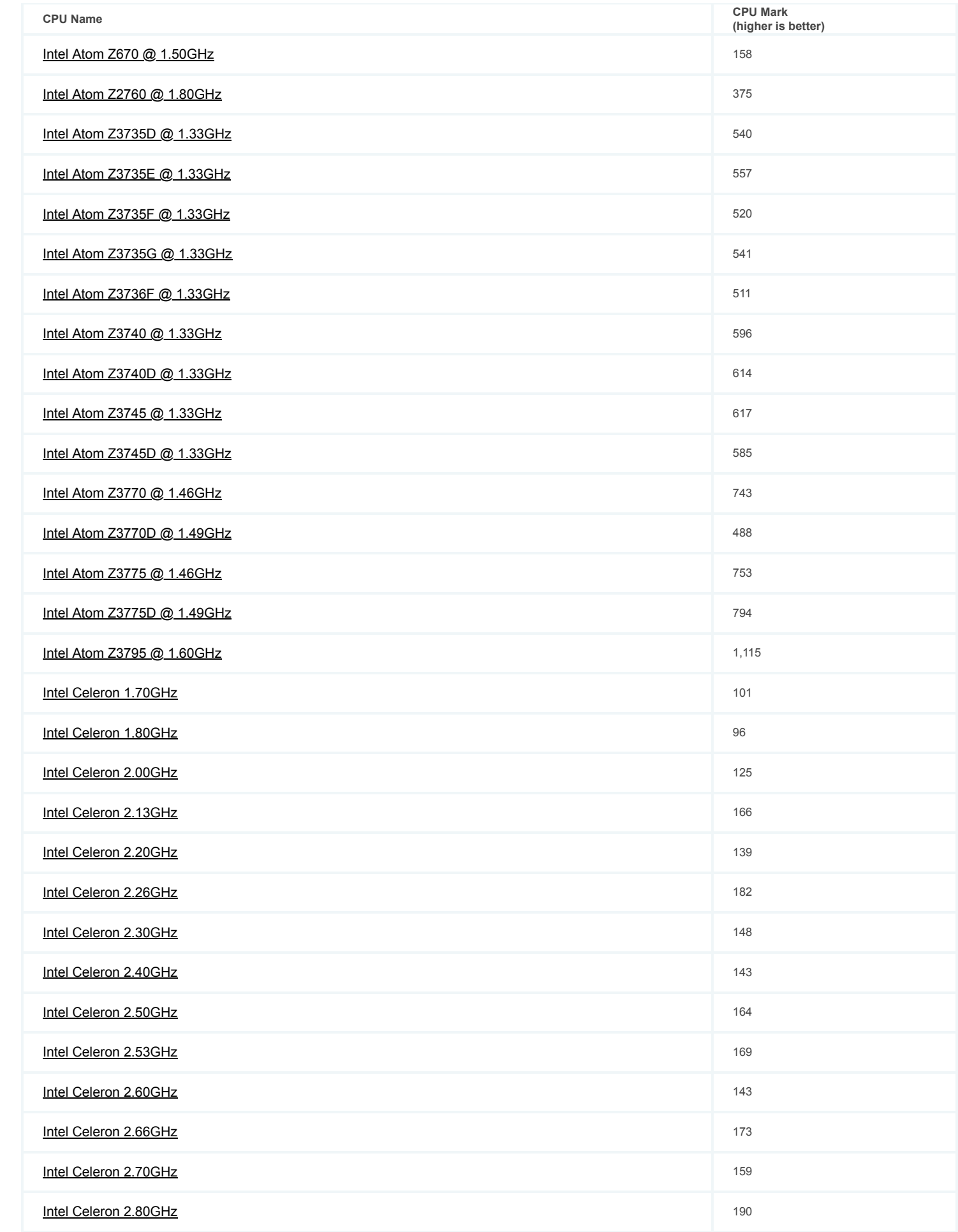

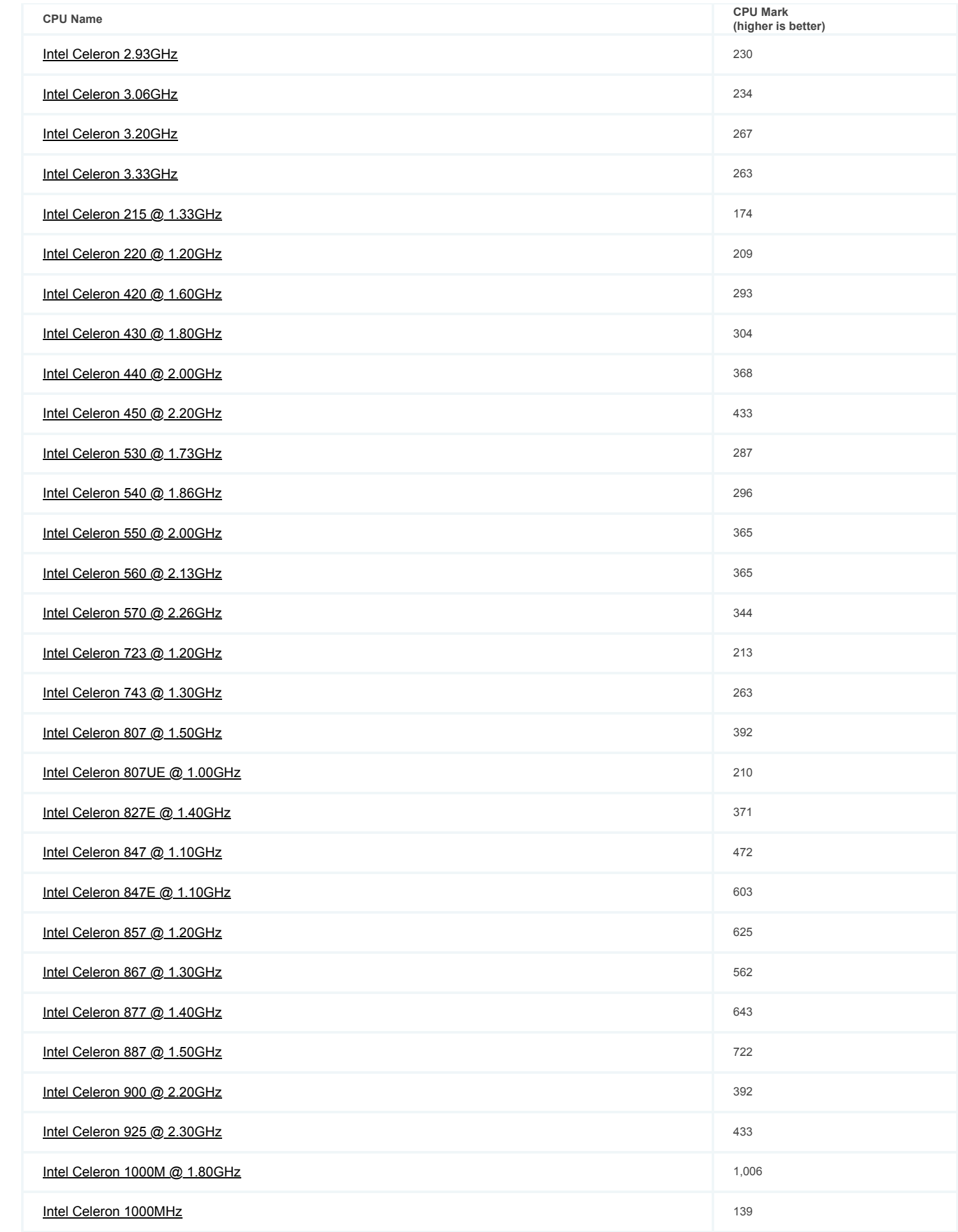

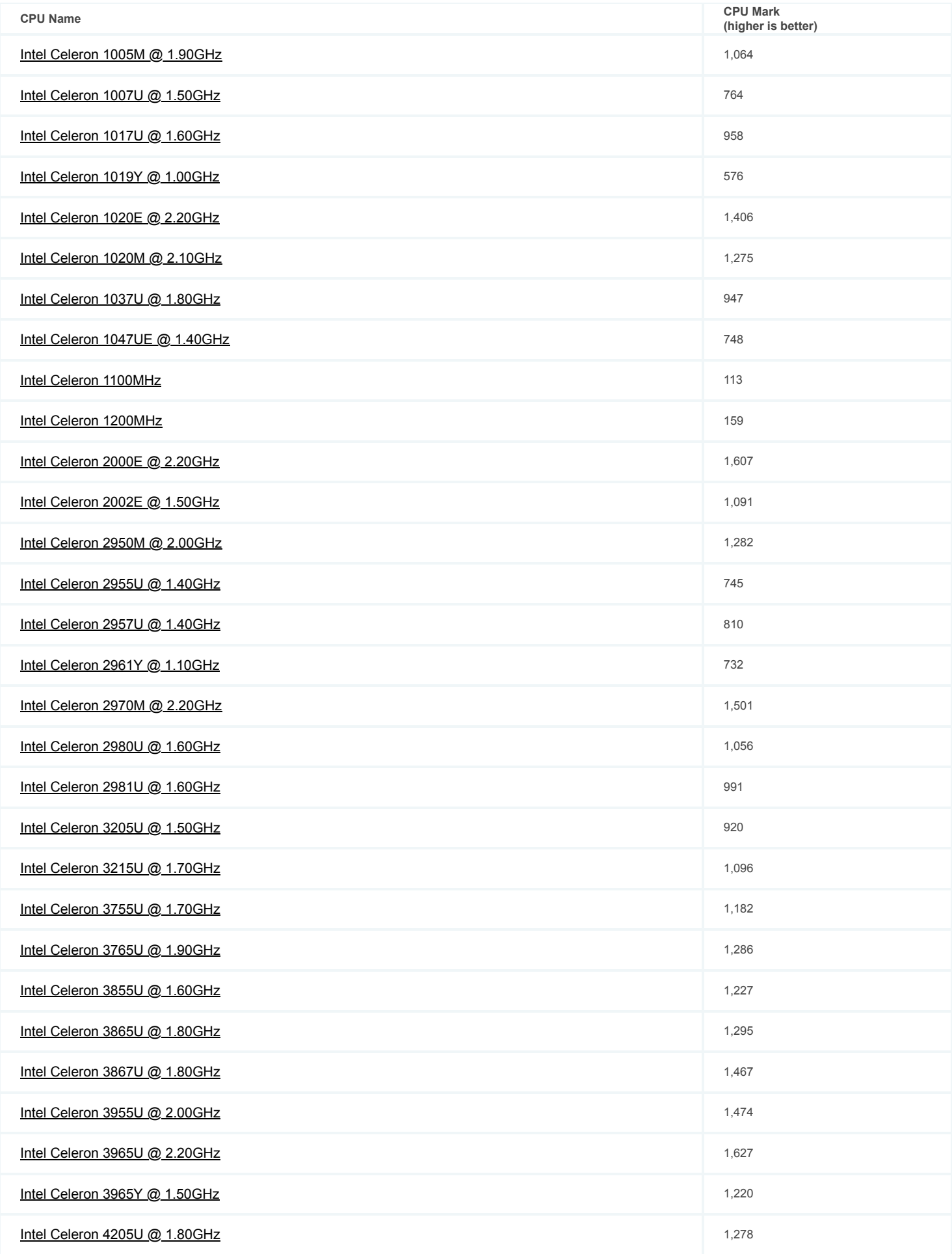

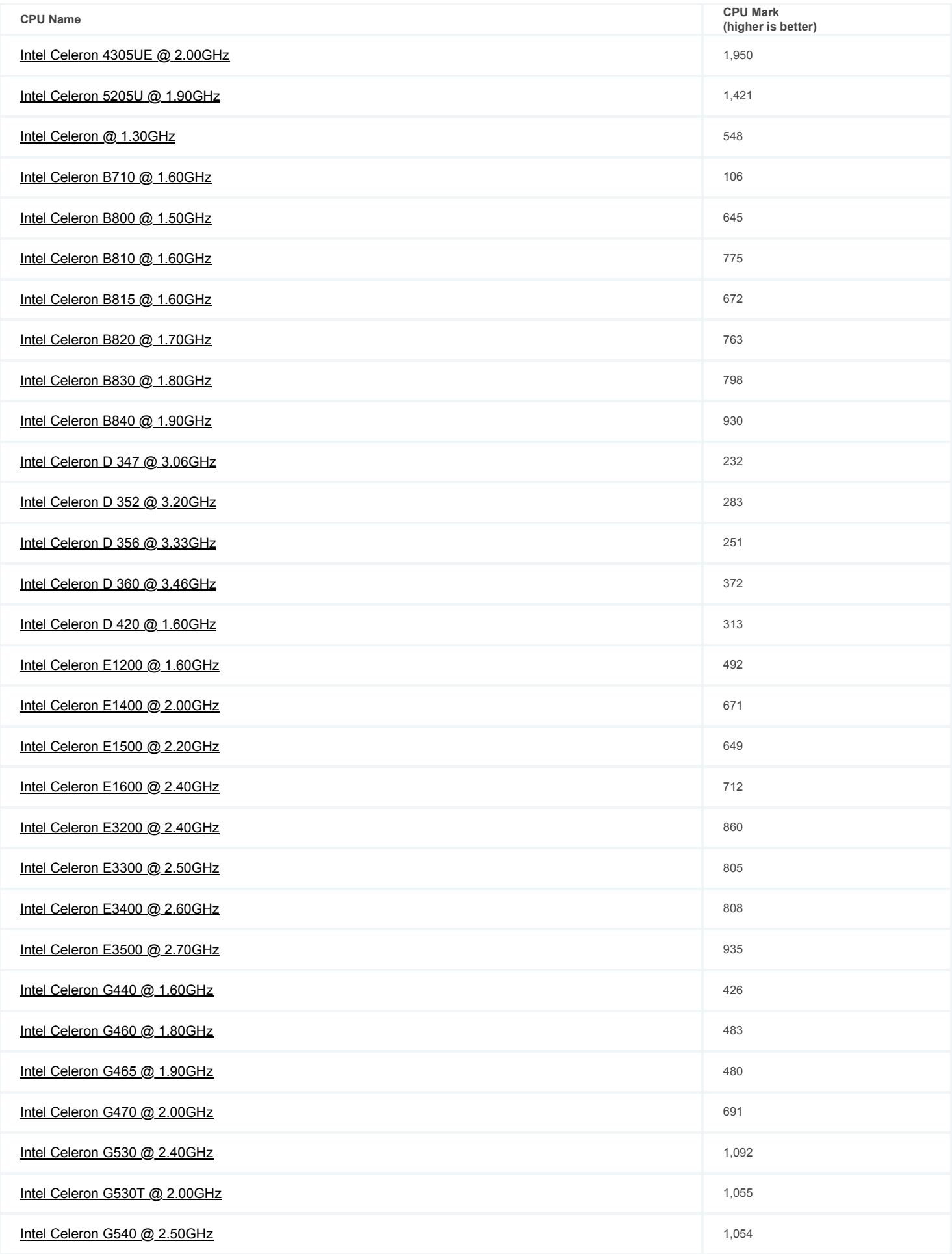

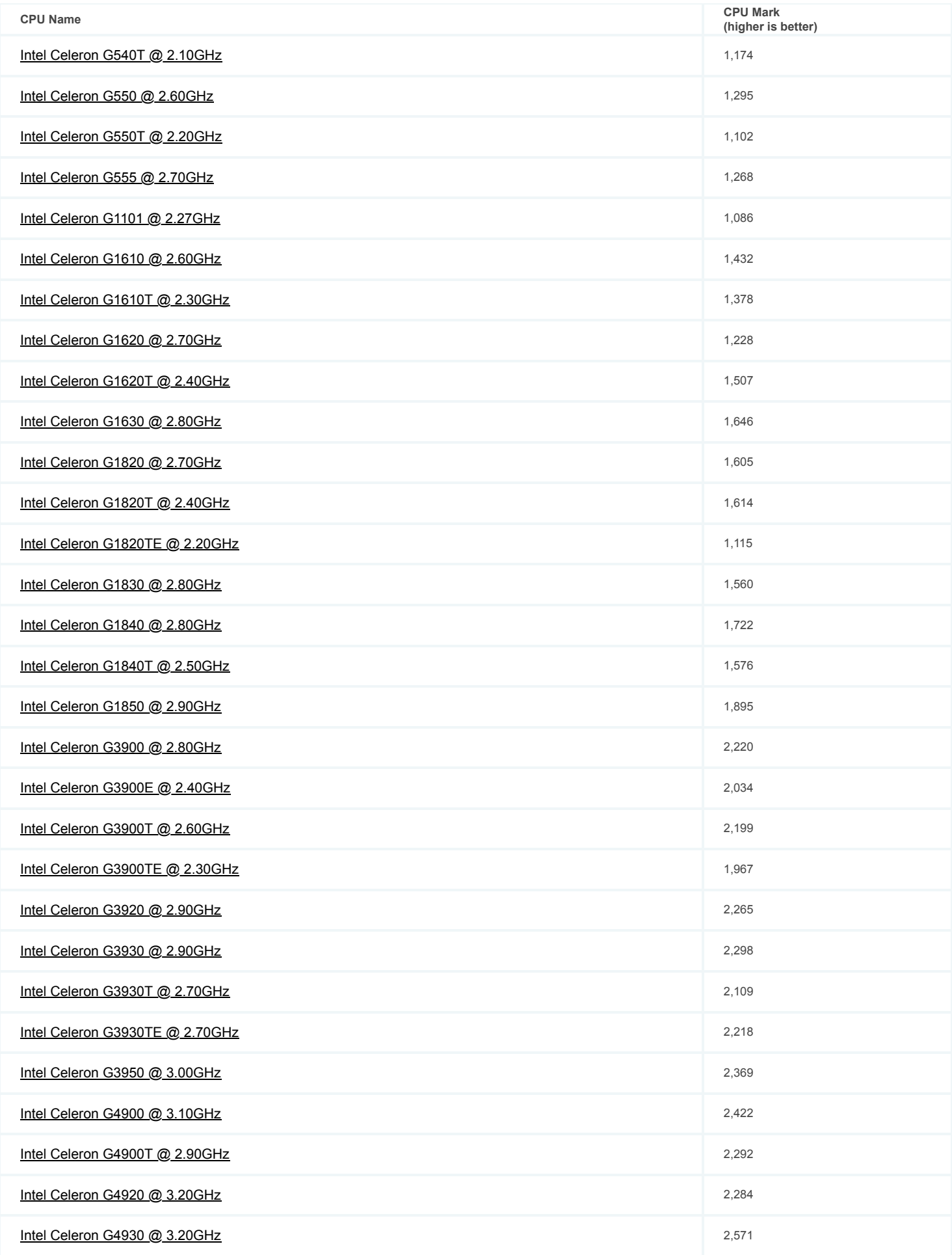

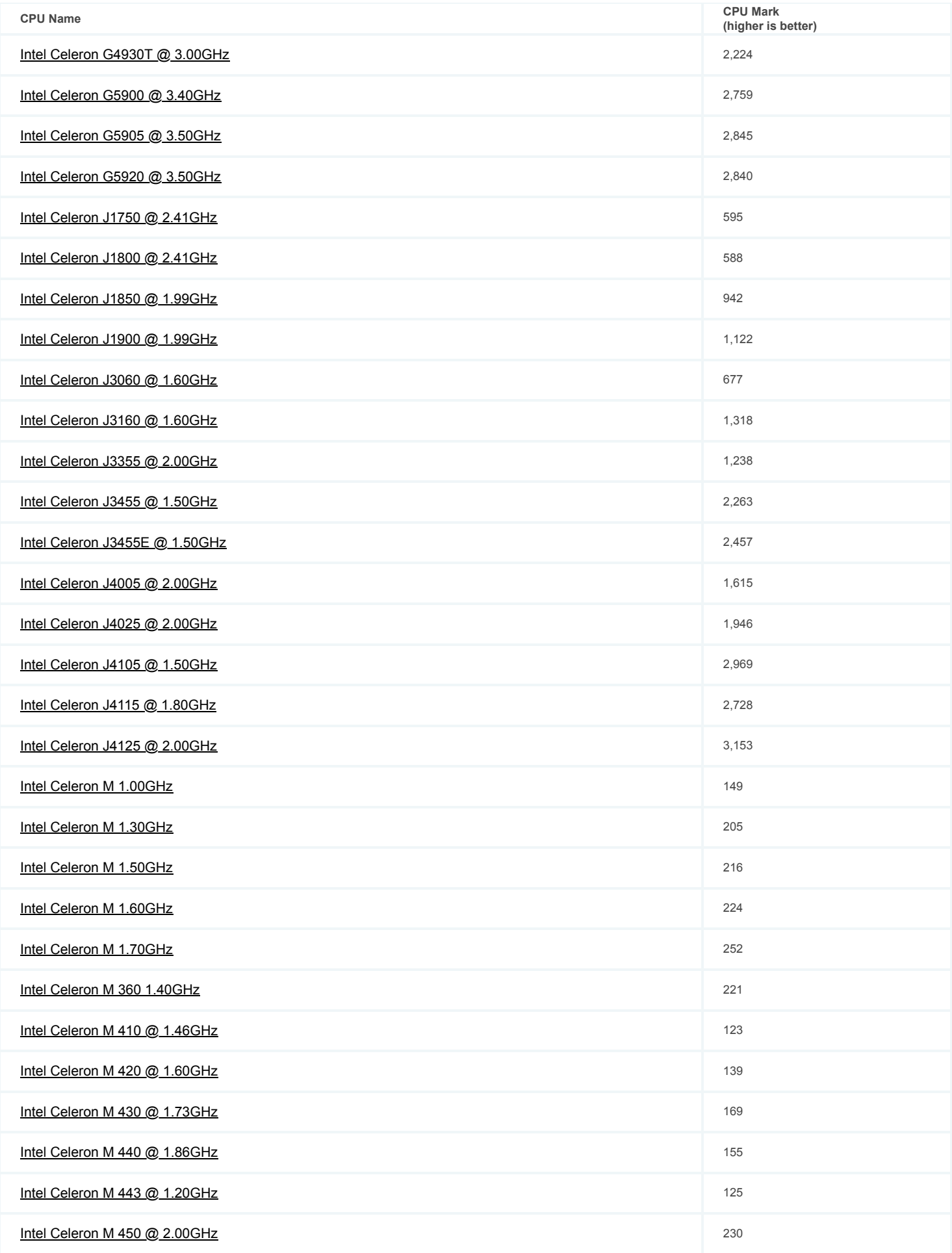

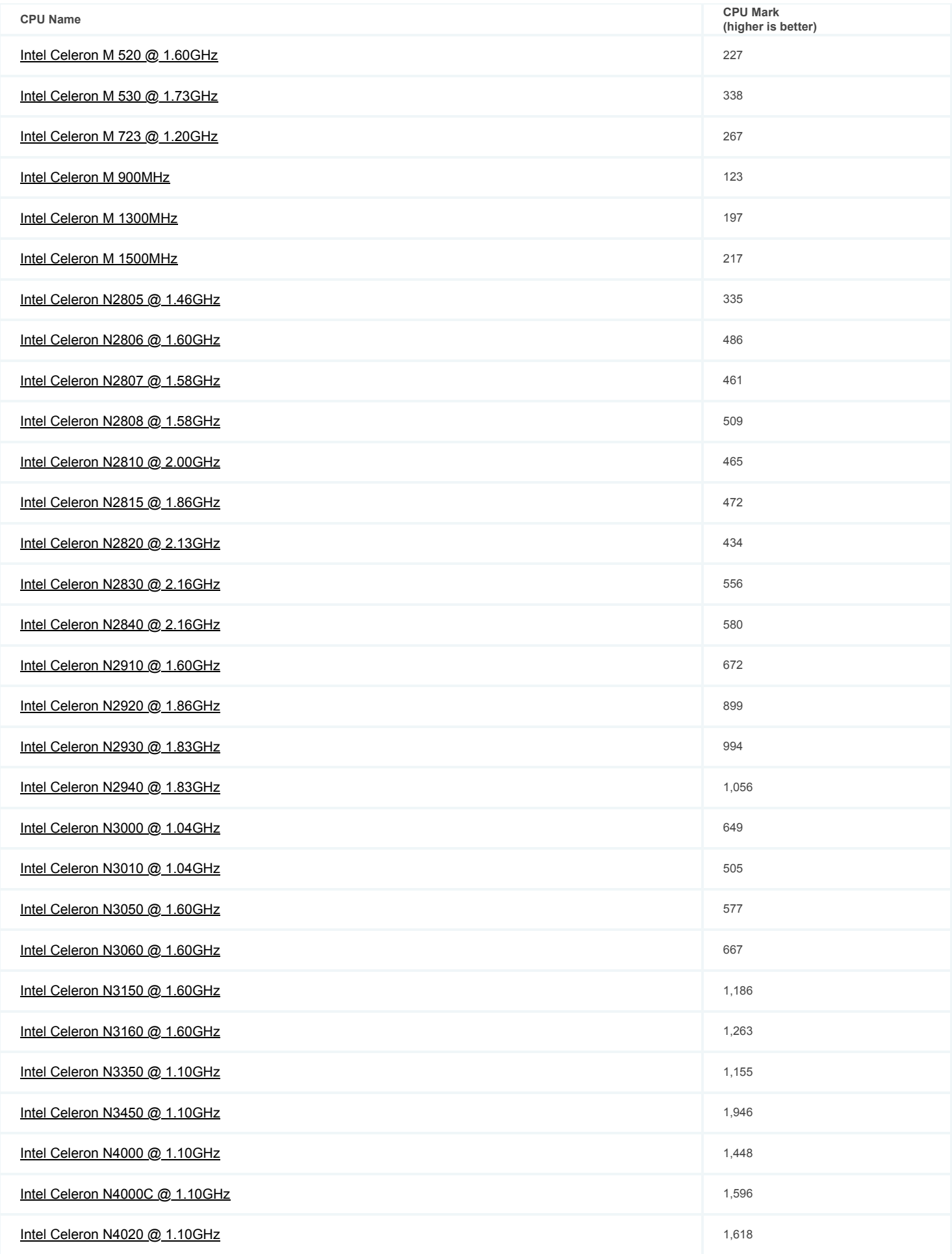

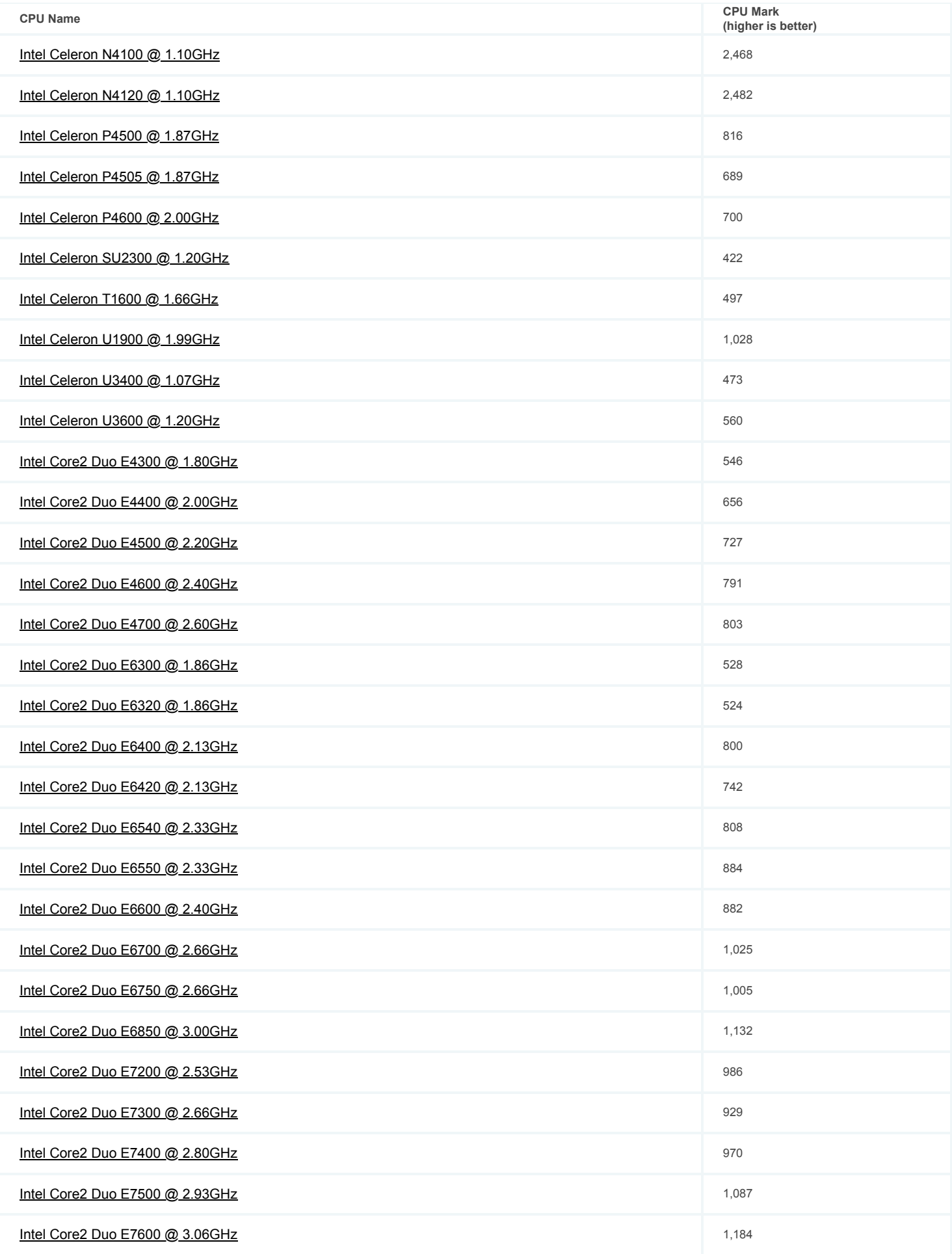

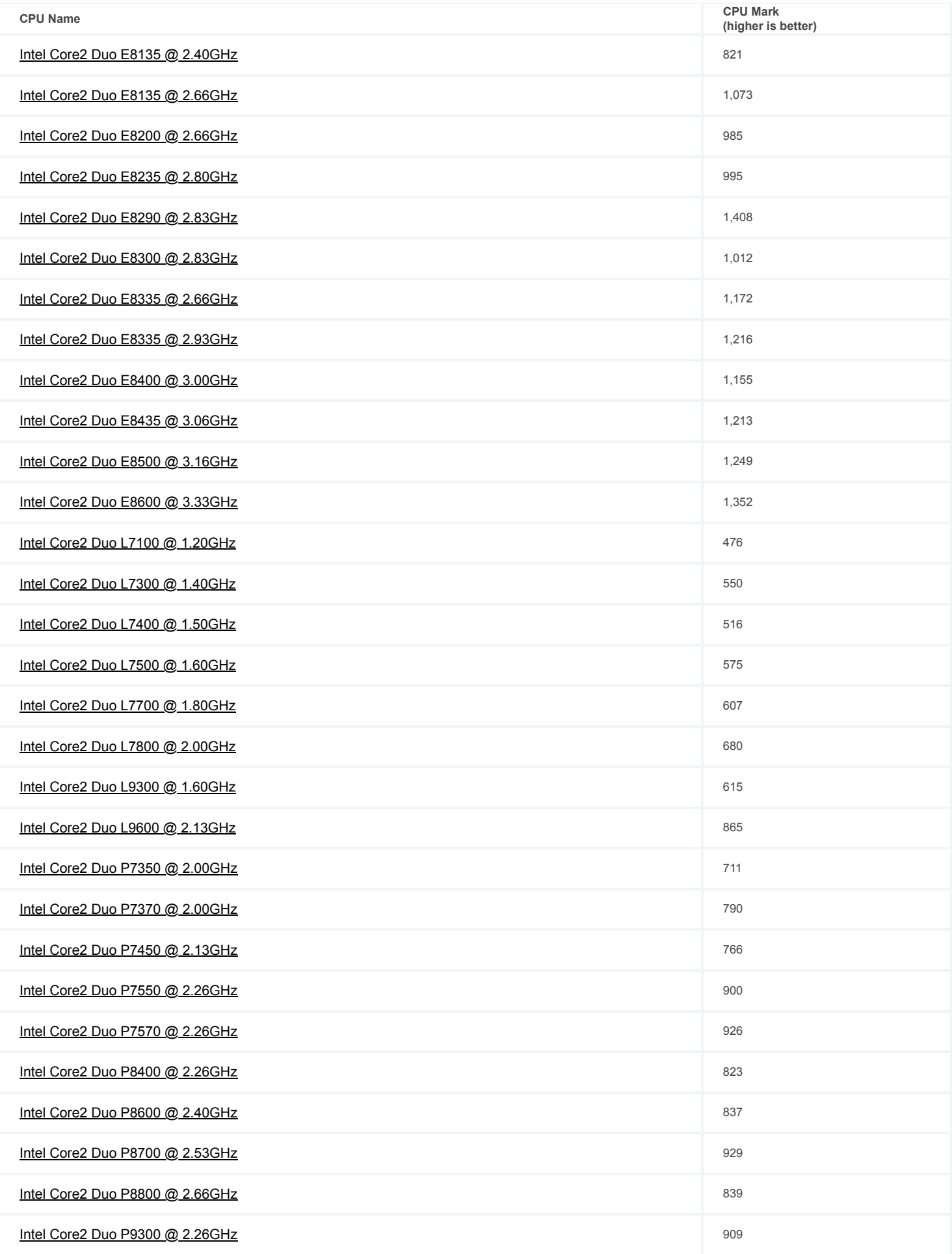

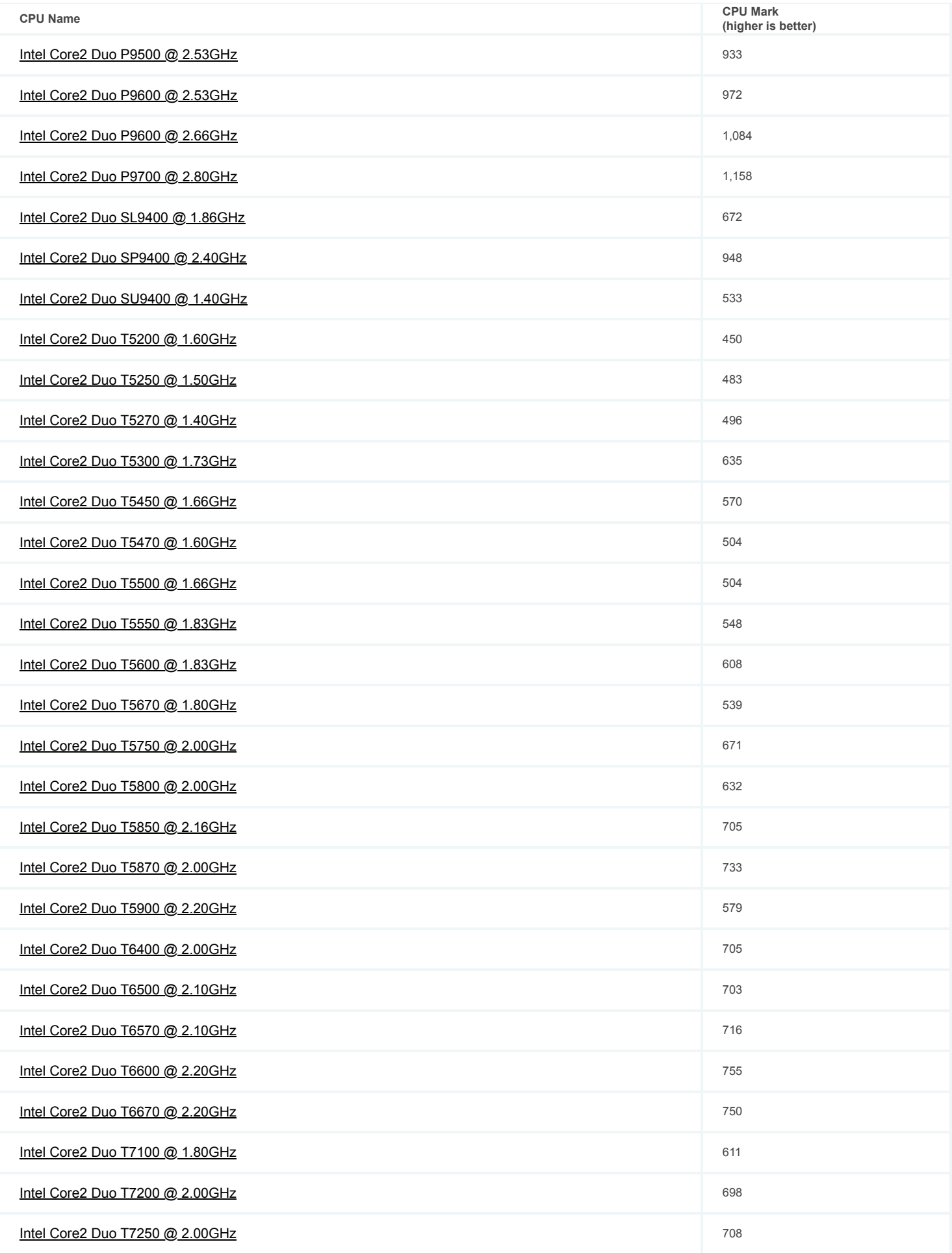

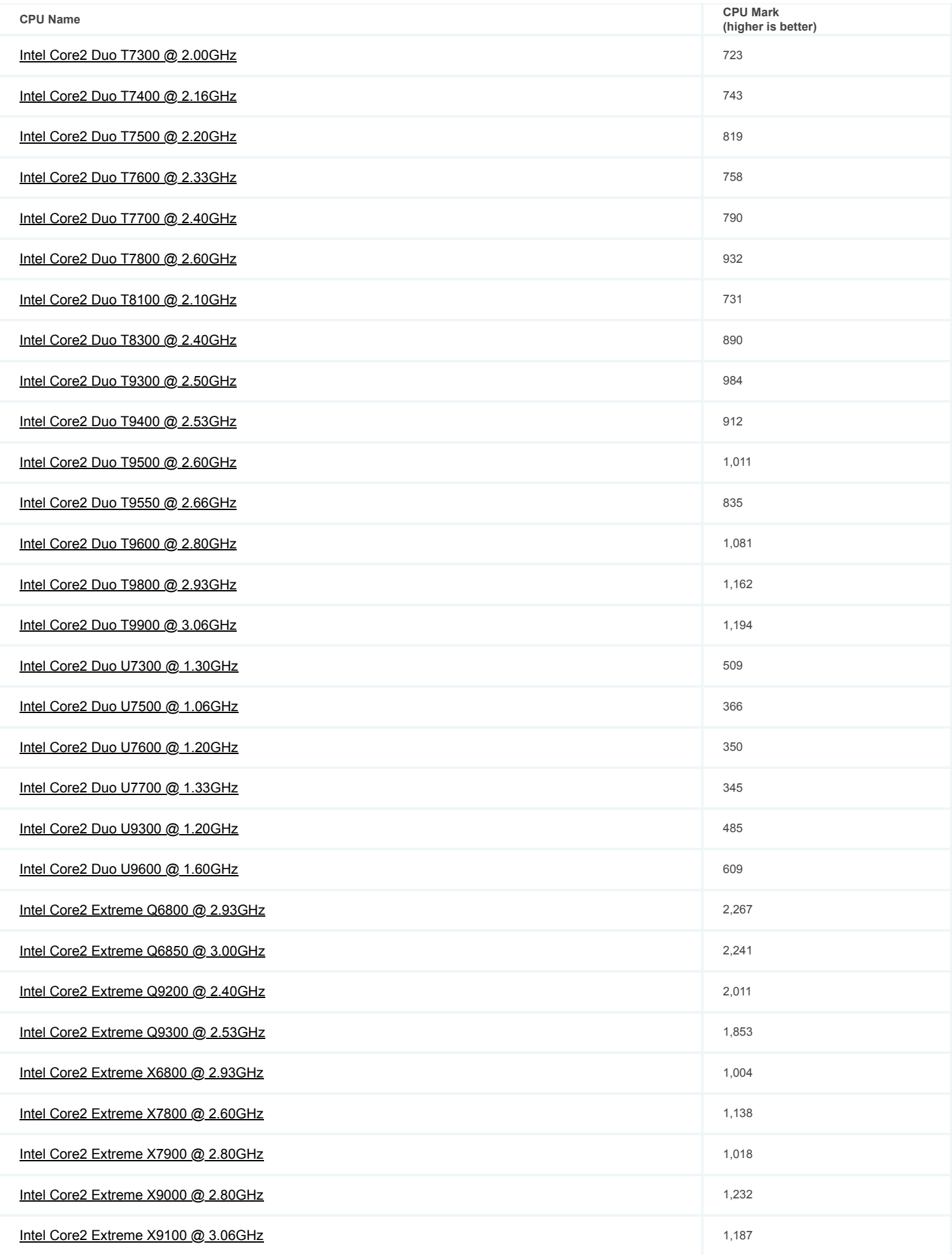

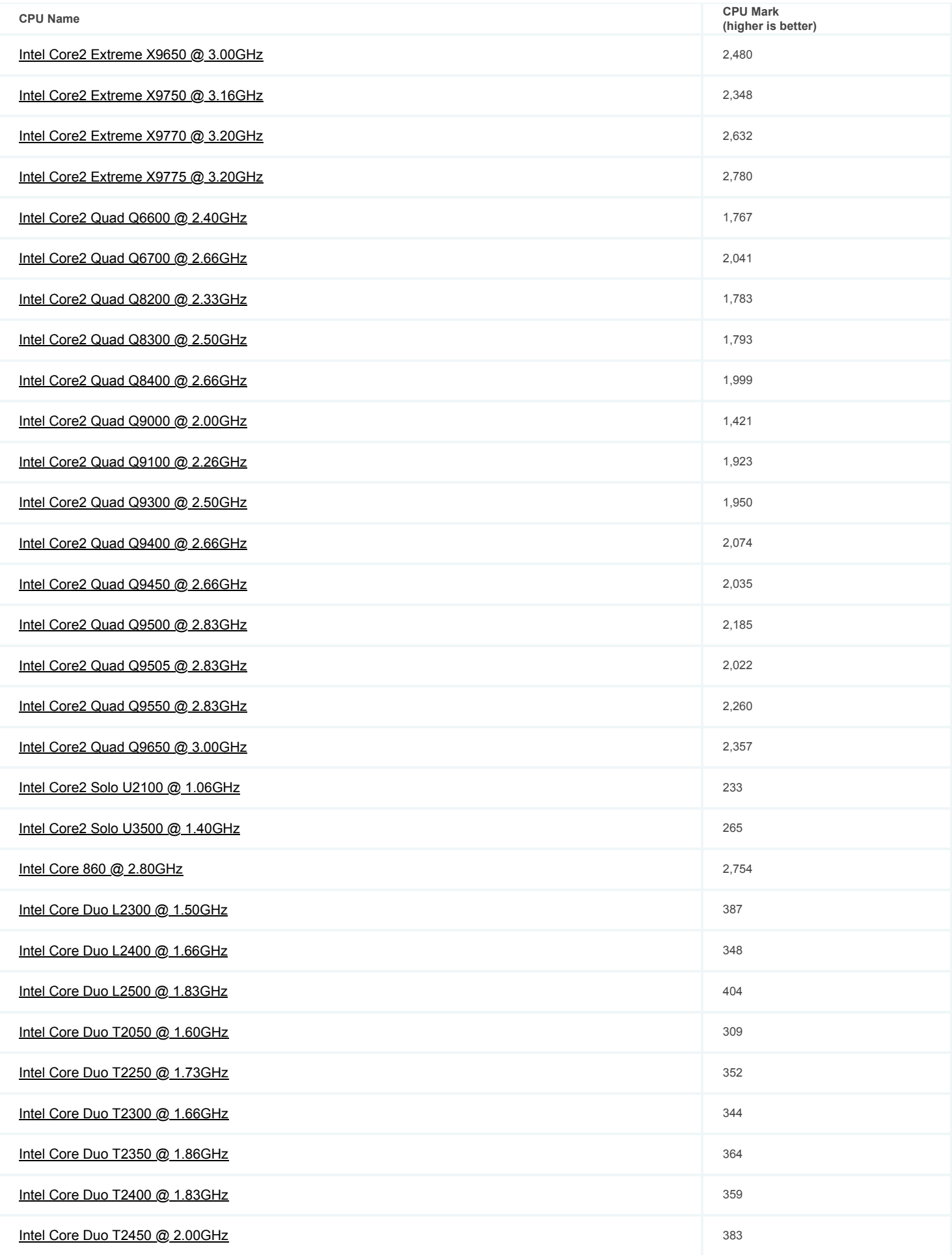

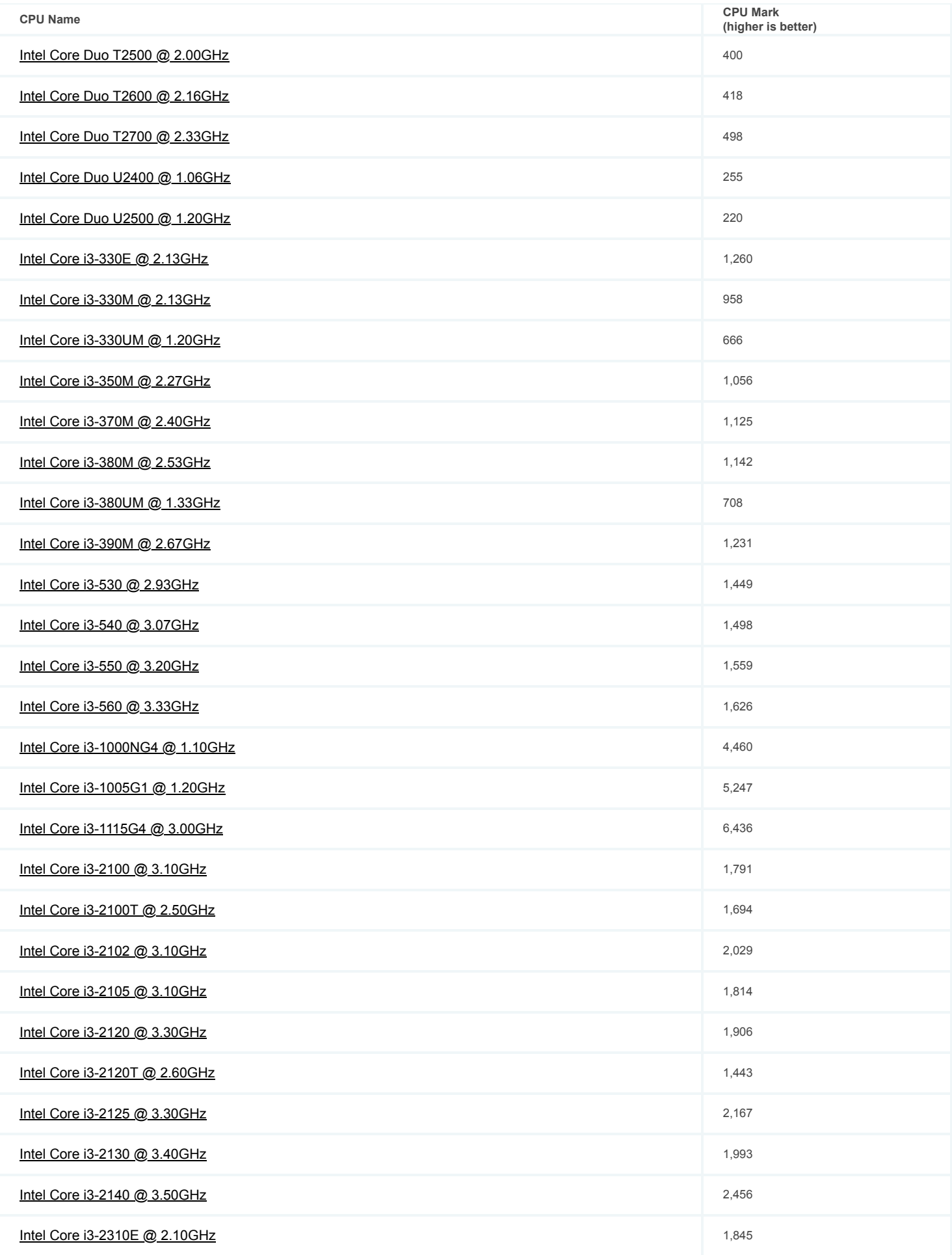

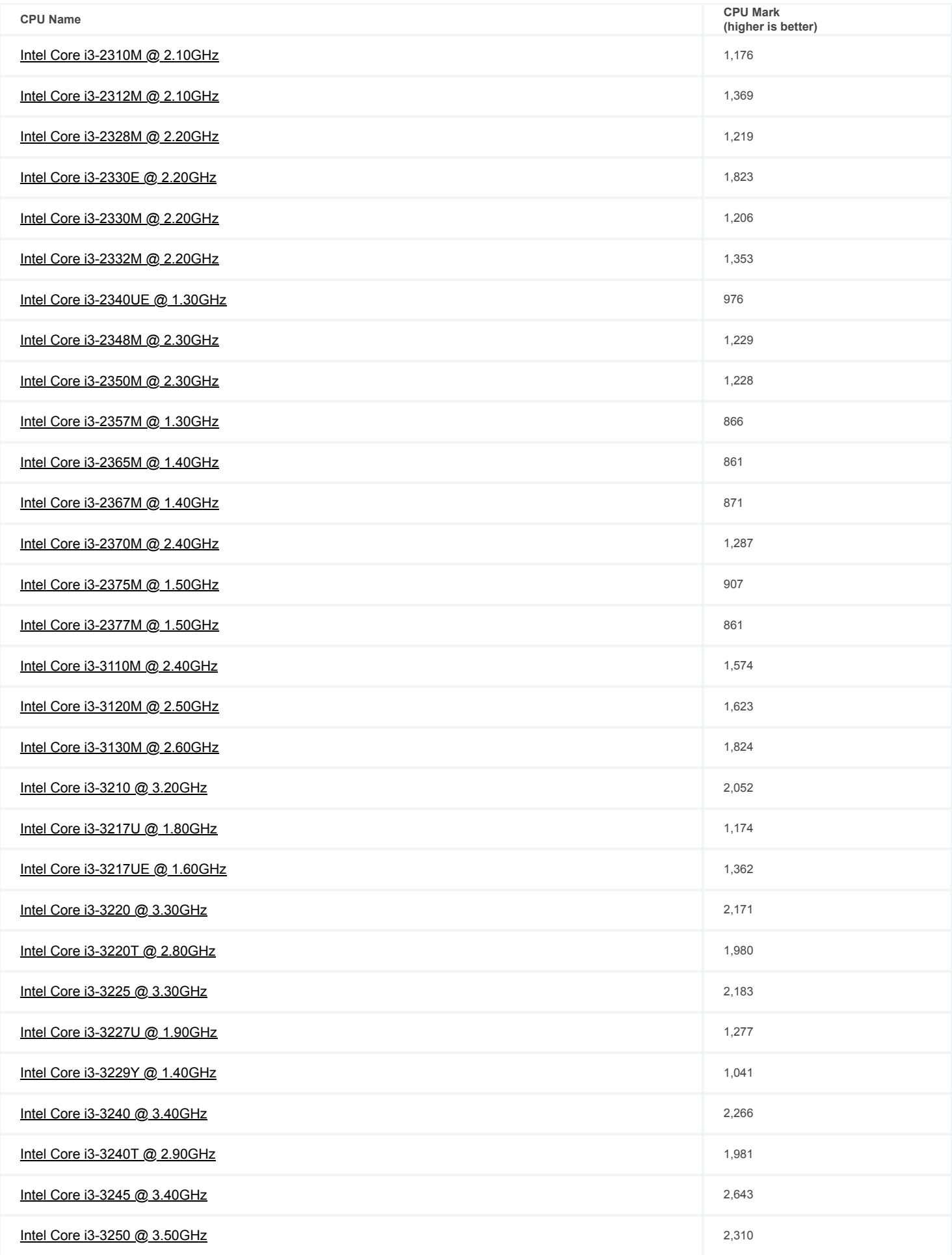

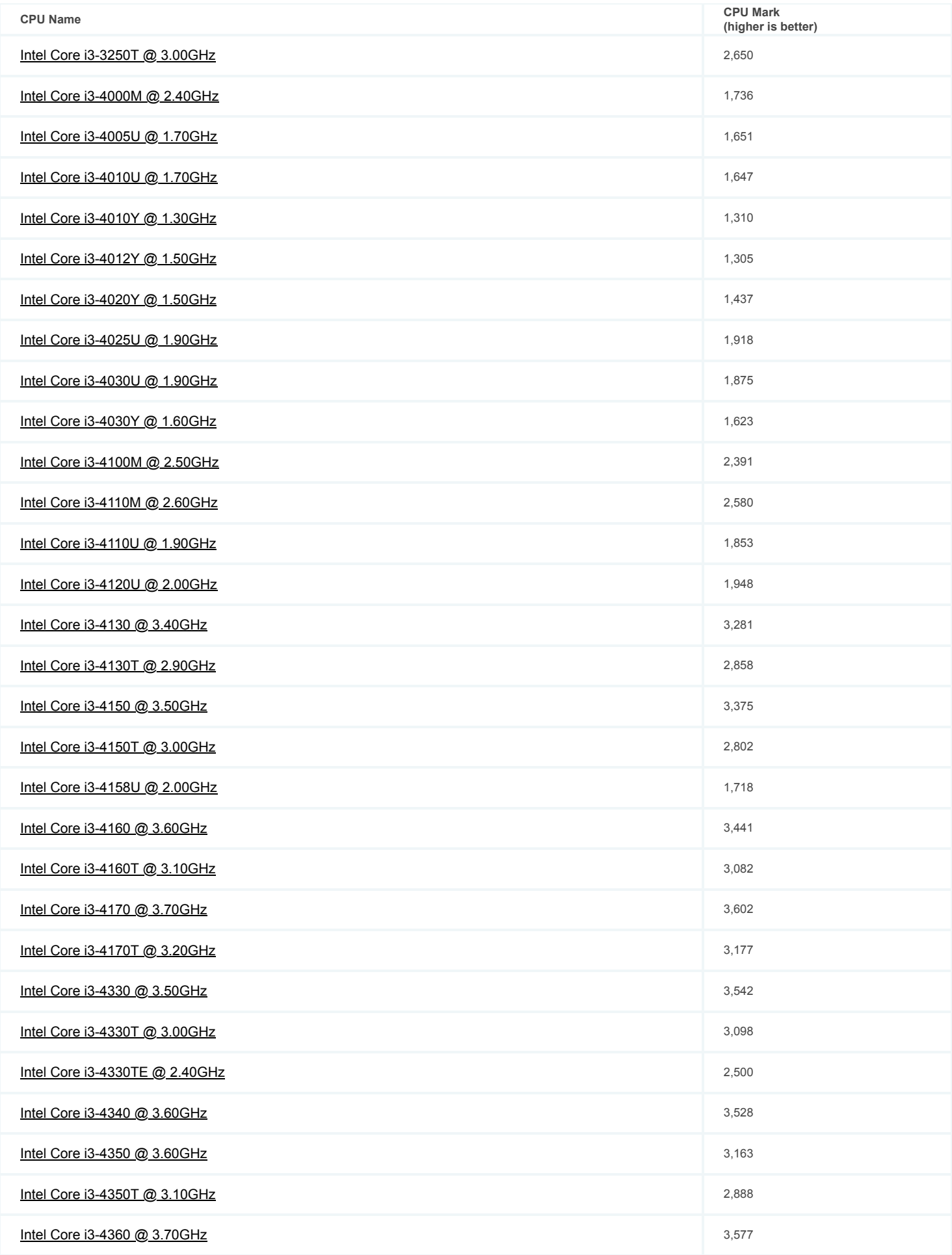

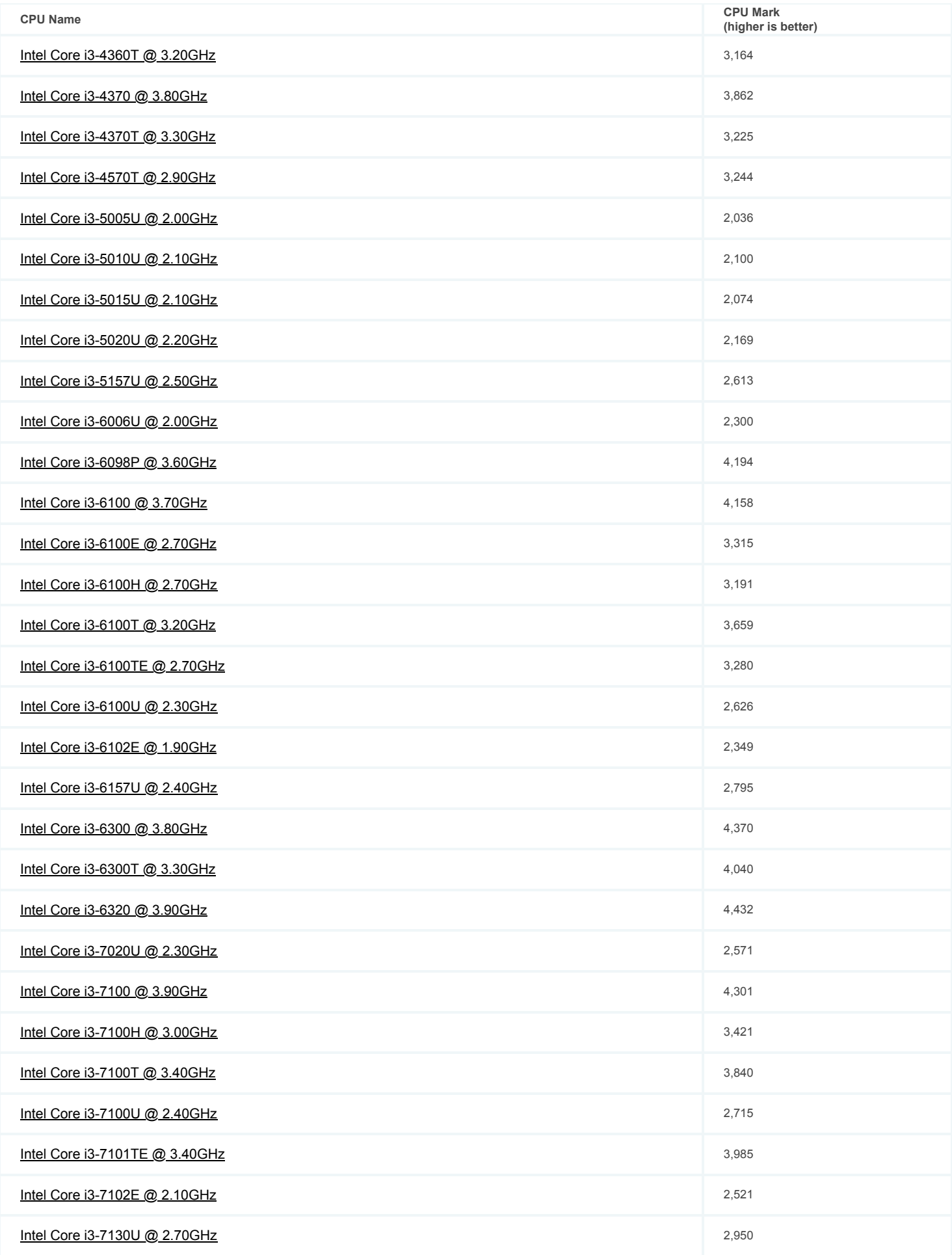

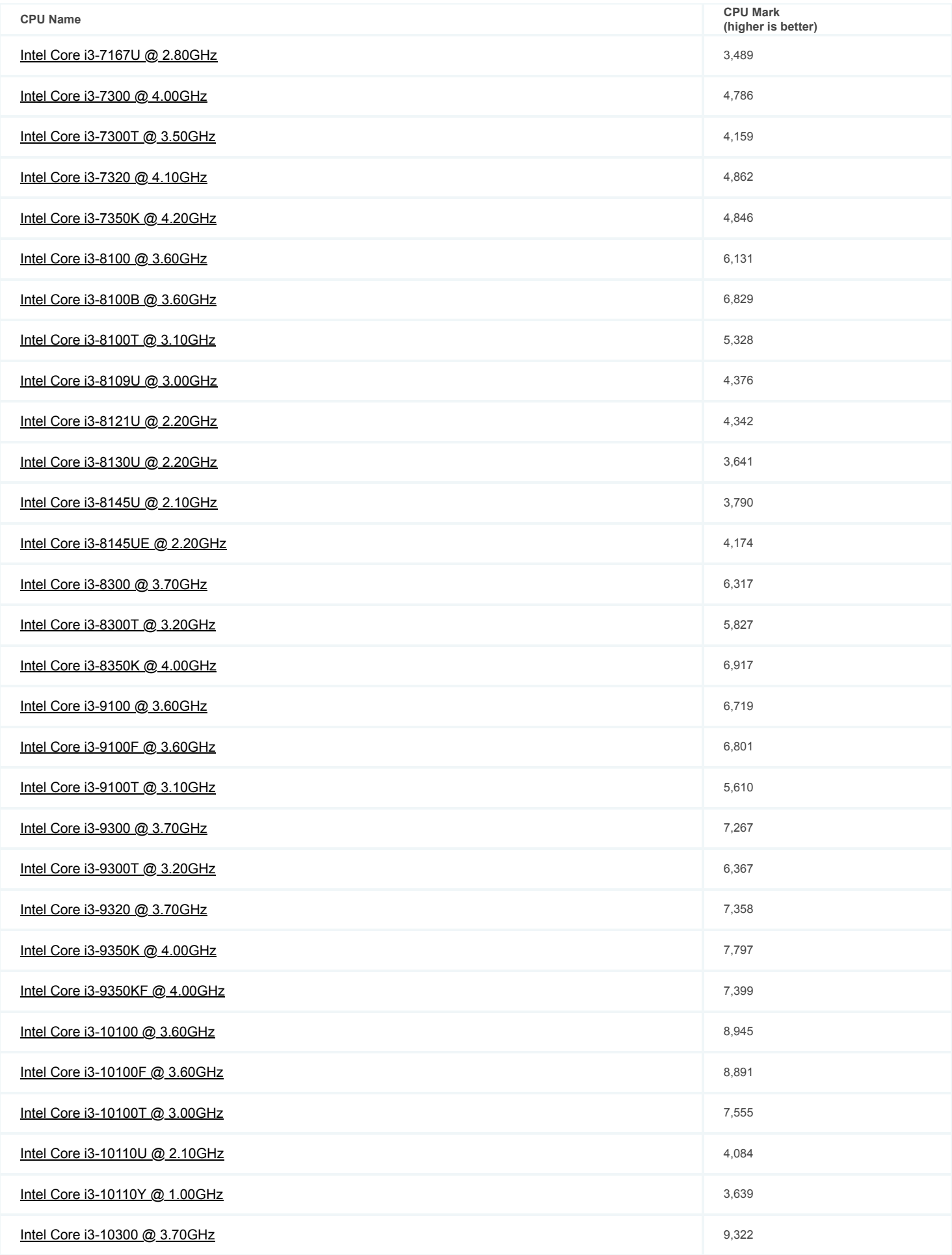

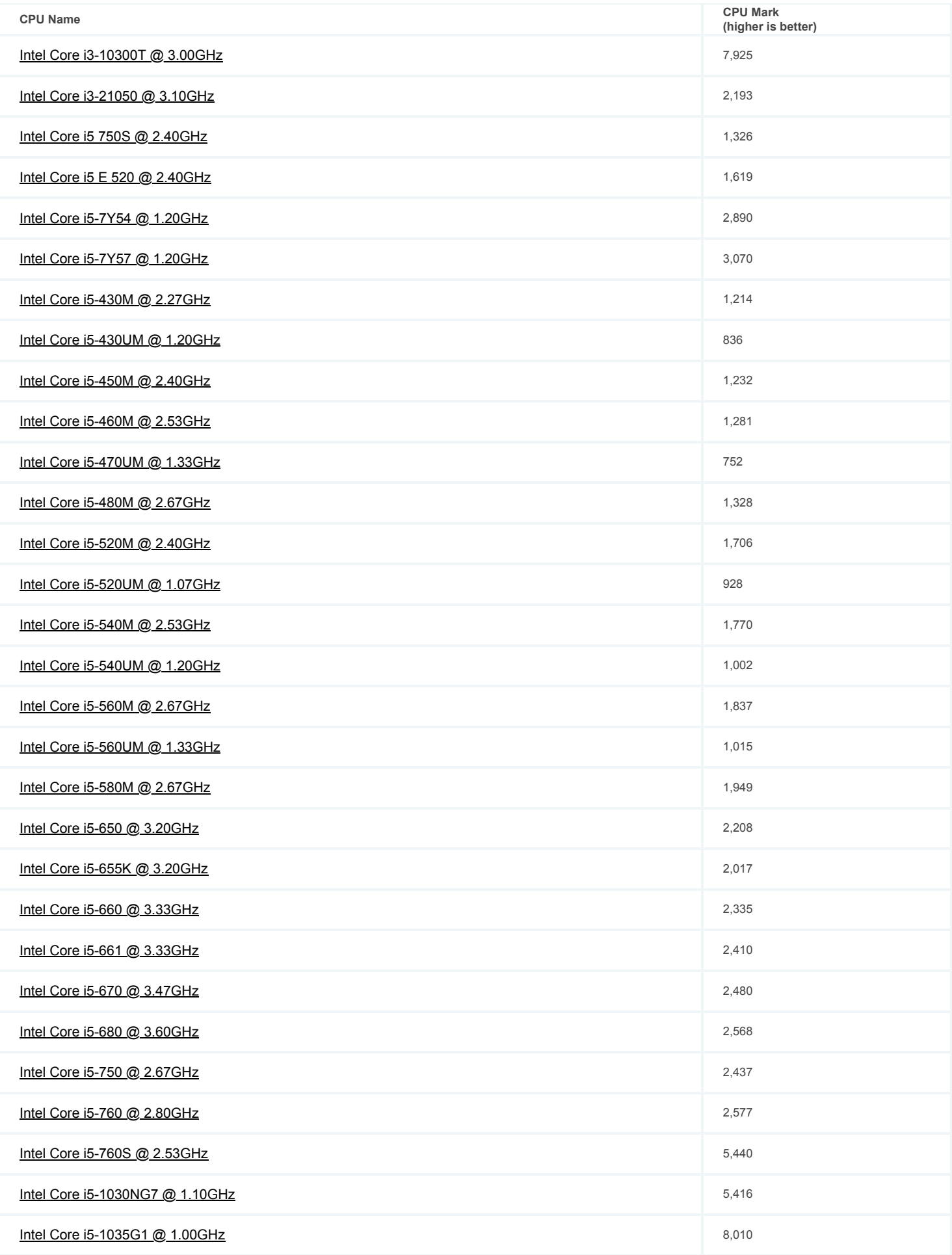

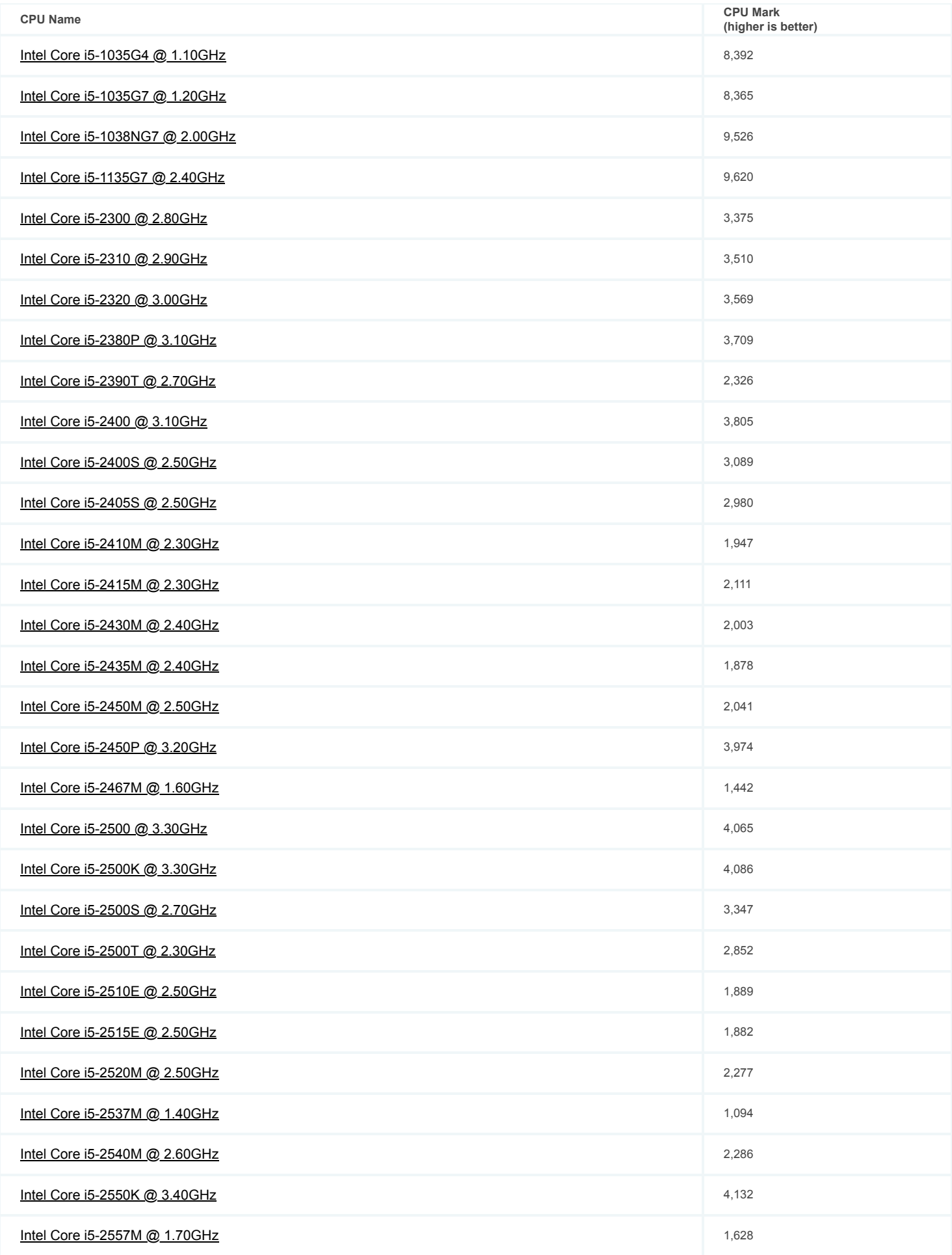

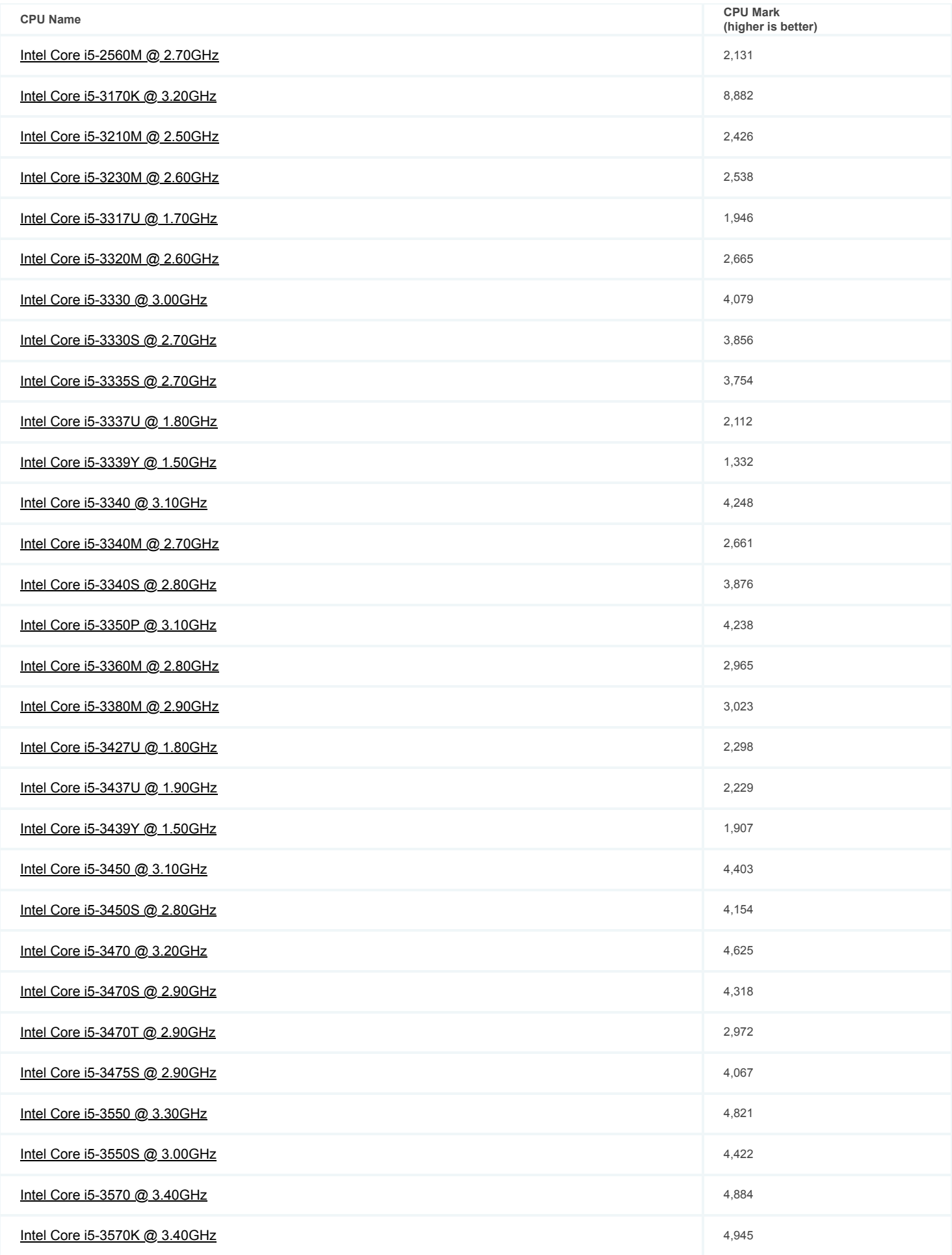

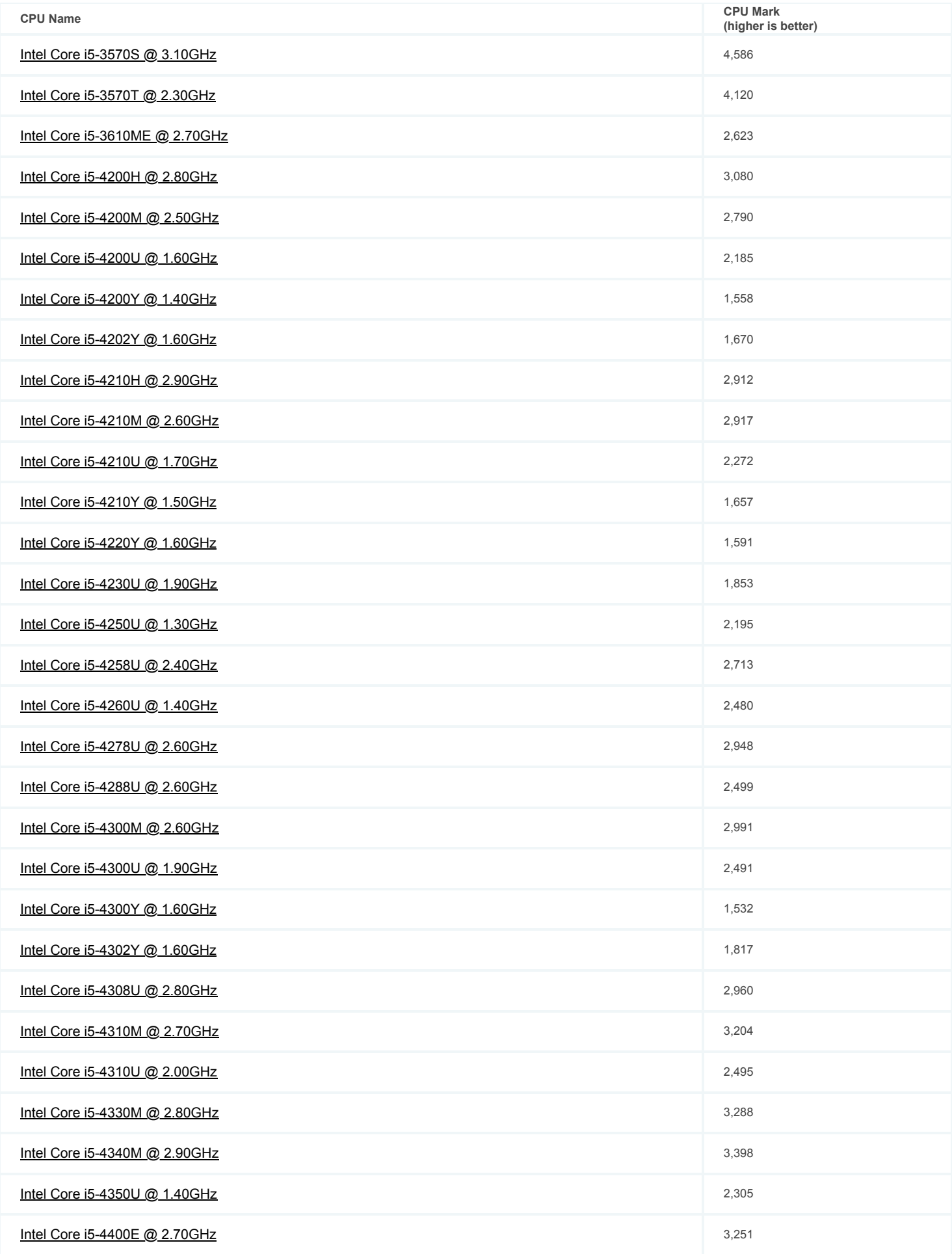

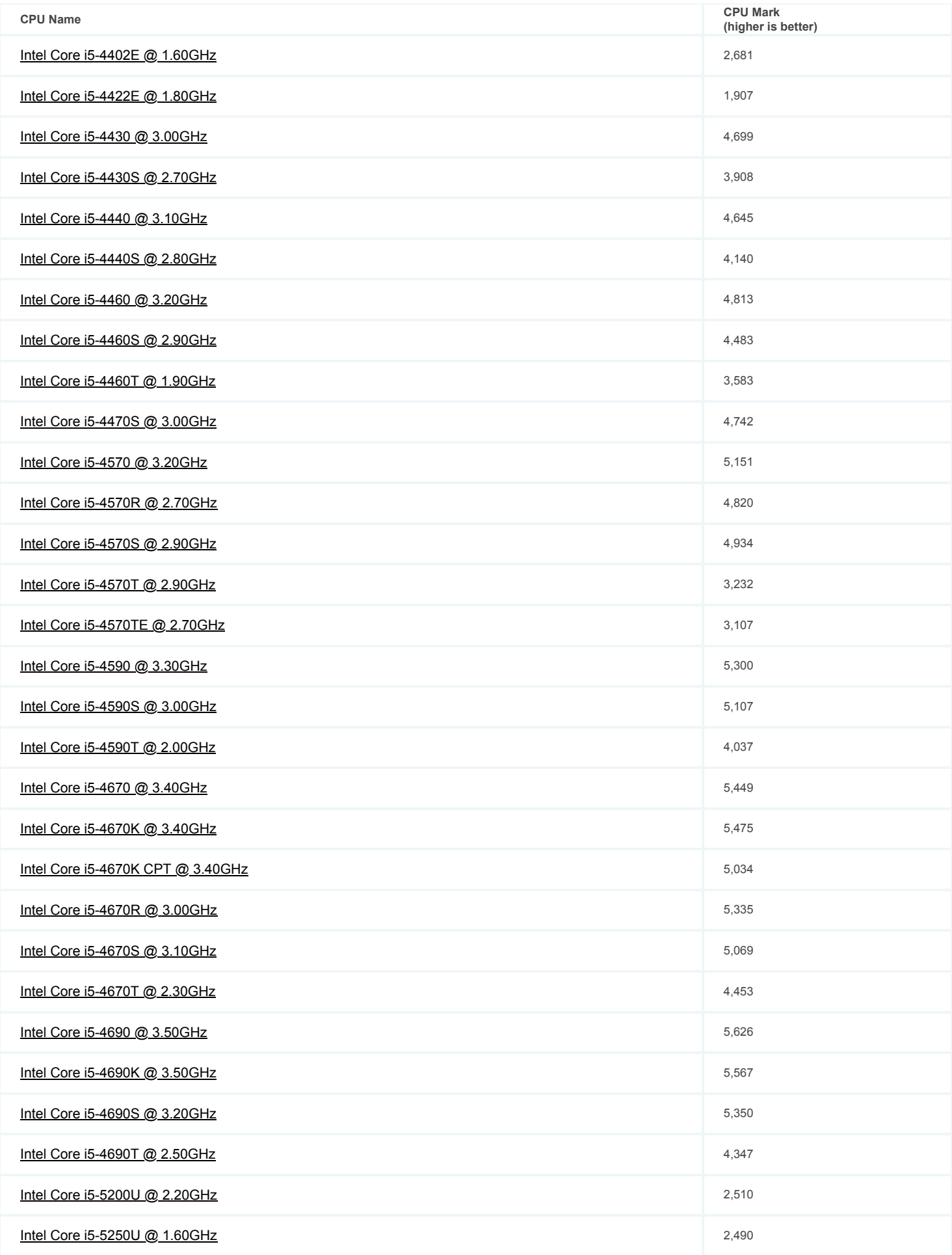

![](_page_58_Picture_188.jpeg)

![](_page_59_Picture_188.jpeg)

![](_page_60_Picture_188.jpeg)

![](_page_61_Picture_188.jpeg)

![](_page_62_Picture_188.jpeg)

![](_page_63_Picture_188.jpeg)

![](_page_64_Picture_188.jpeg)

![](_page_65_Picture_188.jpeg)

![](_page_66_Picture_188.jpeg)

![](_page_67_Picture_188.jpeg)

![](_page_68_Picture_188.jpeg)

![](_page_69_Picture_188.jpeg)

![](_page_70_Picture_188.jpeg)

![](_page_71_Picture_188.jpeg)
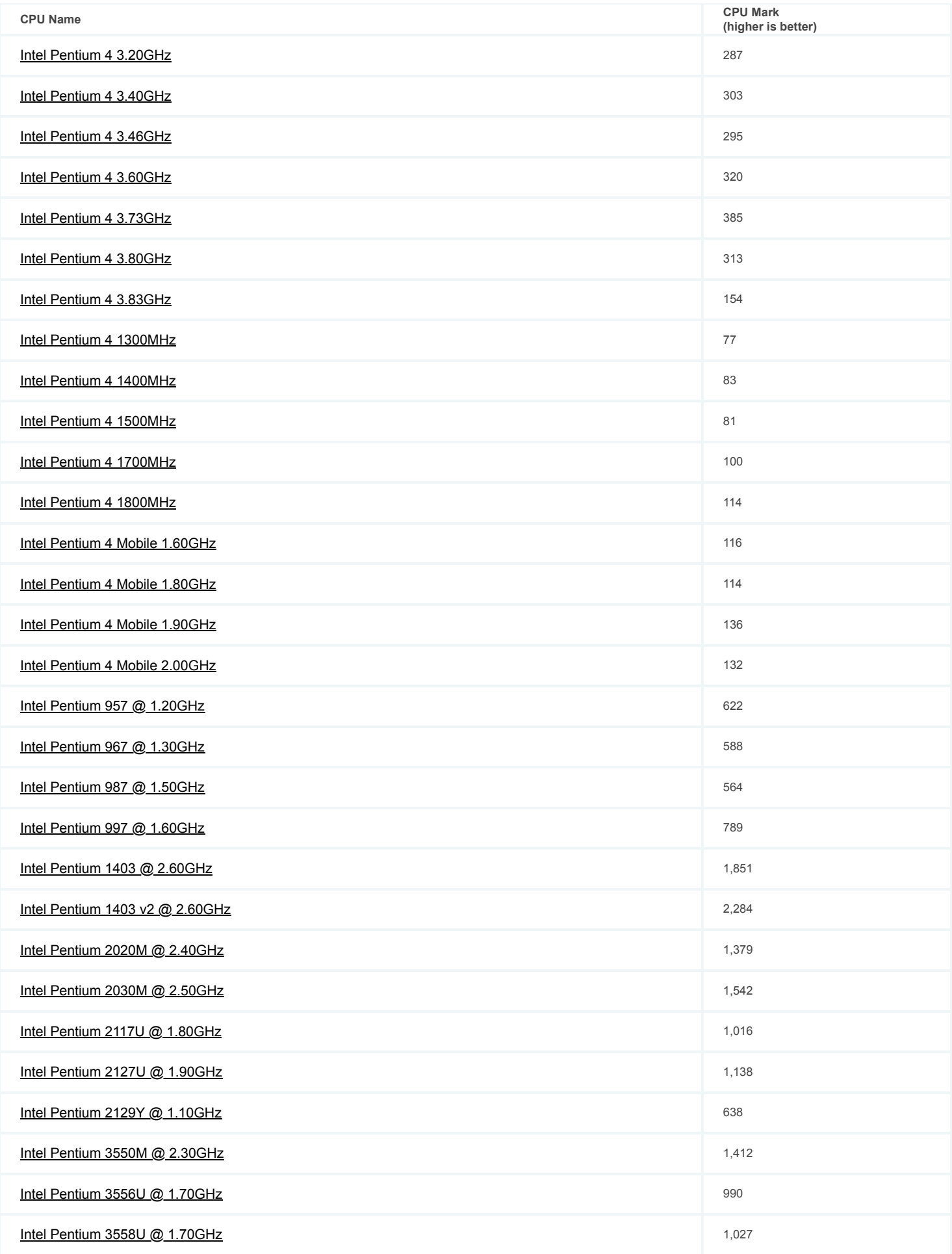

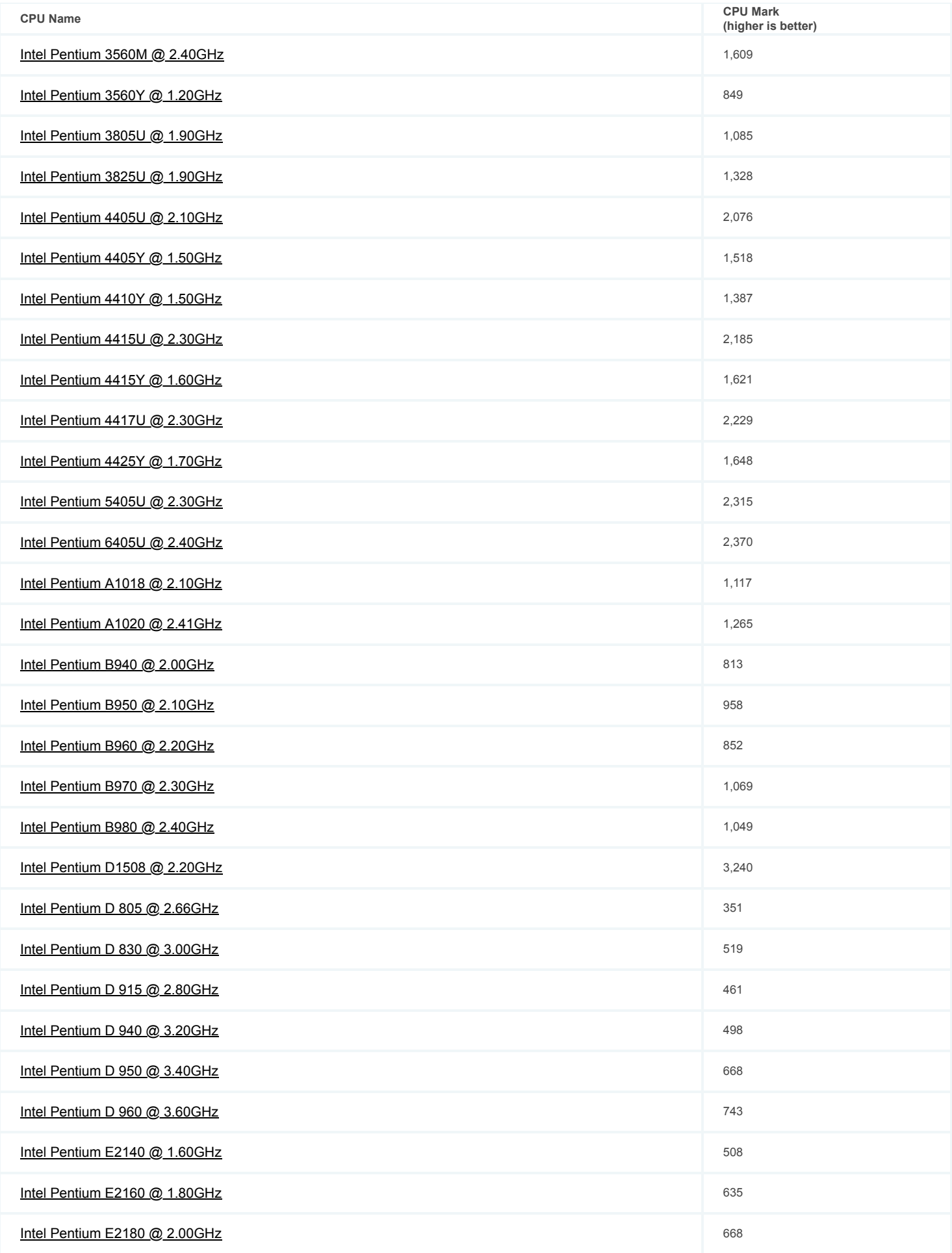

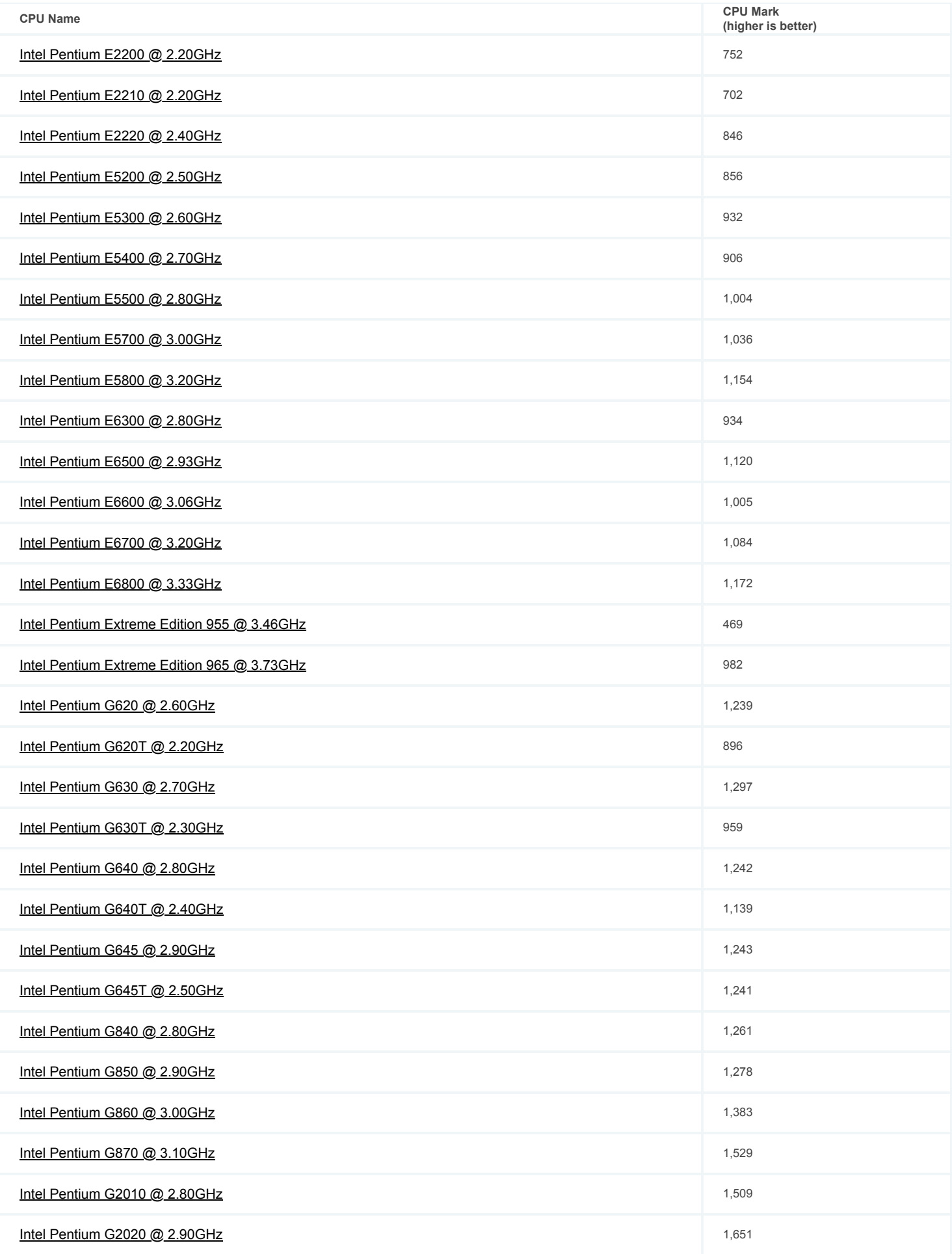

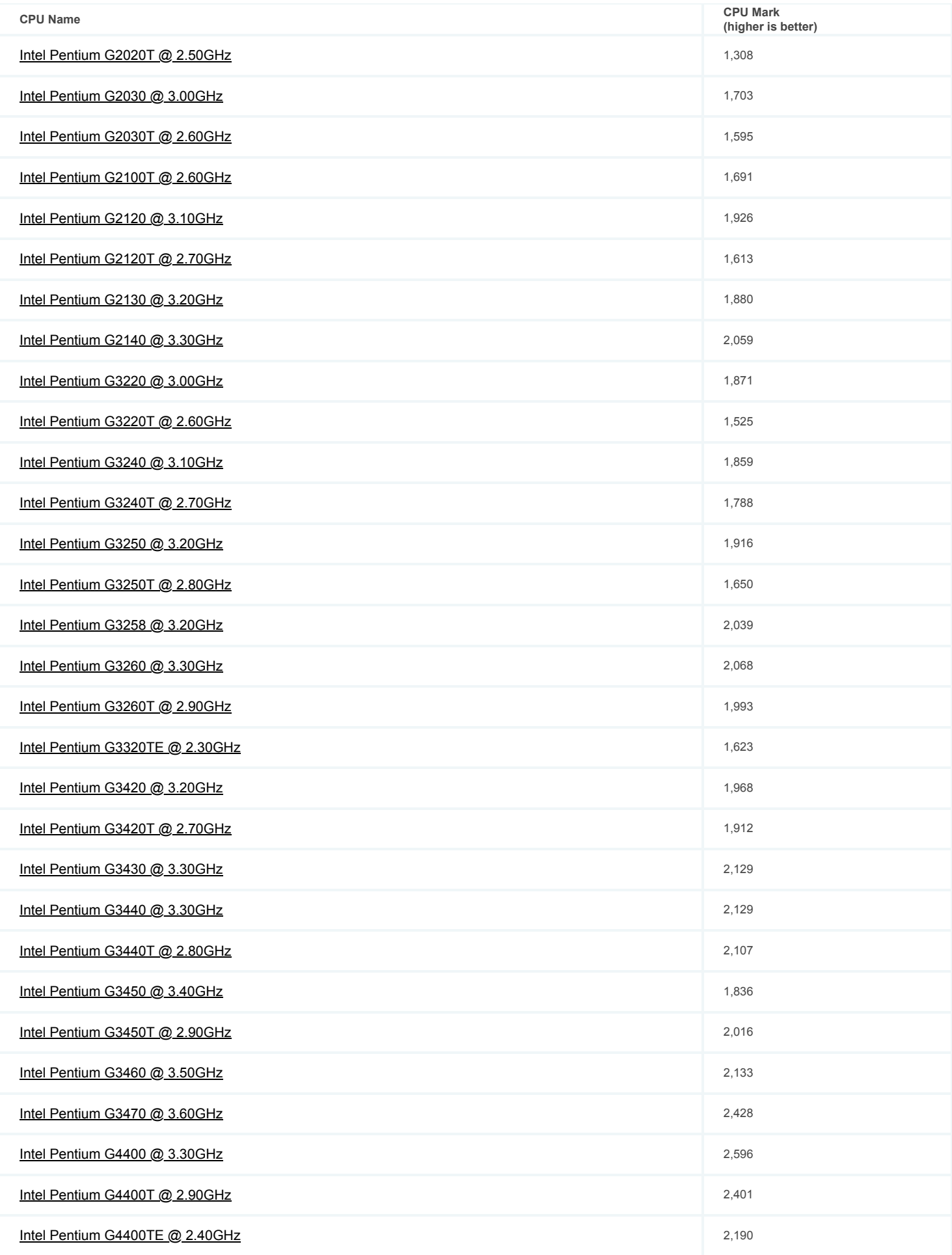

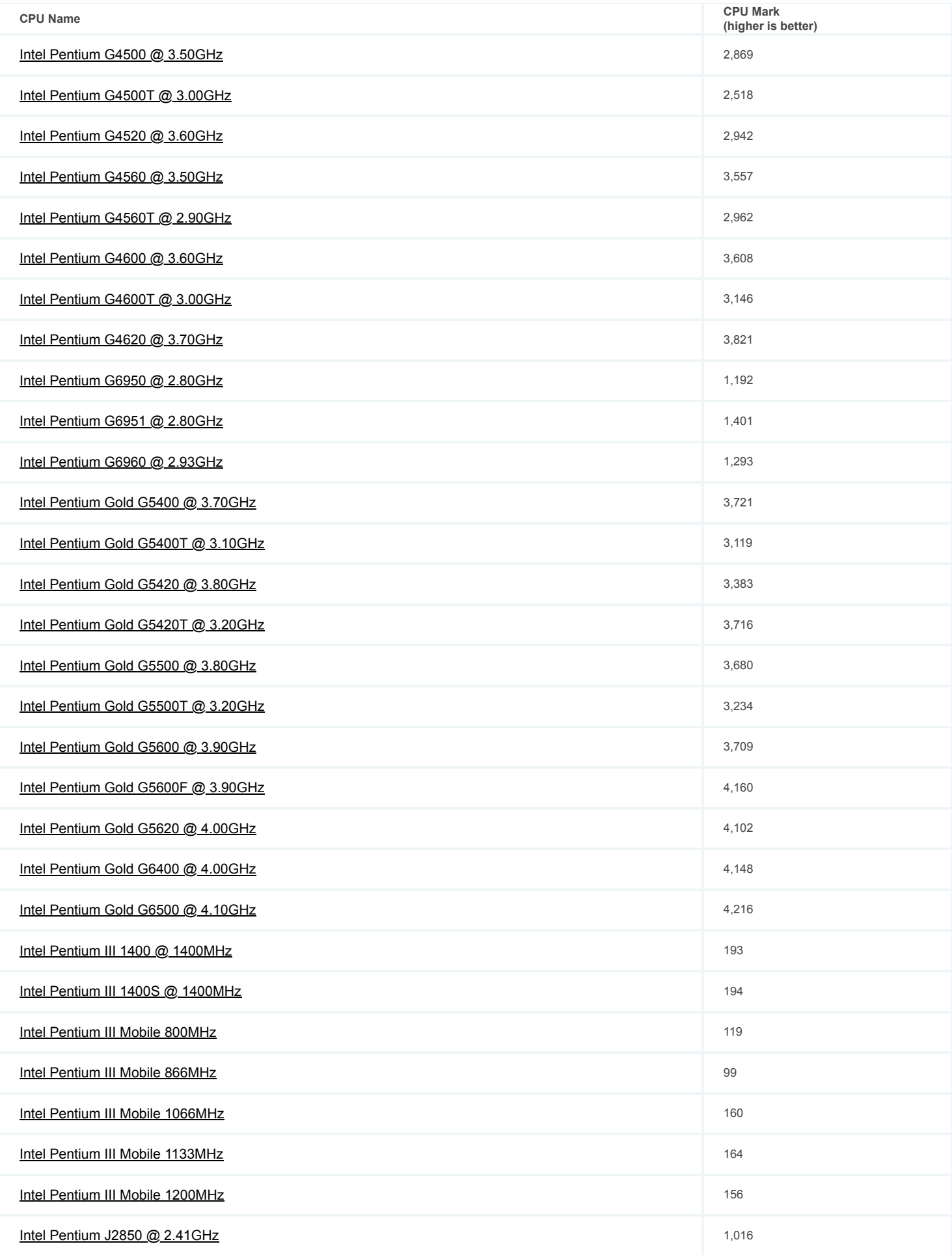

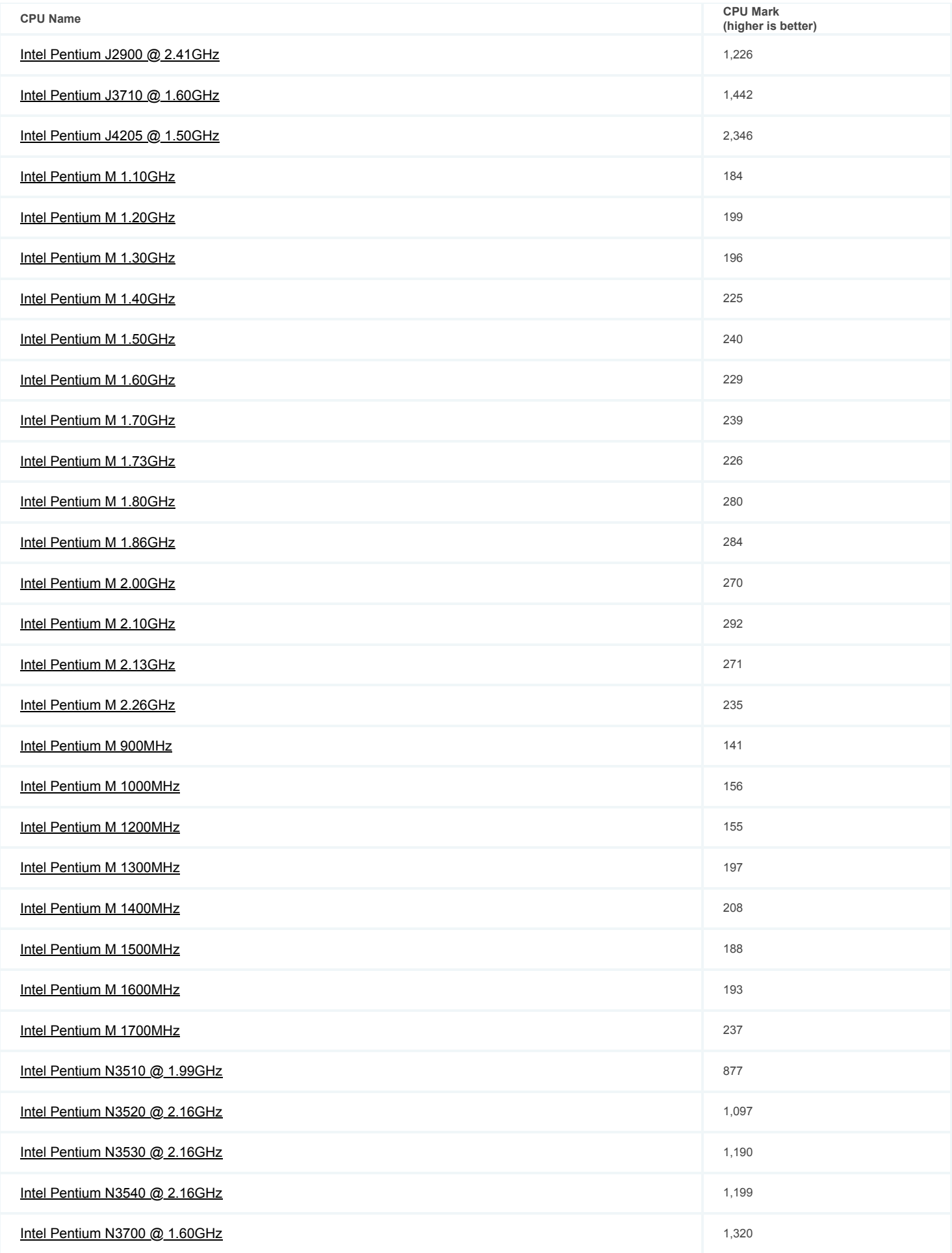

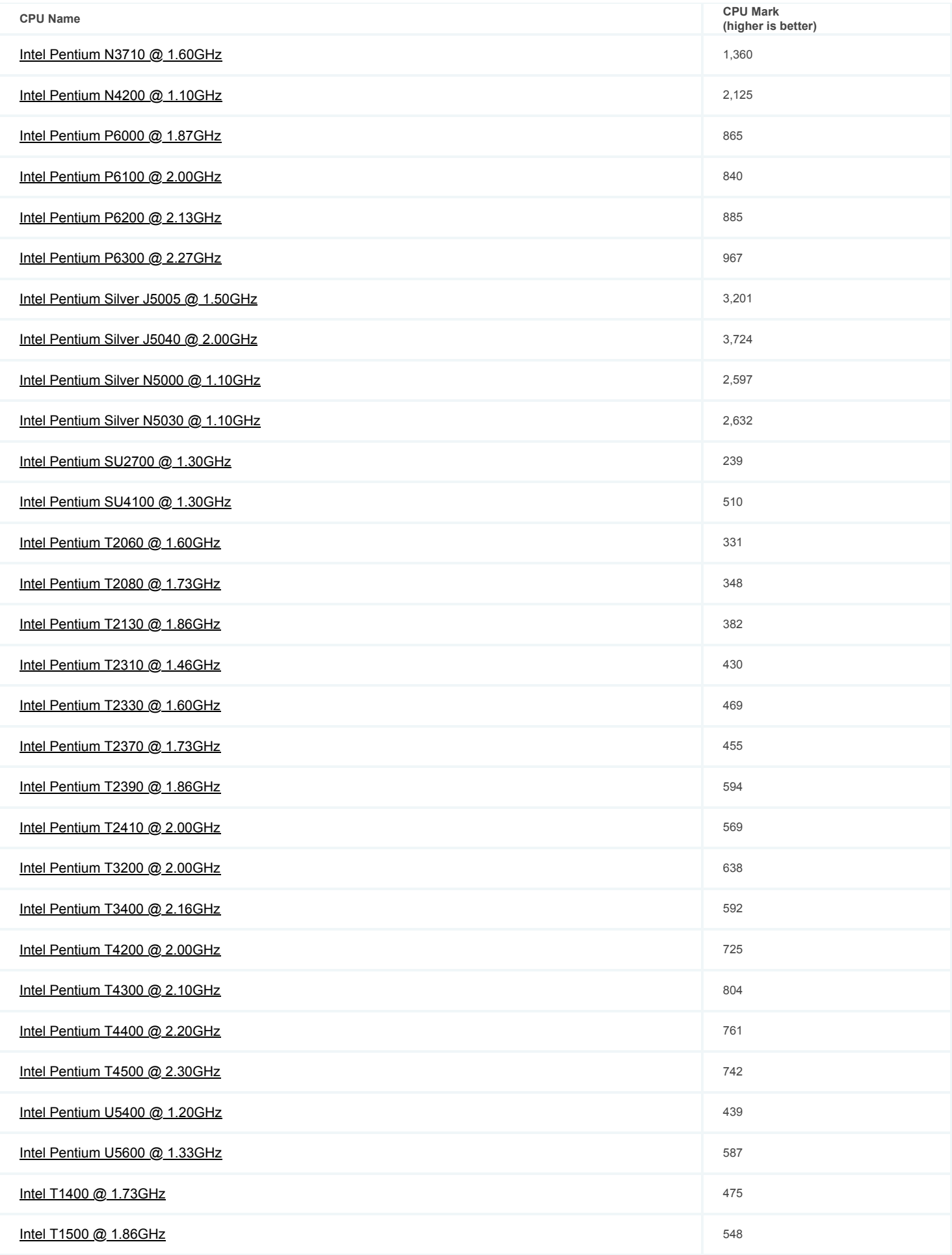

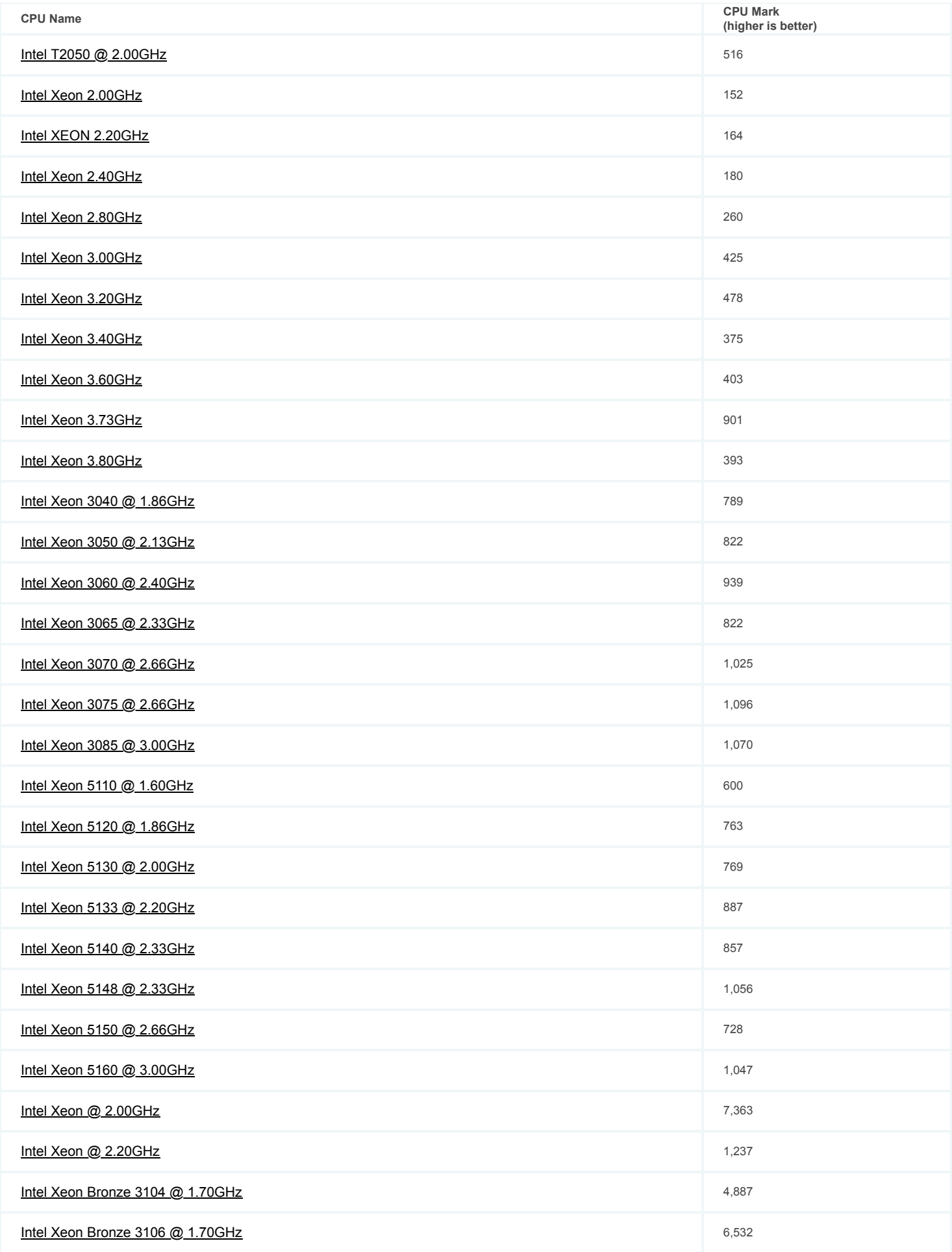

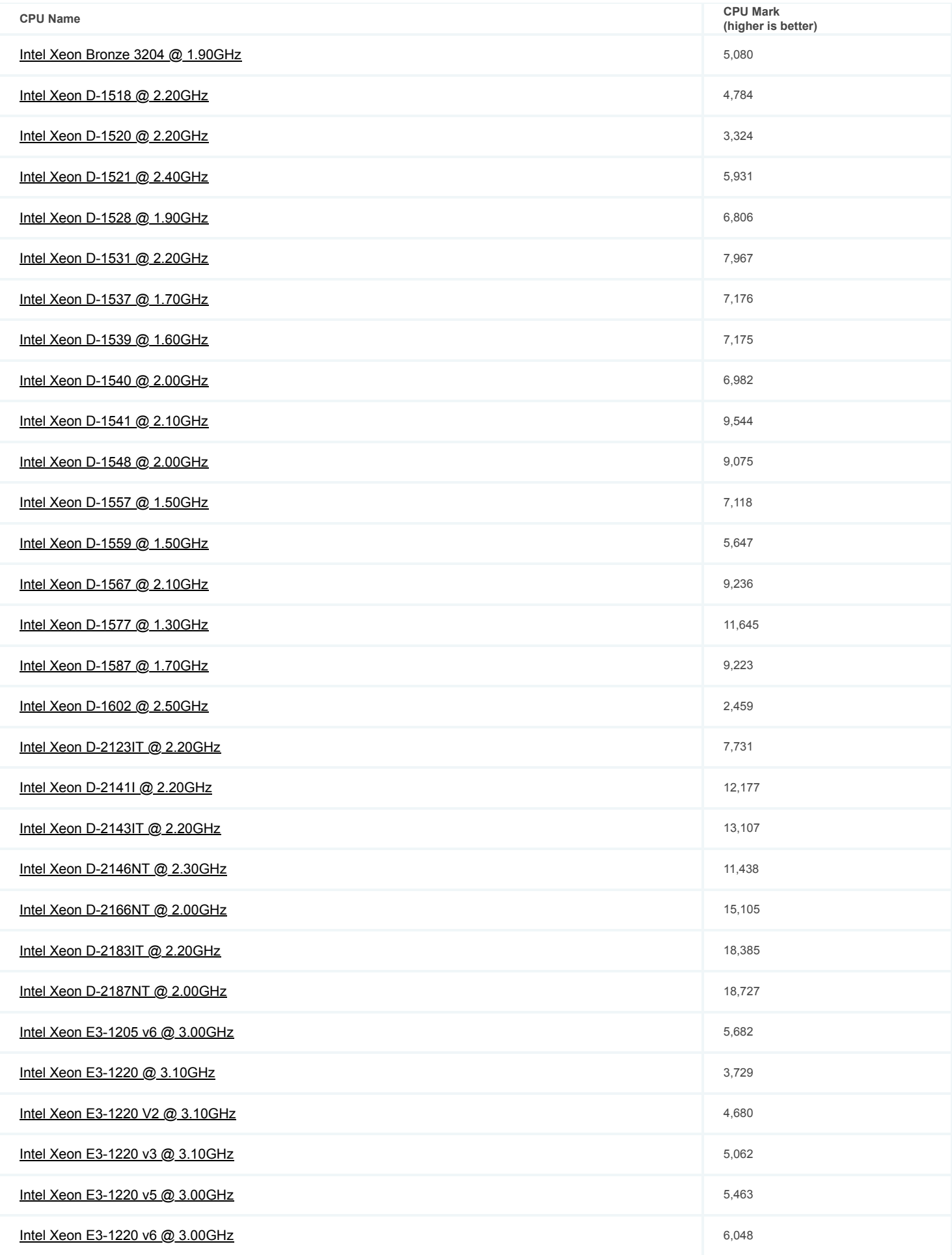

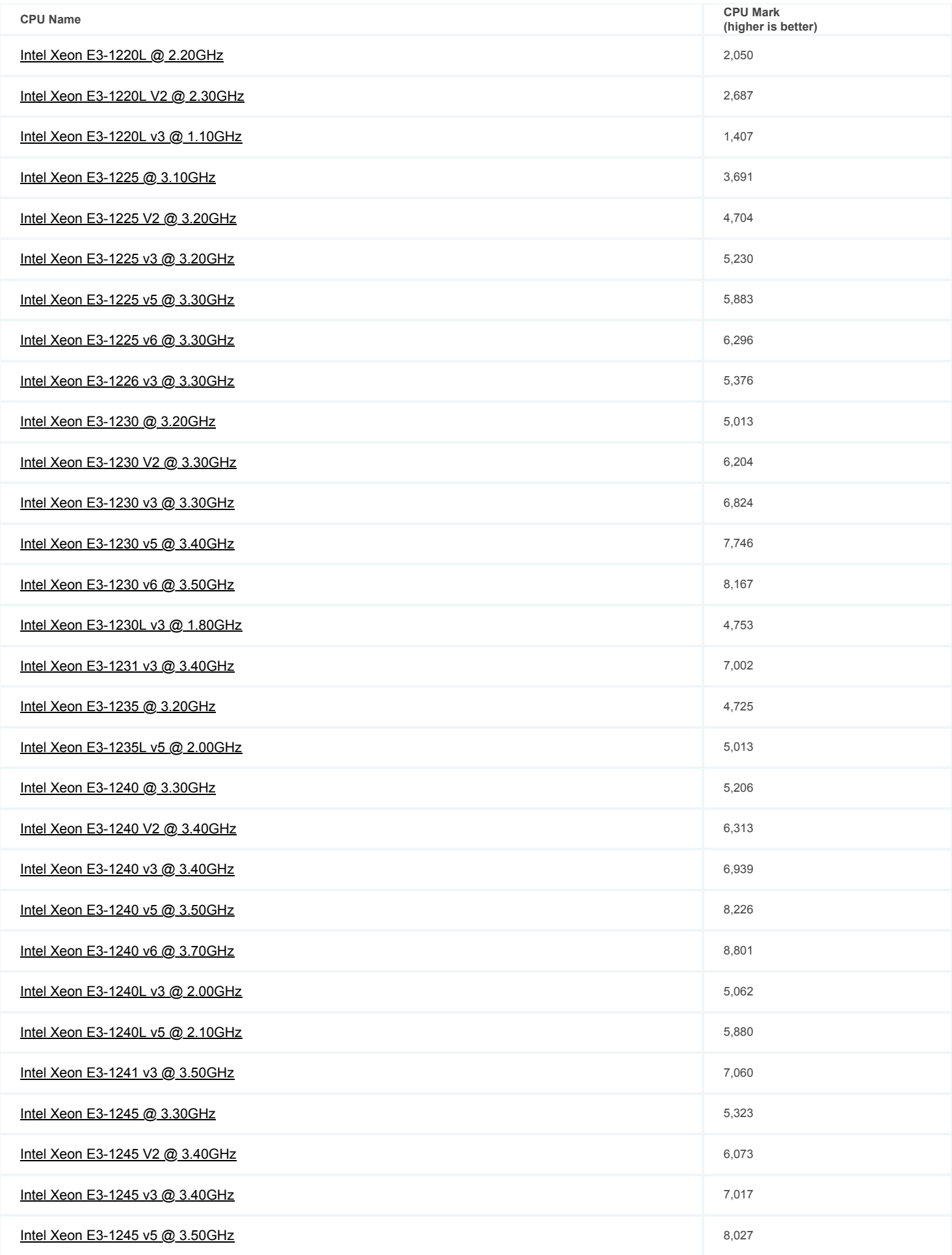

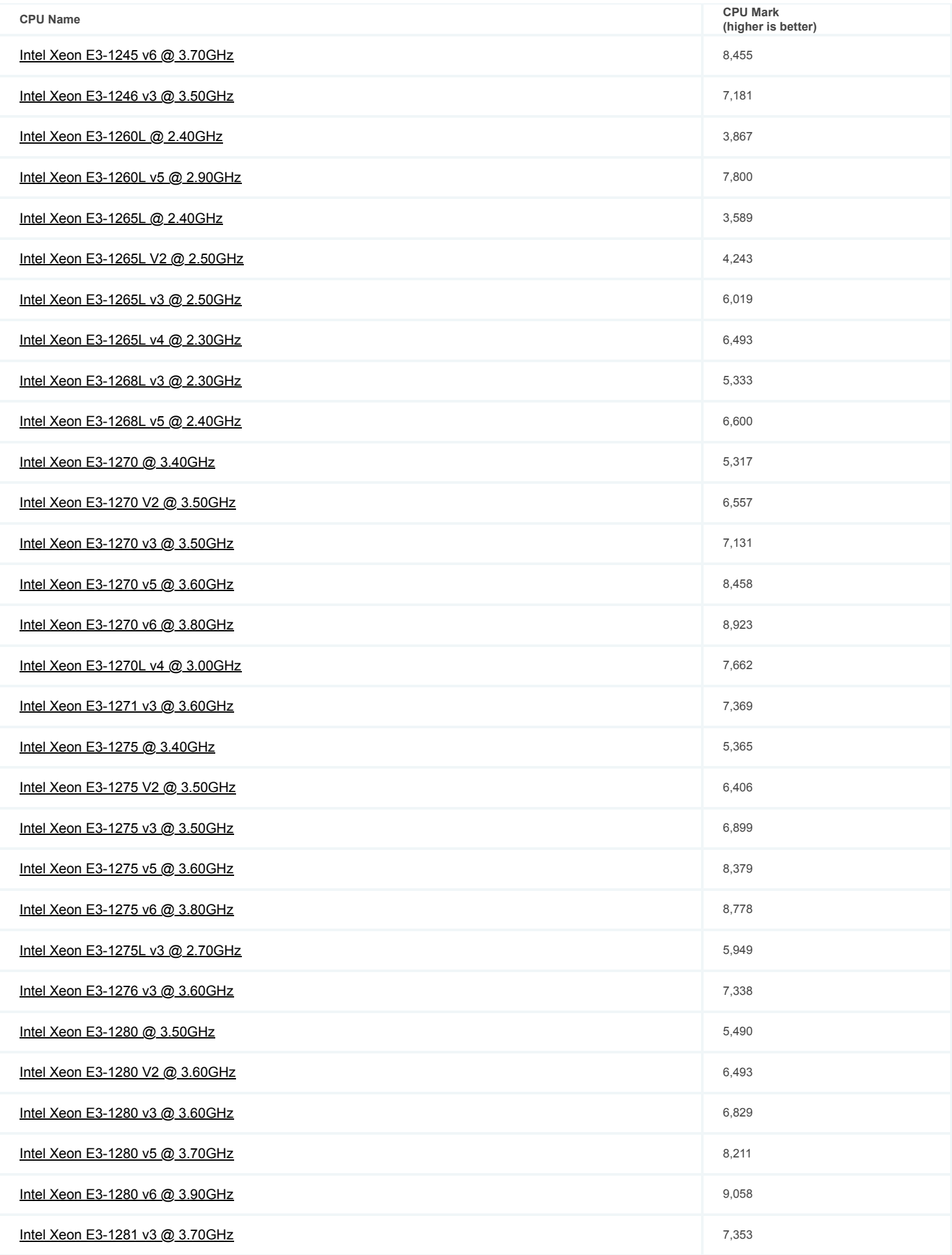

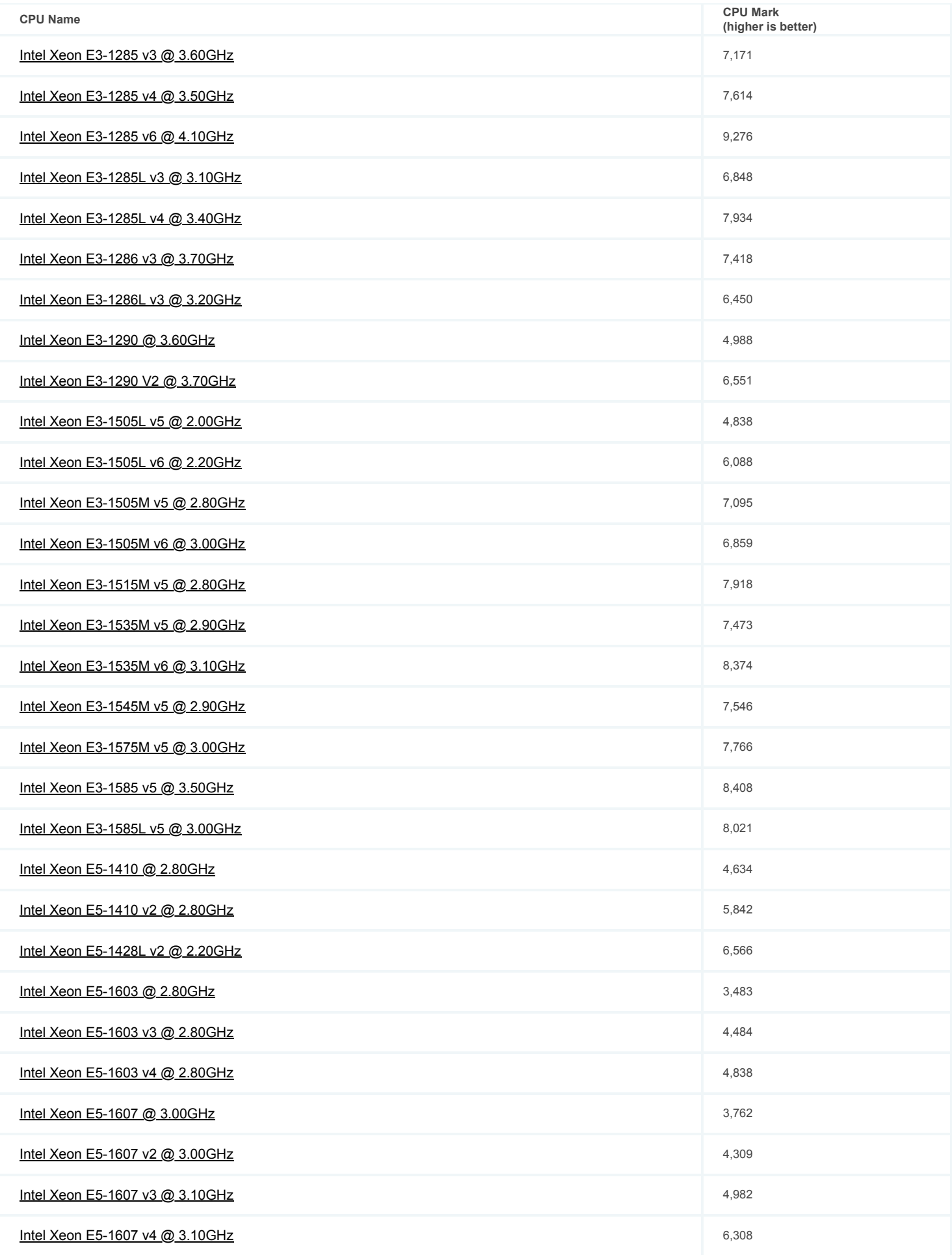

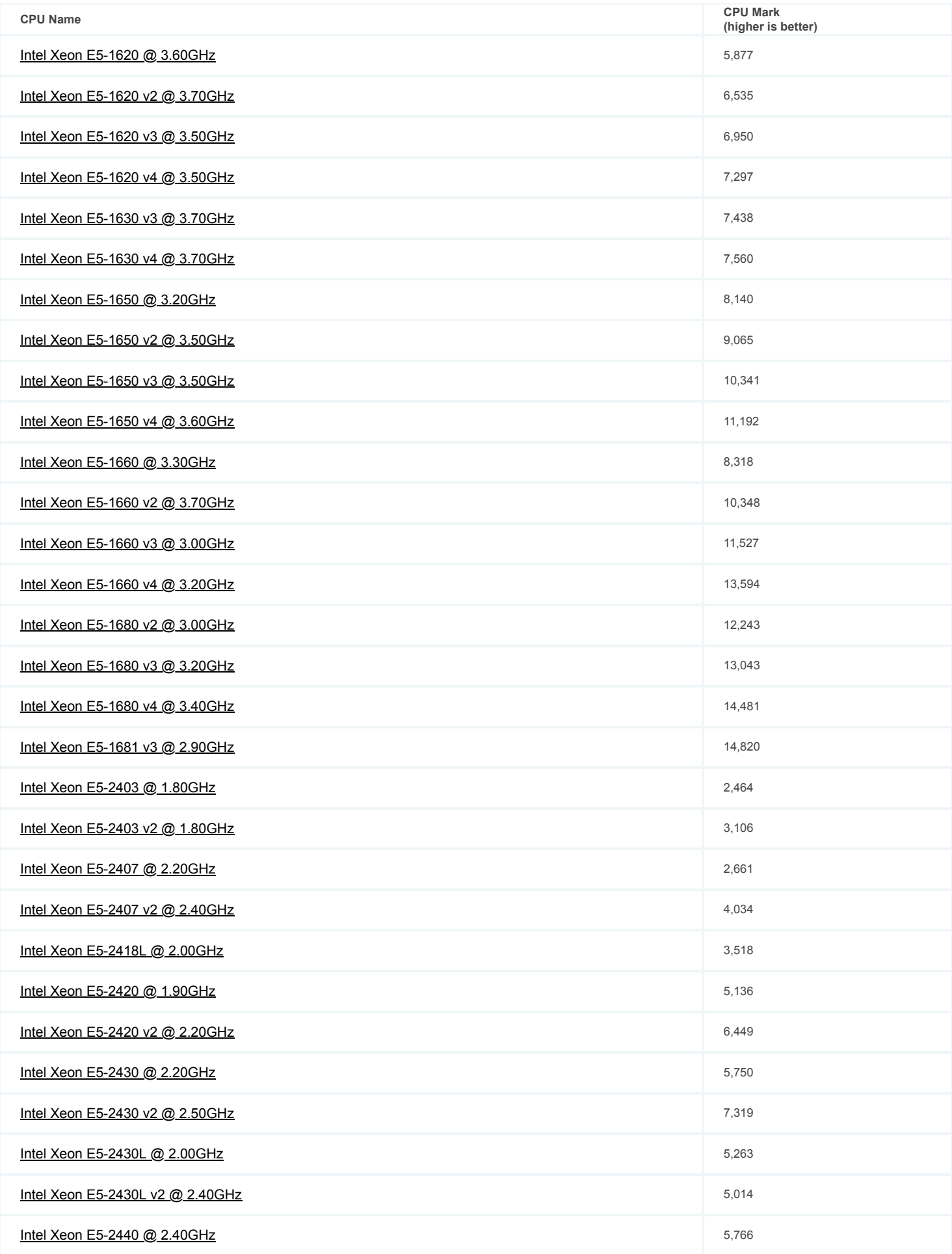

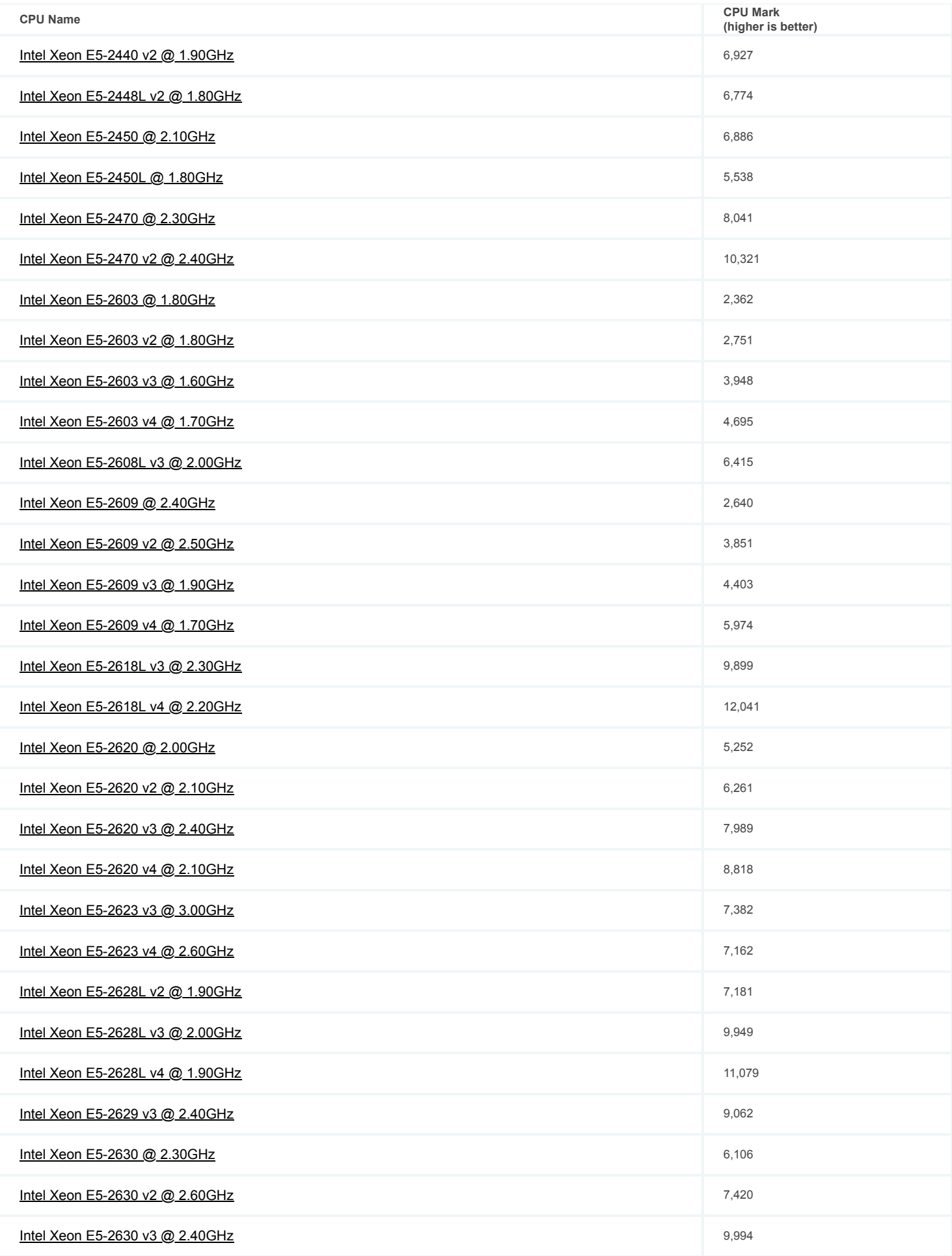

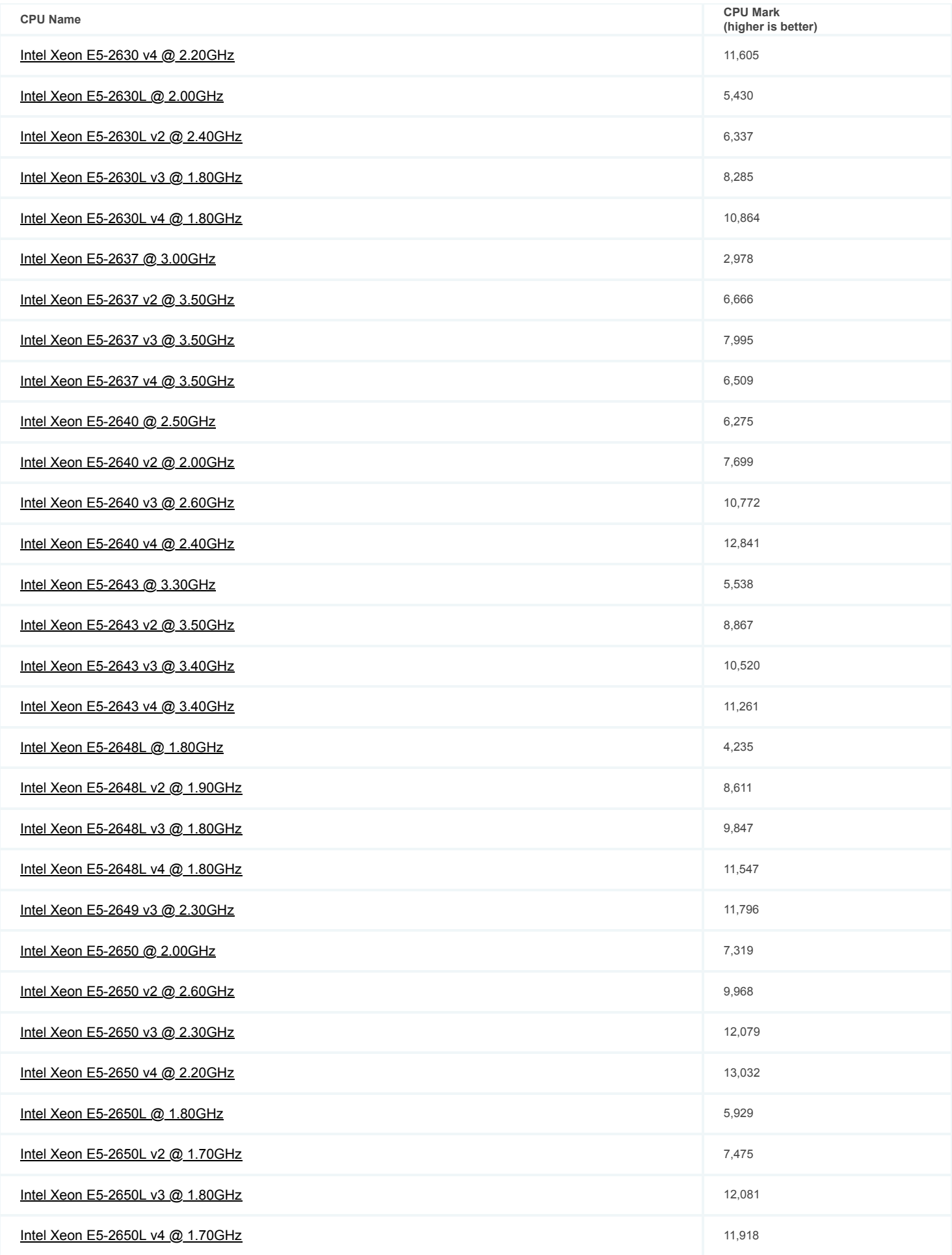

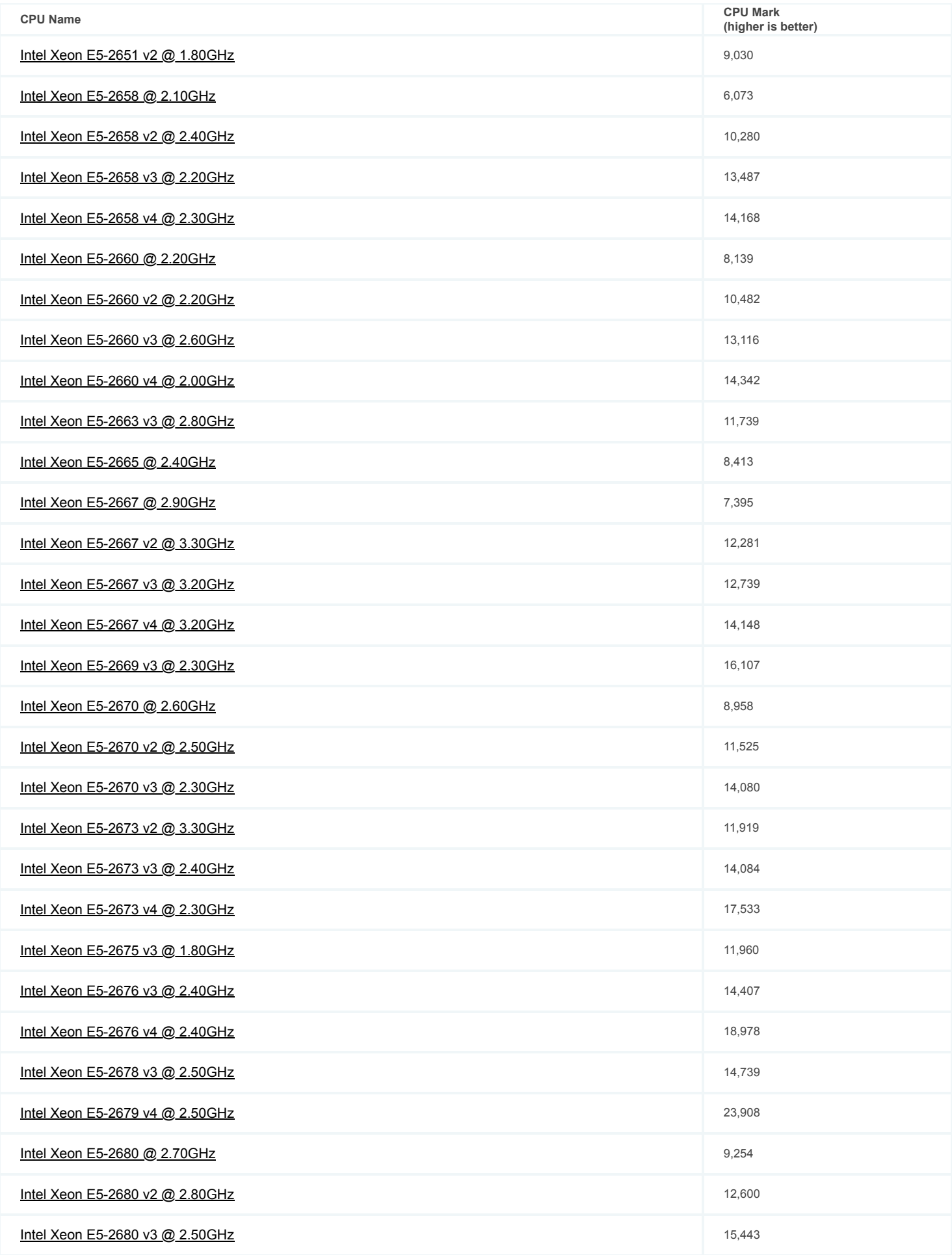

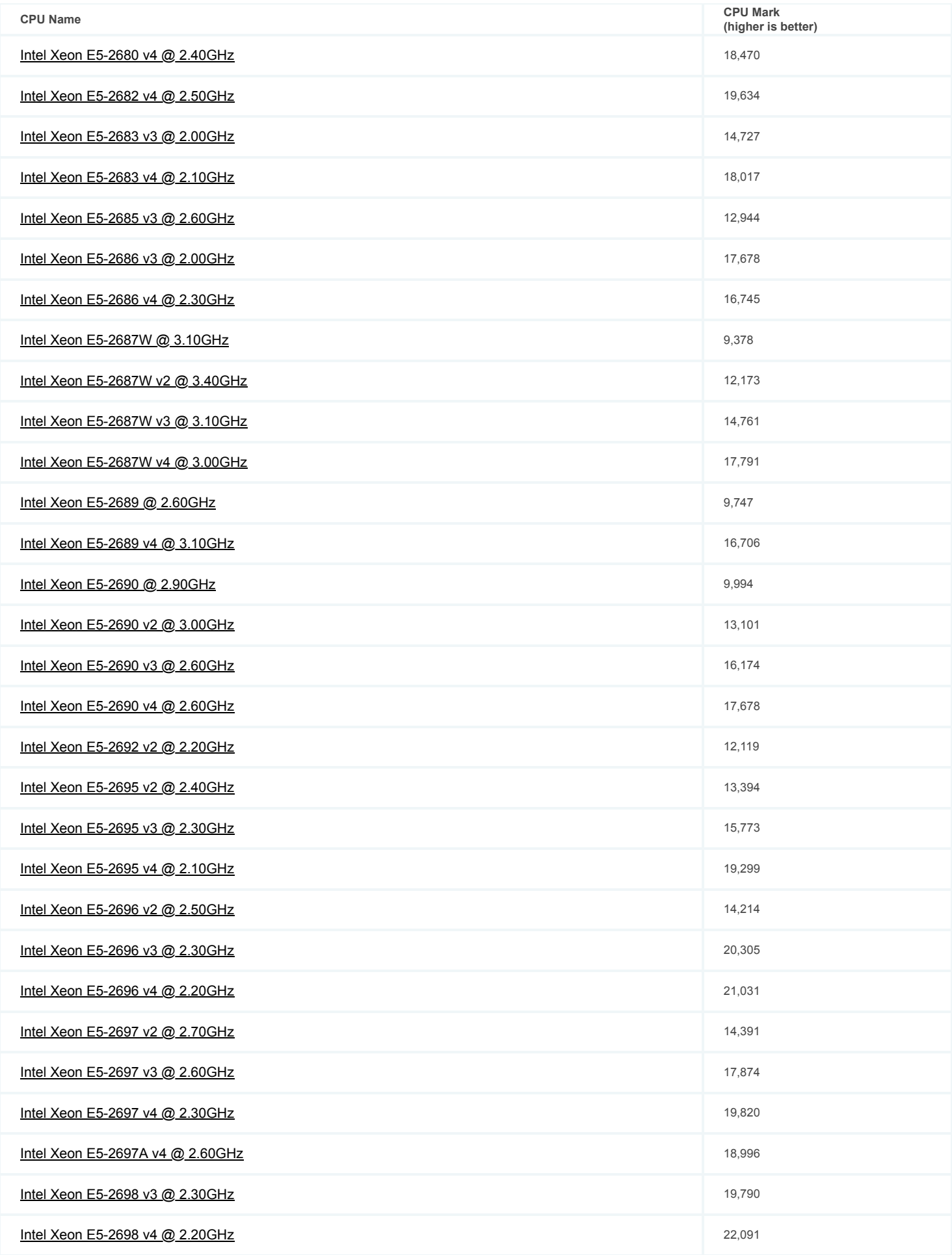

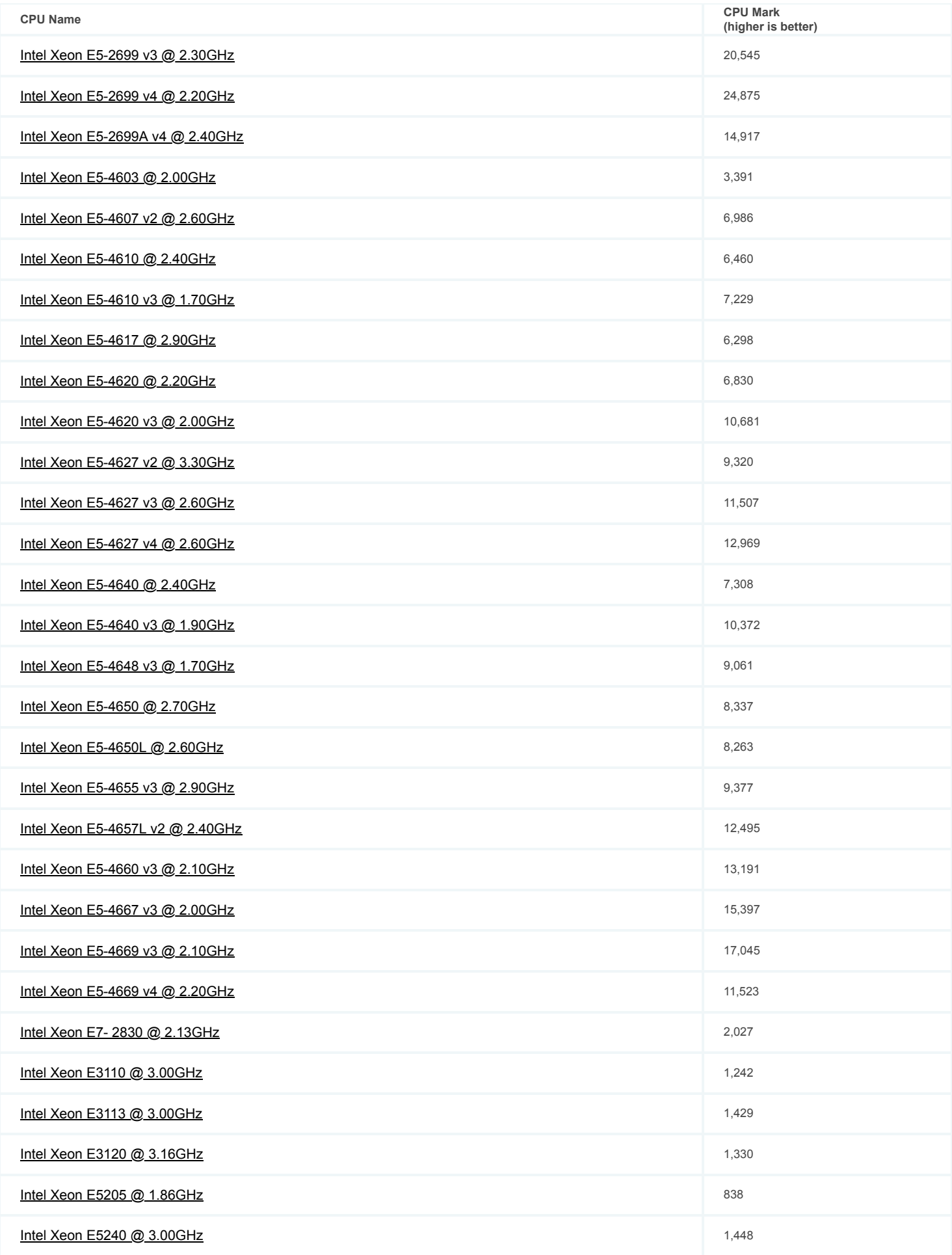

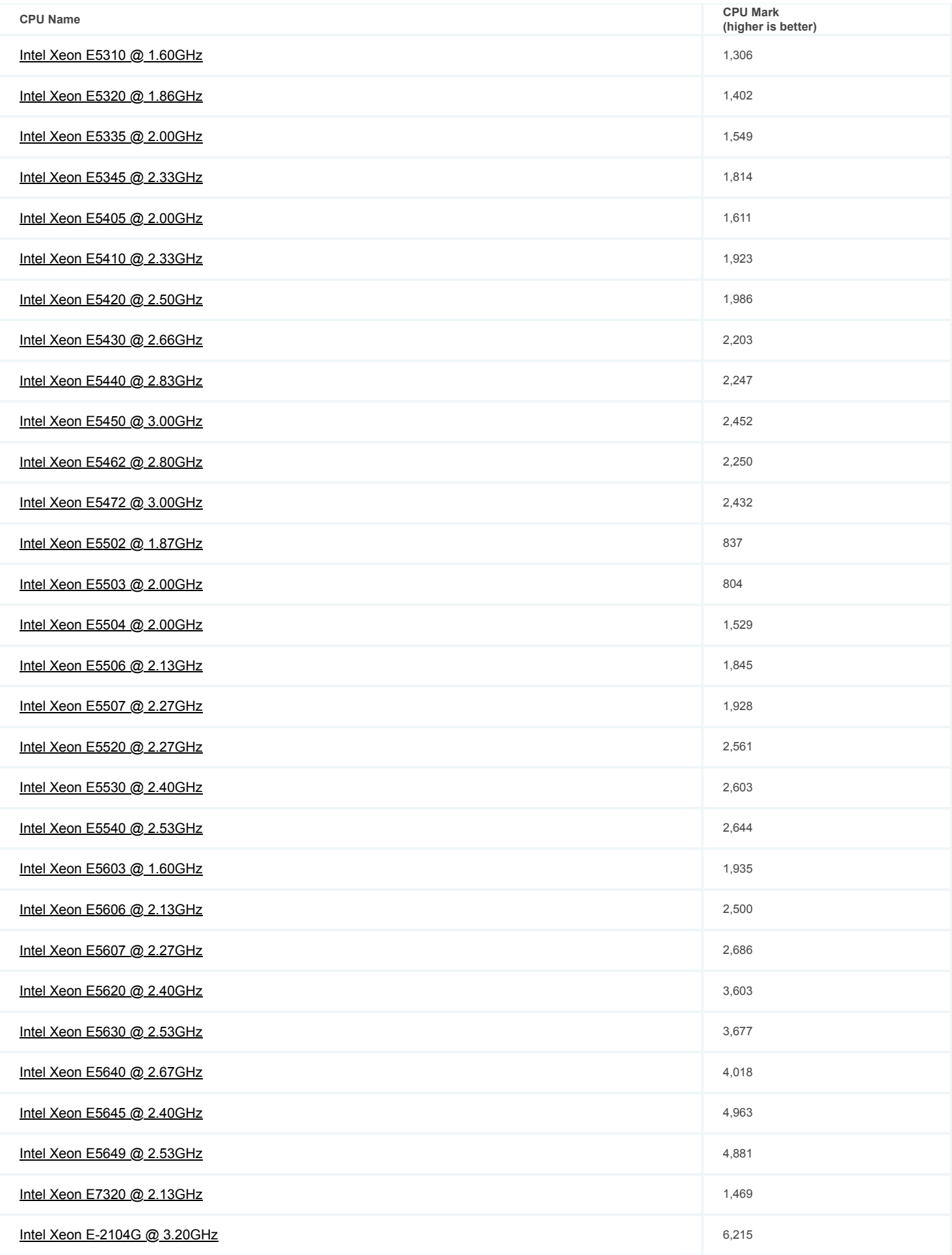

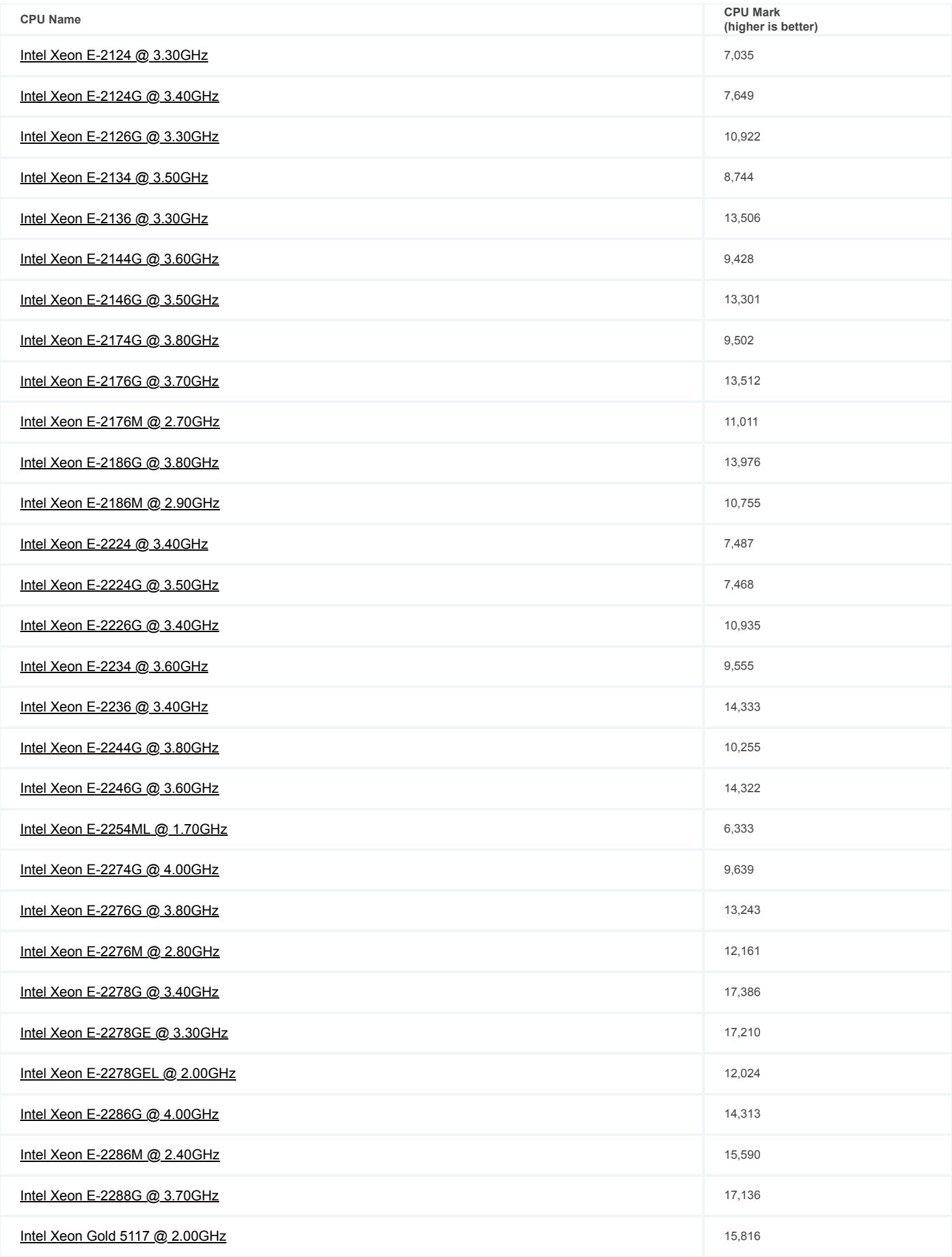

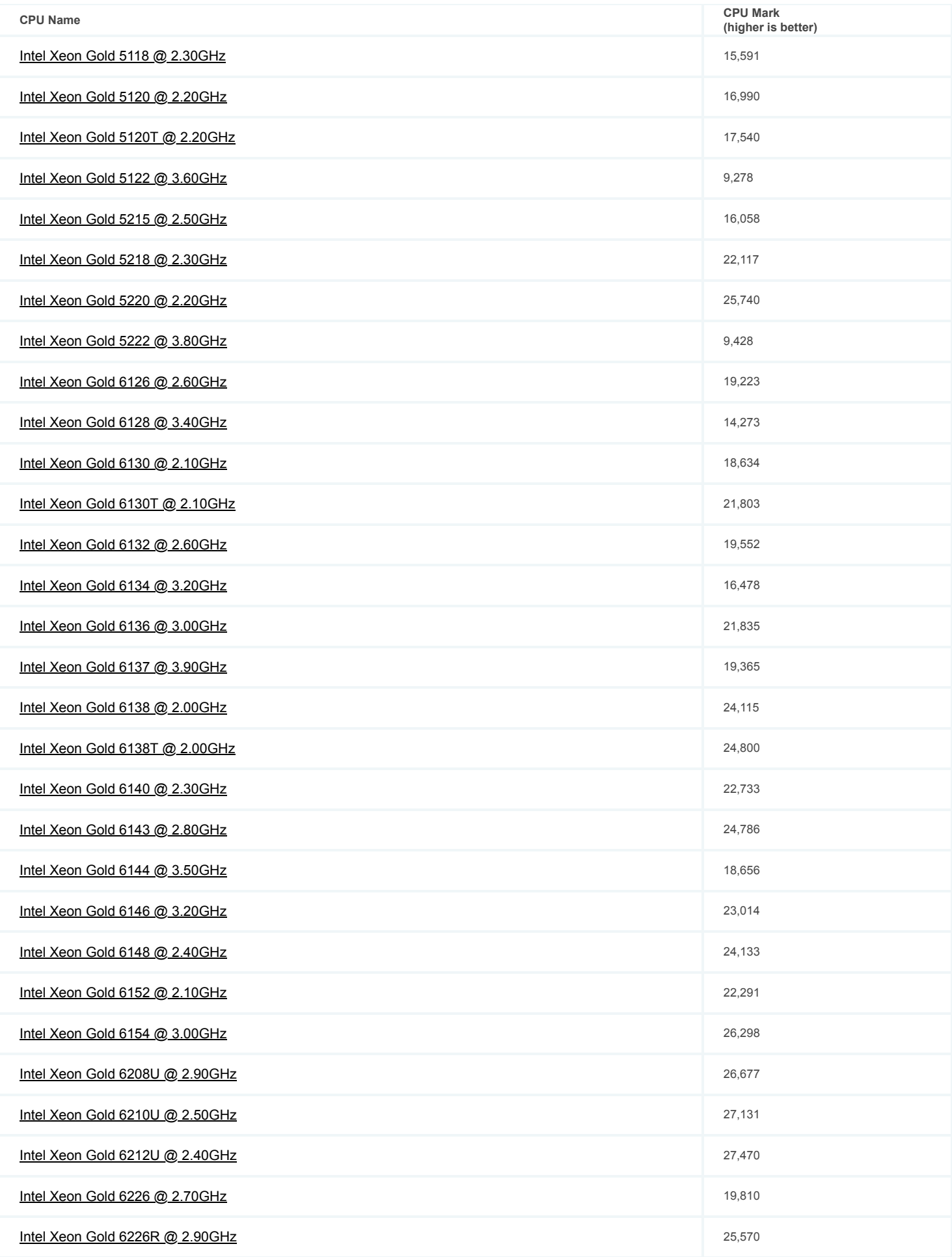

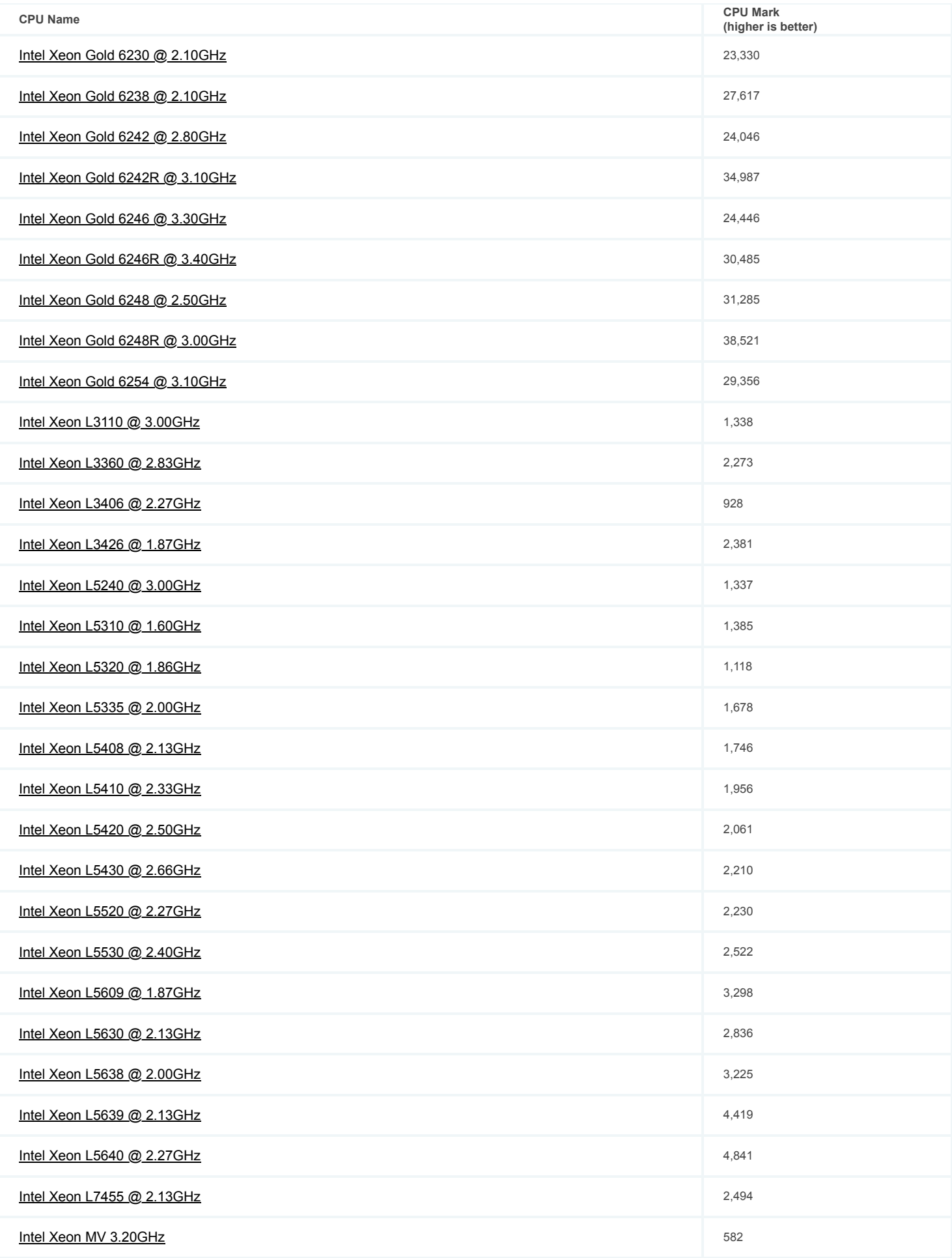

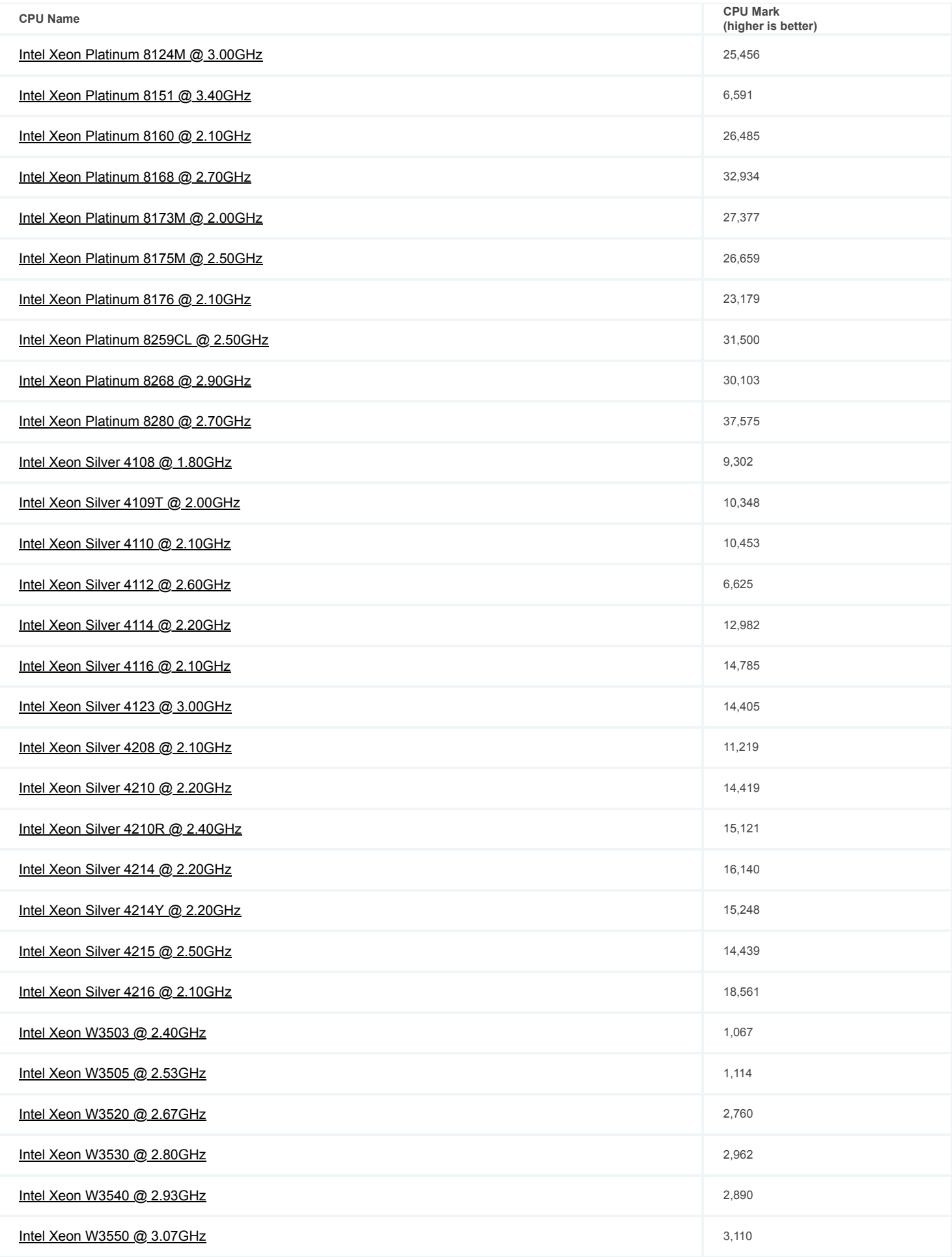

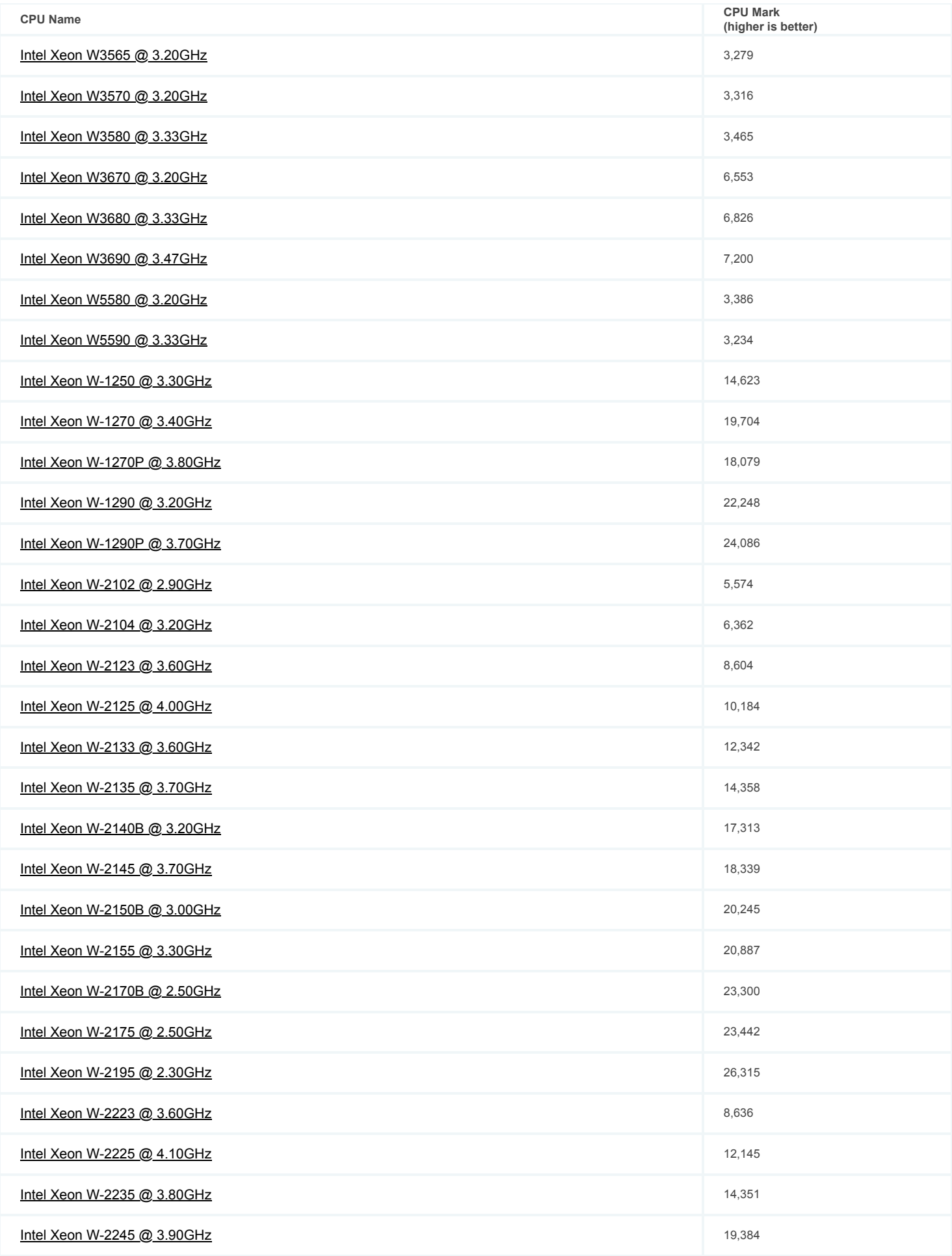

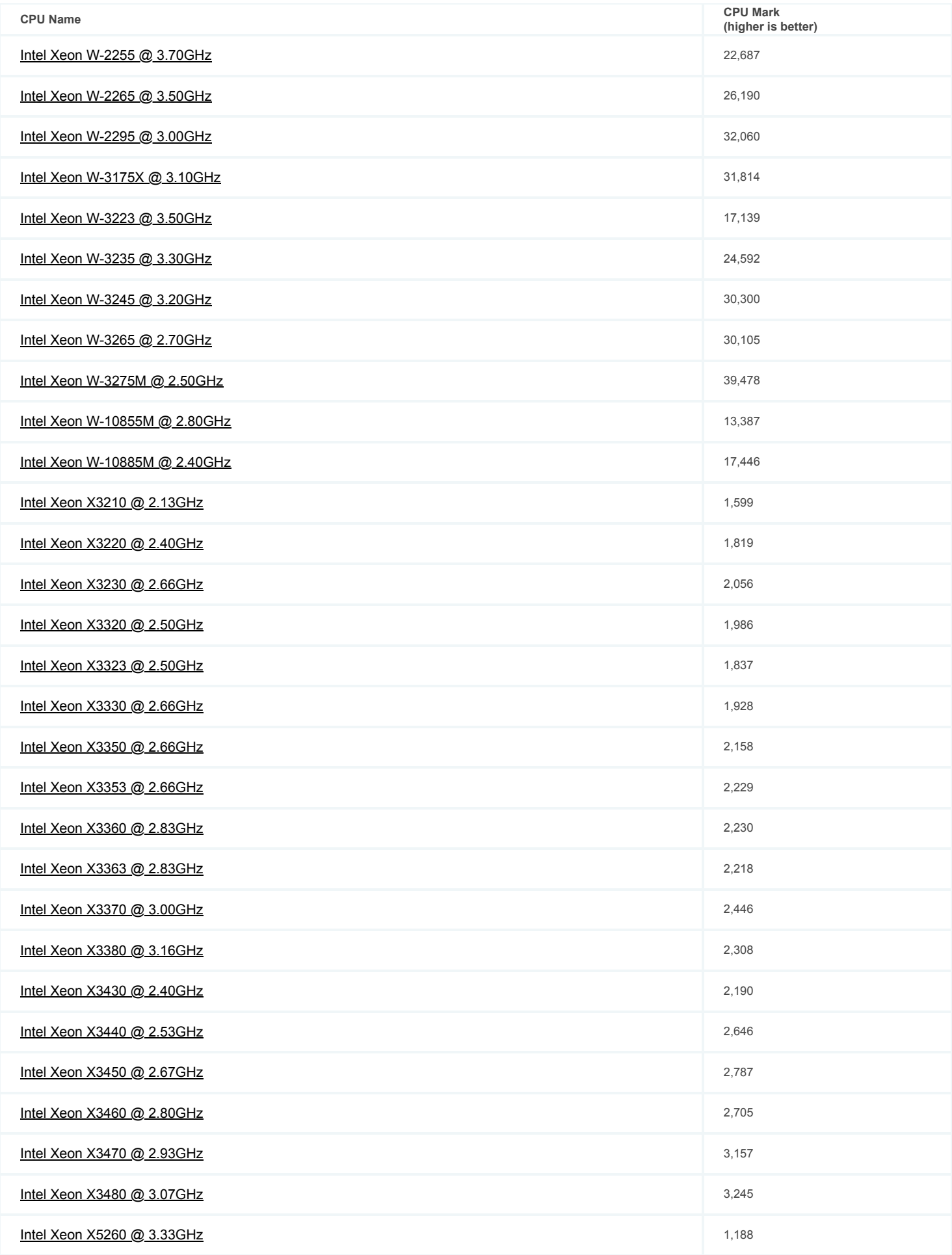

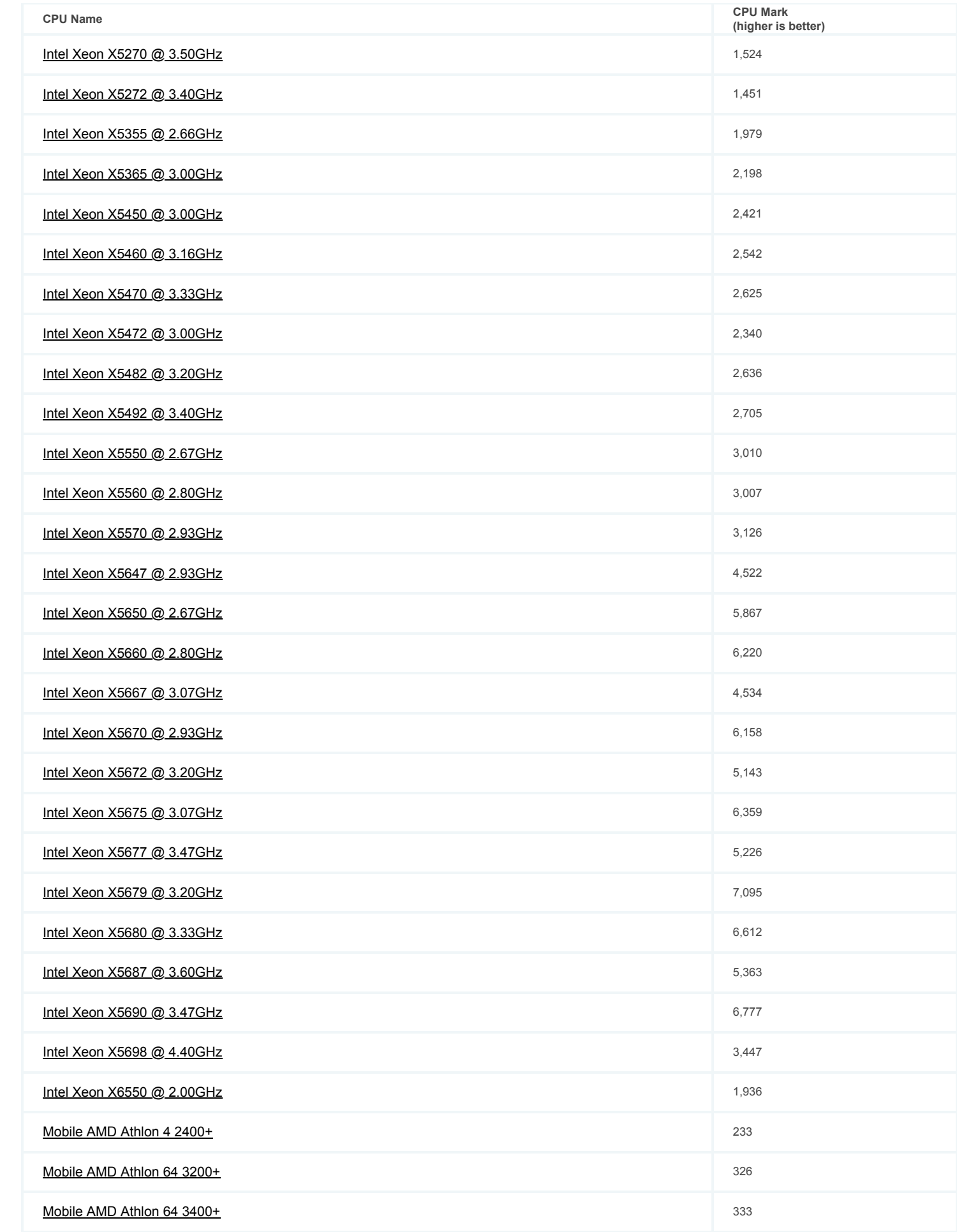

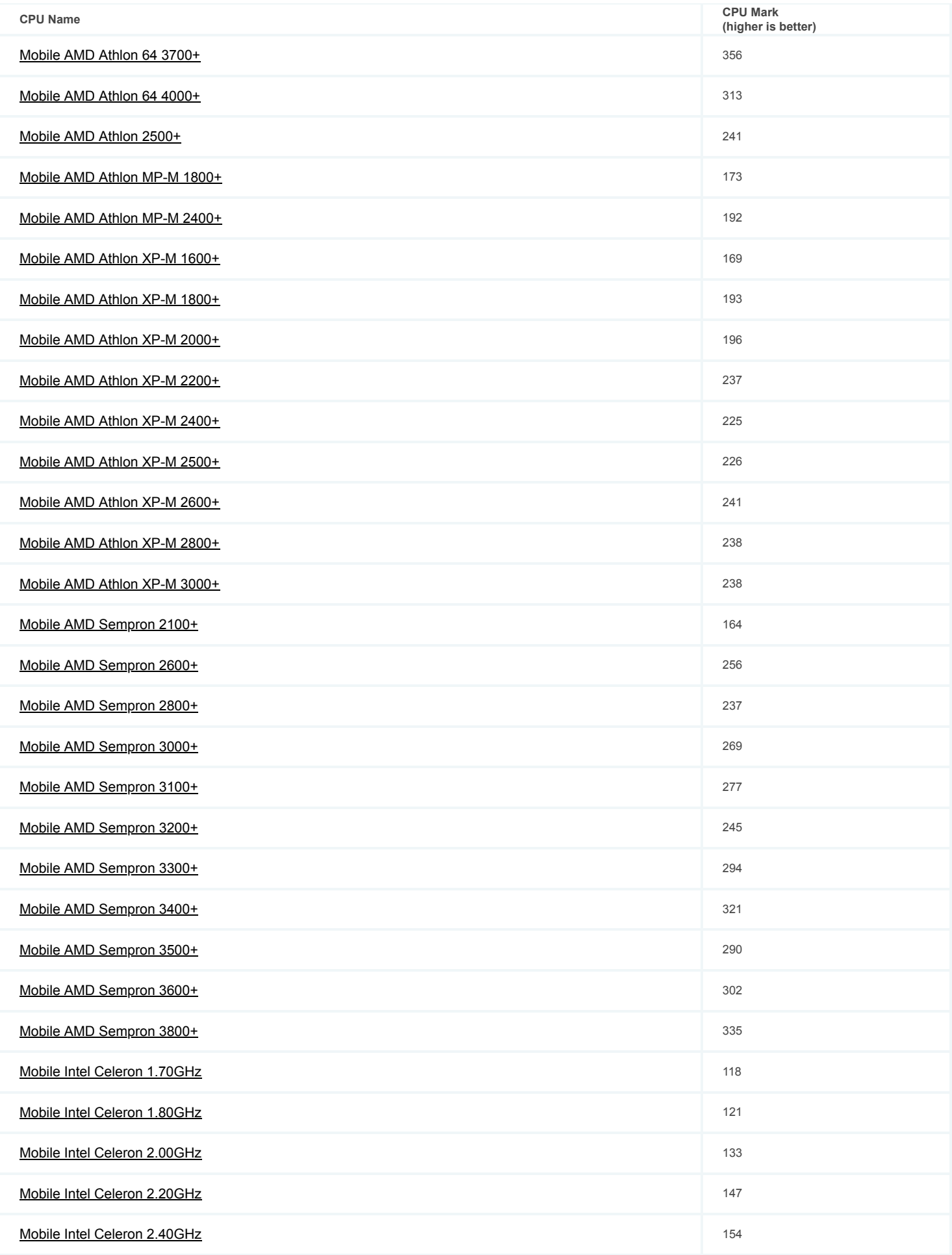

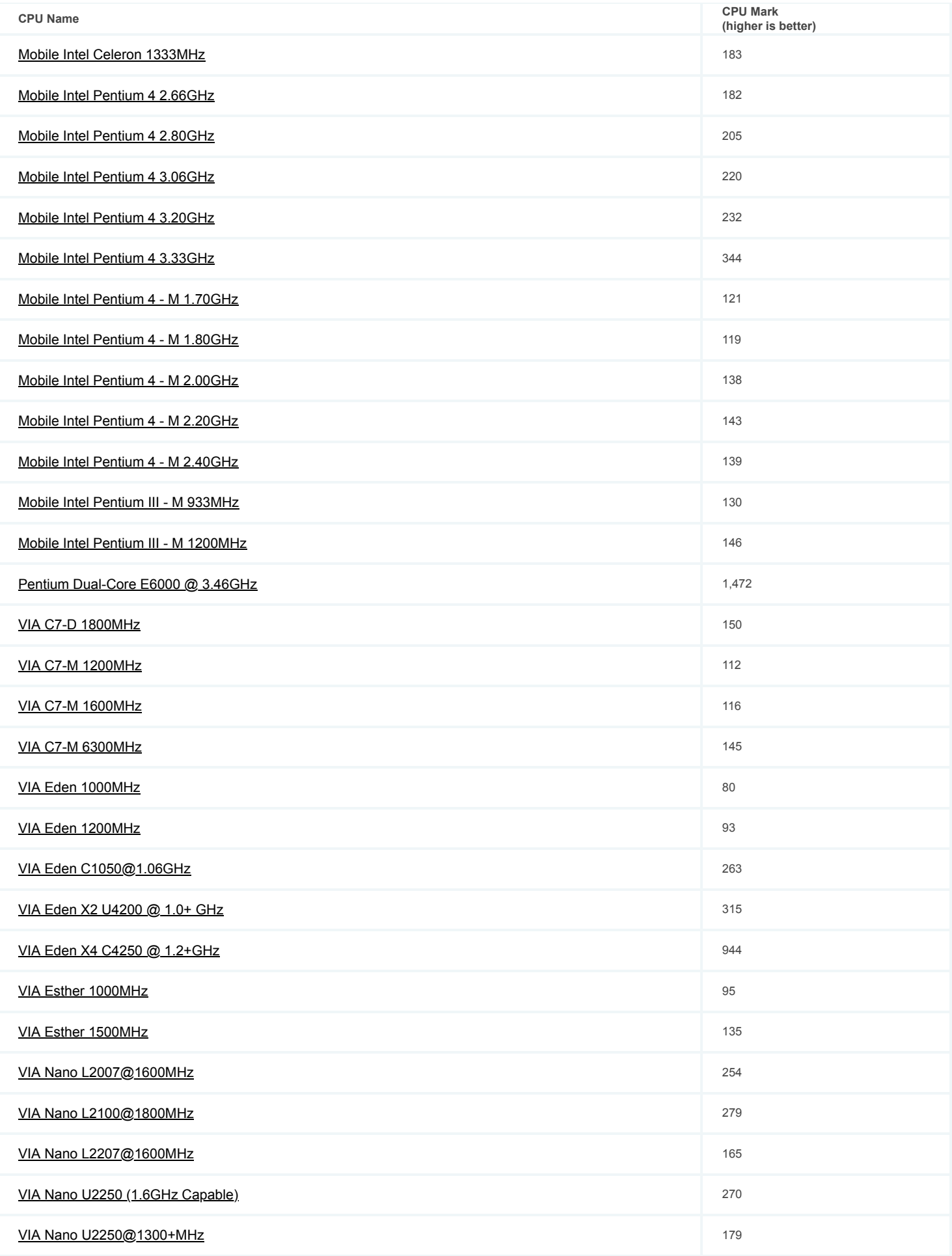

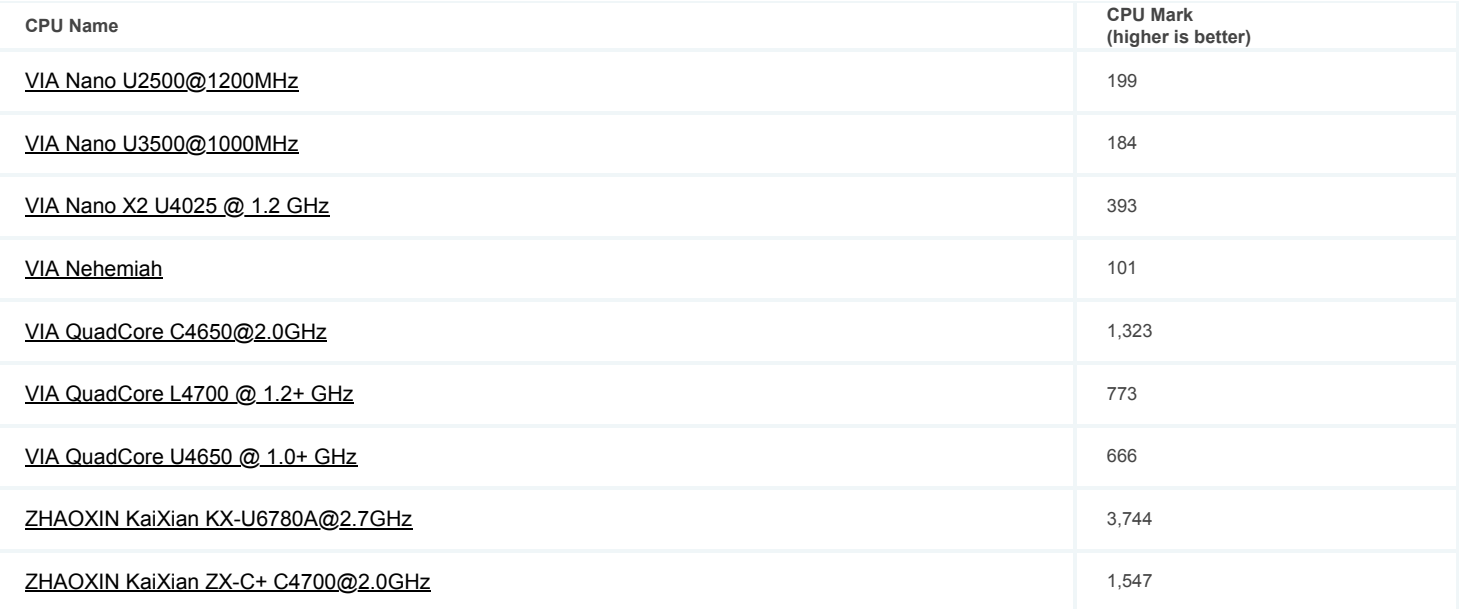